CSDL Information Technical Note No.4

# GFS VS. ETA12 FORECAST MODEL WIND COMPARISONS: MONTHLY ANALYSIS AND PROGRAM DOCUMENTATION

Silver Spring, Maryland September 2005

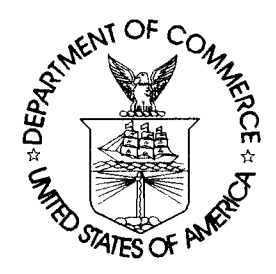

U.S. DEPARTMENT OF COMMERCE National Oceanic and Atmospheric Administration National Ocean Service Coast Survey Development Laboratory

CSDL Informal Technical Note No. 4

# GFS VS. ETA12 FORECAST MODEL WIND COMPARISONS: MONTHLY ANALYSIS AND PROGRAM DOCUMENTATION

Philip H. Richardson Richard A. Schmalz, Jr.

September 2005

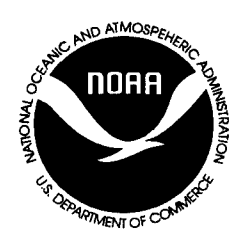

U.S. DEPARTMENT OF COMMERCE

National Oceanic and Atmospheric Administration National Ocean Service Coast Survey Development **Laboratory** 

## **NOTICE**

CSDL Informal Technical Notes present work in progress or summaries of results that are not appropriate to be published as either formal NOAA Office of Coast Survey Technical Reports or the less formal Technical Memoranda. Results are intended primarily for use within CSDL. Scientific review of the material is minimal, and CSDL makes no warranty as to its validity or completeness.

# **TABLE OF CONTENTS**

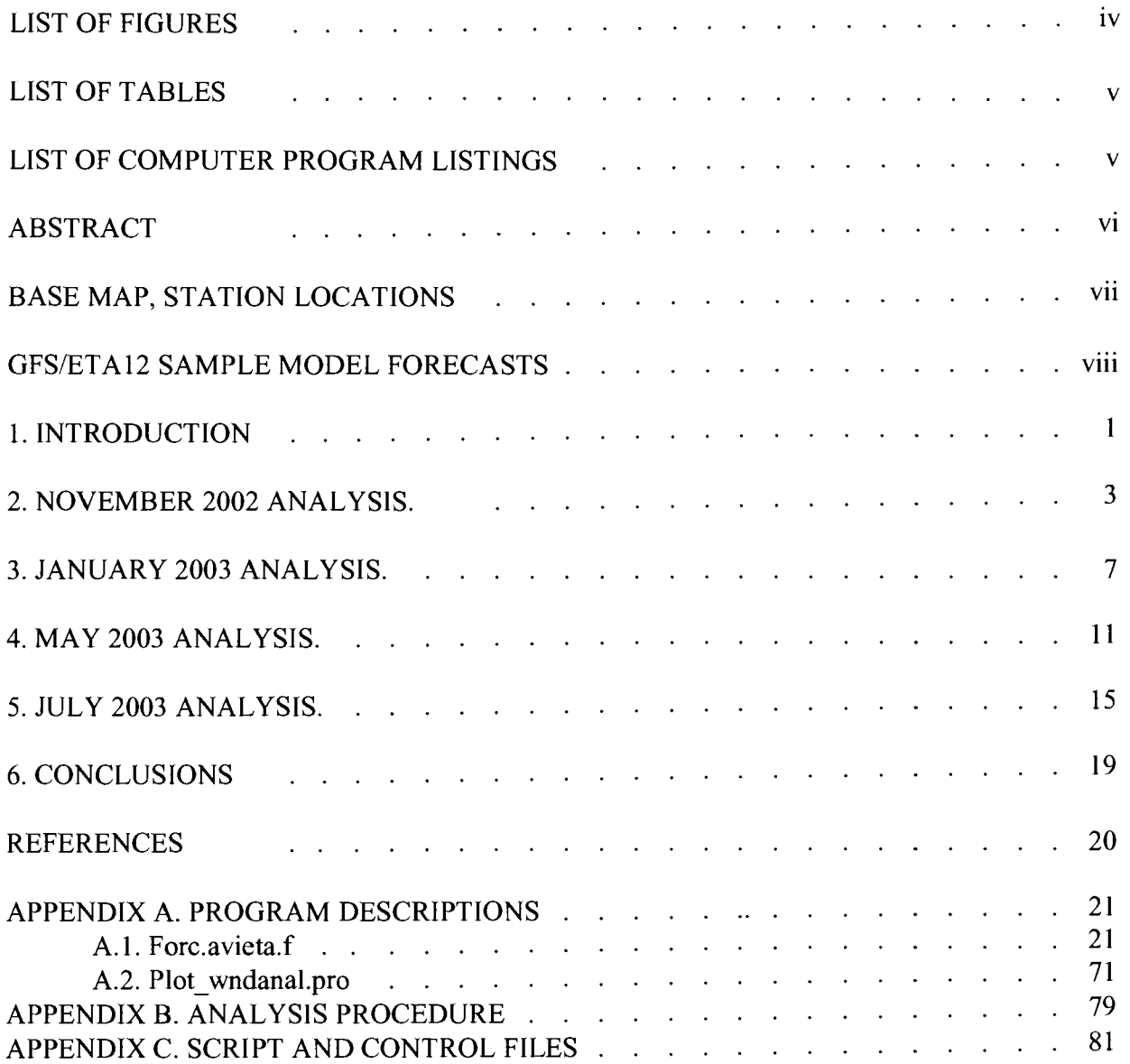

# **LIST OF FIGURES**

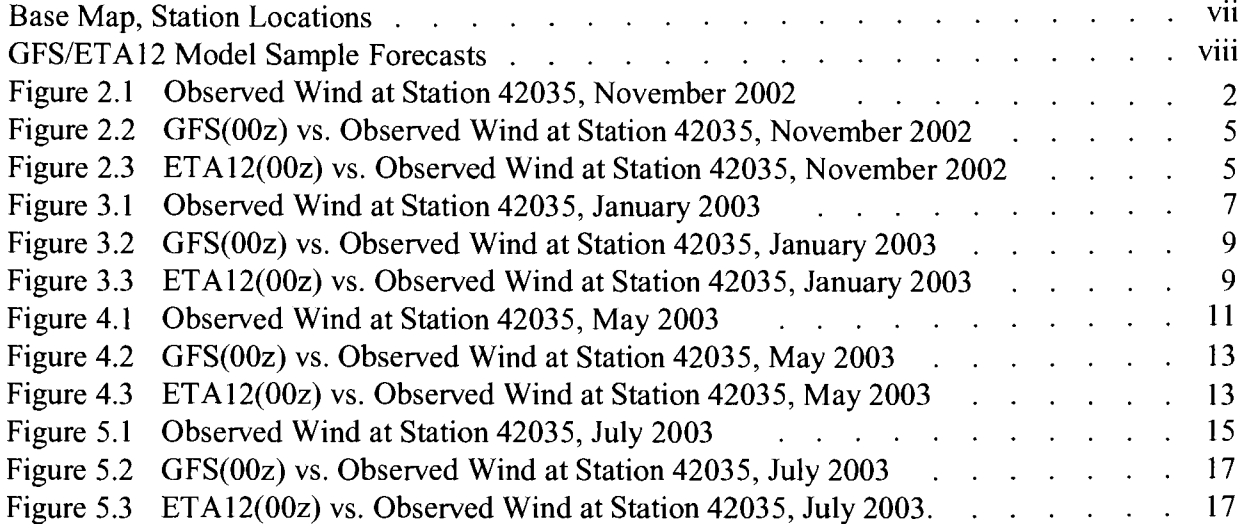

 $\sim$ 

 $\sim 10^6$ 

# **LIST OF TABLES**

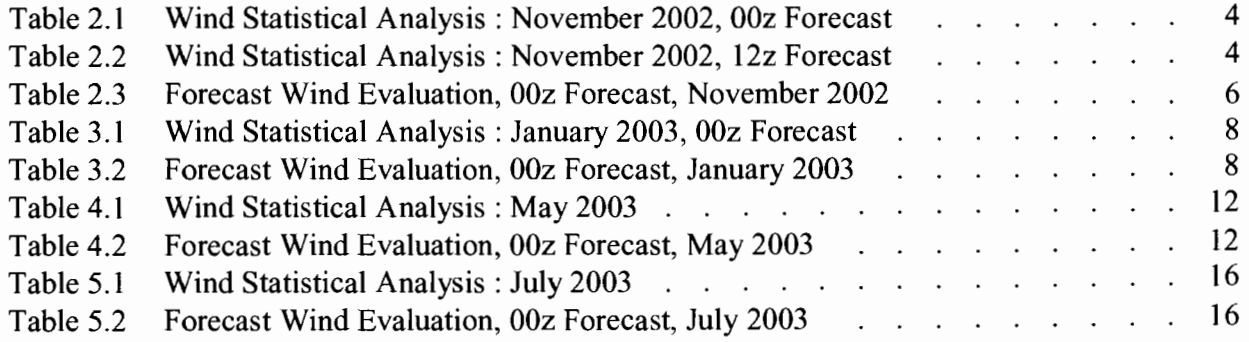

# **LIST OF COMPUTER PROGRAM LISTINGS**

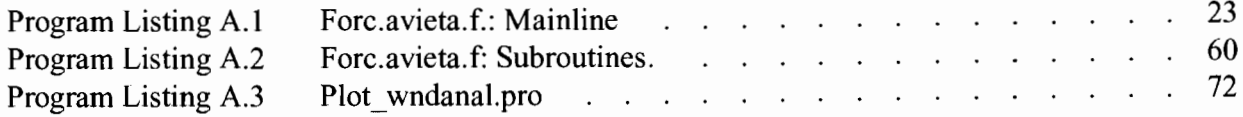

## **ABSTRACT**

Comparative analyses of NWS/Eta12 and NWS/GFS forecast model forecasts versus observations at 12 locations around the Gulf of Mexico were performed. Monthly comparisons are presented for November 2002, January 2003, May 2003, and July 2003. Individual forecast comparisons for events are also demonstated. The Etal2 and GFS model winds compared favorably to the observations, with the Eta 12 winds of superior quality for all months and especially during Hurricane Claudette in July 2003. Sea level atmospheric pressure forecasts were of near equal quality. Comparison software is documented via program descriptions with listings in Appendix A and a description of the analysis procedure in Appendix B. Script and program input files are given in Appendix C. This report is a companion to the subtidal water level comparison report by Richardson and Schmalz (2004) and allows an independent analysis of the wind and pressure forcing prior to the subtidal water level analysis. A brief outline of future work is presented to conclude the report.

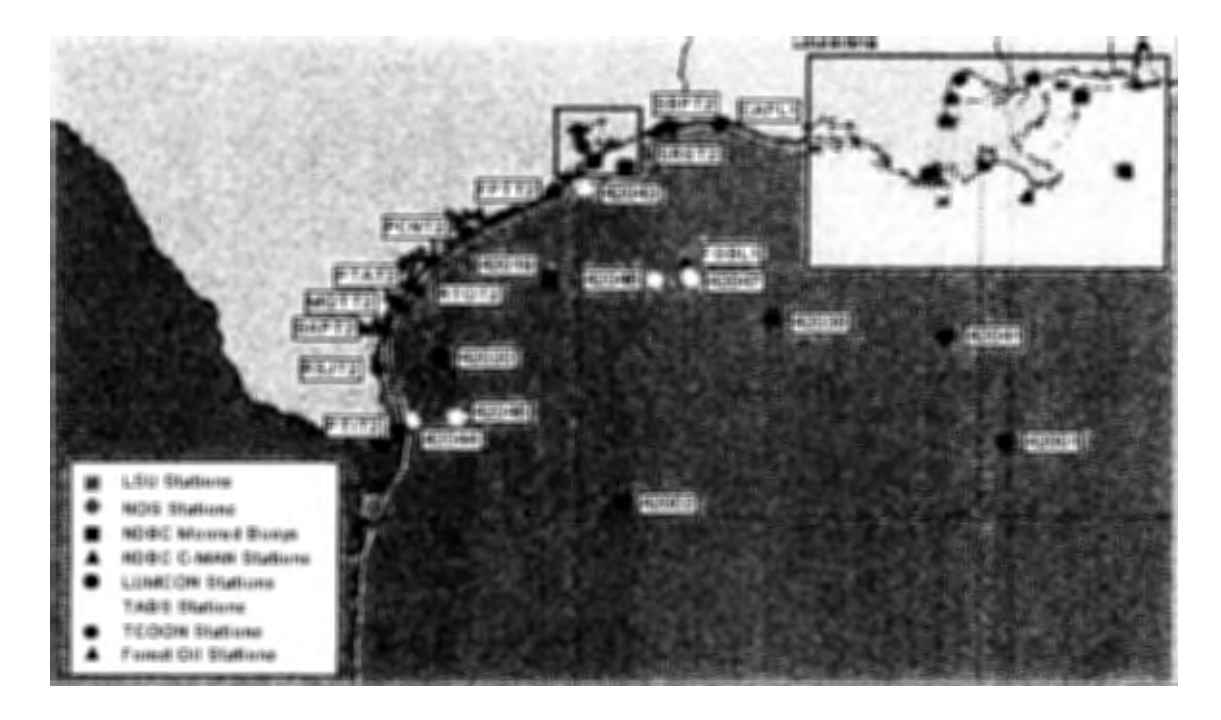

Western Gulf (Note 42035 is located at the blue square above 42043)

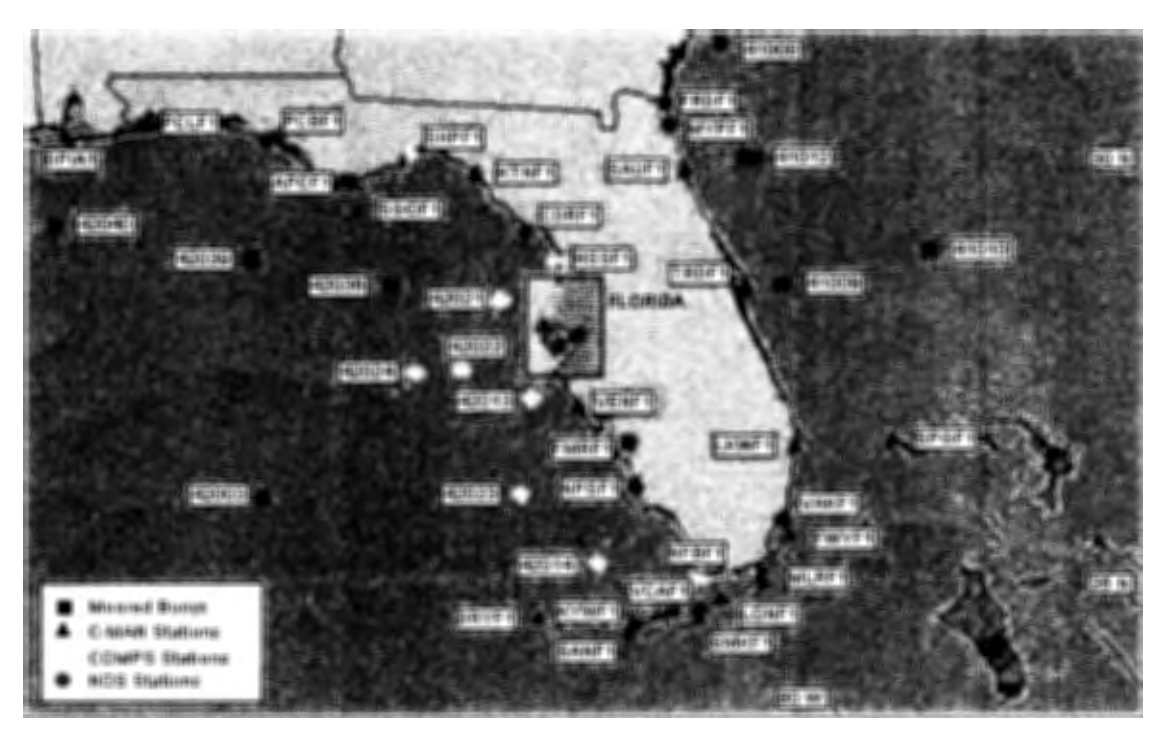

Eastern Gulf Base Map, Station Locations

Eta 6Z 19 September 2005

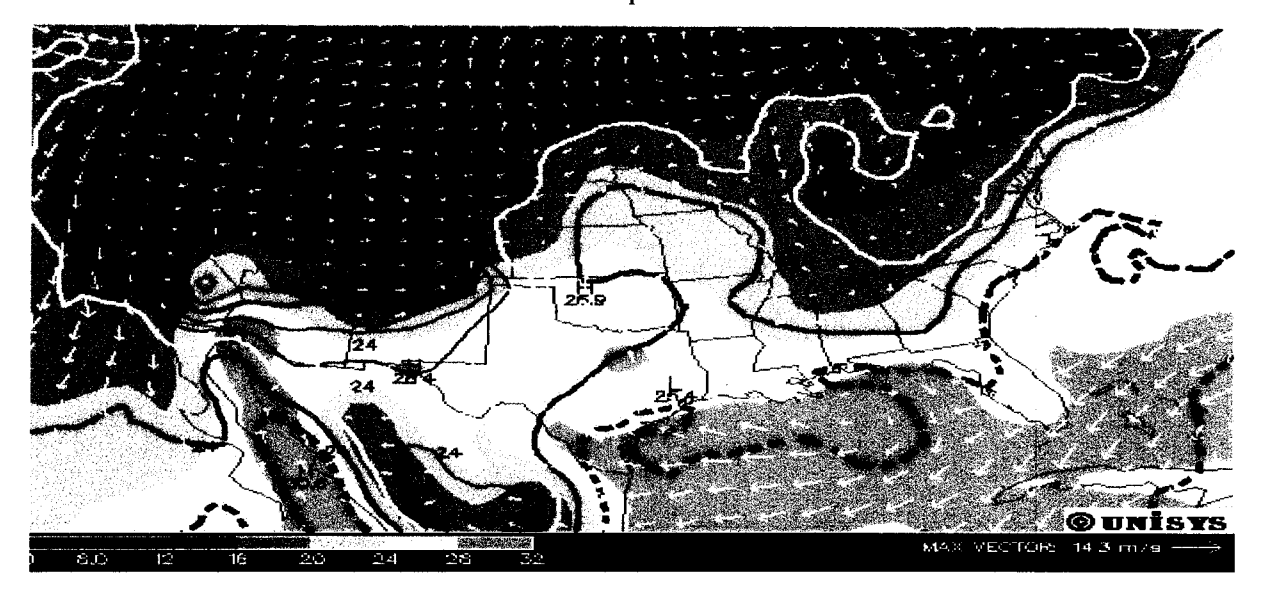

Surface parameters plotted are 2 meter above ground temperature in Celsius (in color contours, see color bar), convergence (black lines, interval=4, shaded > 0), 2 meter above ground dewpoints in Celsius (colored lines, interval=5, bold orange=20, bold white=15, bold red=O, bold magenta=-15, bold gray=-30) and winds plotted as white vectors.

GFS 12Z 19 September 2005

The 1000 mb chart also shows near surface weather conditions. The parameters plotted are 1000 mb temperature in

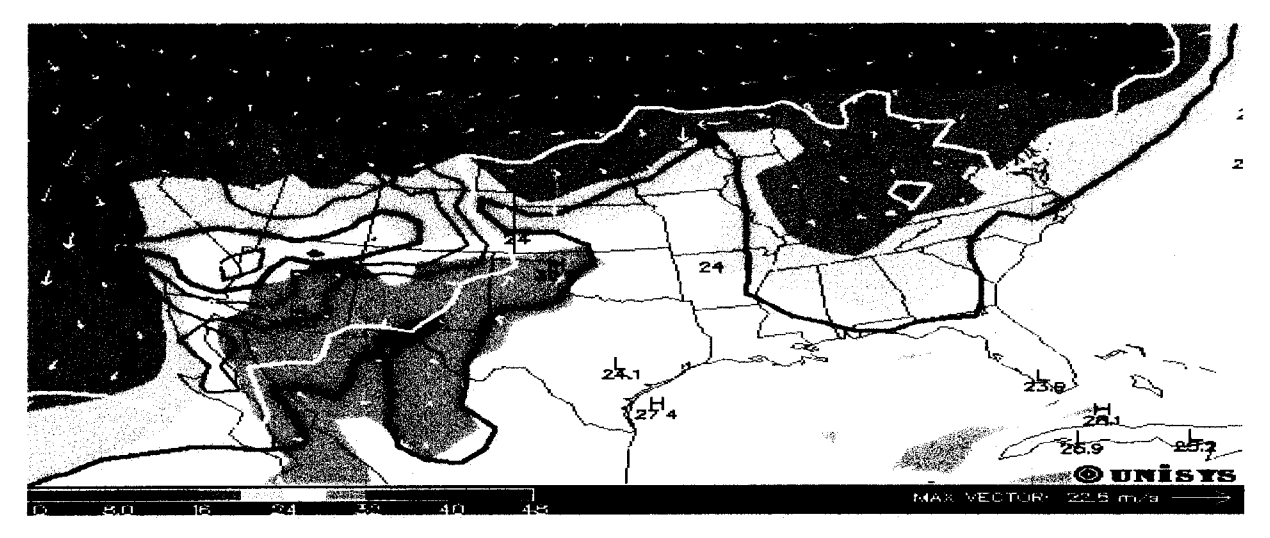

Celsius (in color contours), convergence (black lines, interval=2, shaded > 0), 1000 mb dewpoints in Celsius (colored lines, interval=5, bold orange=20, bold white=15, bold red=0, bold magenta=-15, bold gray=-30) and winds plotted as vectors.

#### **1. INTRODUCTION**

This report serves as a companion to the 2004 report, by Richardson and Schmalz, entitled "ETSS vs. DGOM Model Water Level Comparisons: Program Documentation and Monthly Analysis". The Dynalysis Gulf of Mexico Model (DGOM) uses US Navy COAMPS wind forcing (Patchen and Blaha, 2002), while the NWS Extratropical Storm Surge Model (ETSS) uses NWS Global Forecast System (GFS) wind forcing (Chen et al., 1993). The present report was developed in an effort to evaluate the wind and atmospheric pressure forcing prior to the analysis of the basin scale hydrodynamic model water levels. The objective of this effort was to determine the best meteorological forcings which all hydrodynamic models might subsequently use, rather than selecting meteorological forcings based on organizational convenience. With this approach, the basin scale hydrodynamic models would use a uniform surface wind stress formulation, rather than adjusting several stress relations to observe the best water level fit.

The Eta 12 atmospheric forecast model is run 4 times per day out to 84 hour with a horizontal spatial resolution of 12km on a semi-staggered Arakawa E grid and uses a silhouette-step topography or Eta vertical coordinate. Further details may be found in Black (1994). More recent results are given in Pielke (2001) and in Mesinger (2000). It is considered to be the core North American Mesoscale or NAM model.

GFS, formerly referred to as the Aviation Model, uses a spectral triangular 254 and Gaussian grid of 768x384, which is roughly equivalent to 0.5 x 0.5 degree latitude/longitude. The vertical domain is represented by 64 nonuniform sigma levels, with 15 levels below 800 hPa and 24 levels above 100 hPa. For more details see the GFS Atmospheric Model (2003) website. It is run four times per day out to 84 hours.

Two new programs, forc.aviEta.f and plot wndanal. pro, have been developed to compare the performance of forecast model windfields throughout the Gulf of Mexico. The programs were used to compare daily forecast winds, hours 6-36, from both the GFS model and the Eta12 model to observed winds at a number of stations throughout the Gulf. The statistical analysis is performed by forc.aviEta.f, which calculates both daily and cumulative (monthly) statistics. The statistical values calculated include the rms error, relative error, the bias, gain, the correlation coefficient, and the standard error. Plot wndanal.pro is written in the IDL programming language. The program will plot the observed windspeed along with points representing the high, low, start and end points for each daily forecast. Symbols used to represent these points are plus, square, triangle, and asterisk. Plot.wndanal.pro generates one plot per page. Forc.aviEta.f is written in FORTRAN 77, while plot wndanal.pro is written in IDL. Both programs are run on CBBAY in Linux and are documented in Appendix A with a description of both programs provided as well as program listings. In Appendix B instruction is provided to perform the analysis. Complete script and control file listings are given in Appendix C.

Since it is intended that this windfield analysis be performed first prior to analysis of the water levels

(see Richardson and Schmalz, 2004), which are generated by basin scale forecast models relying on these forecast windfields for meteorological forcing, we present the analysis results for the same months used in the water level comparison report mentioned above. Analysis results for November 2002, January 2003, May 2003, and July 2003 are presented separately in Chapters 2-5 In Chapter 6, some conclusions are drawn from the work already completed, as well as recommendations for future subjects of study.

#### **2. NOVEMBER 2002 ANALYSIS**

The observed wind plot in Figure 2.1 indicates a range of windspeed from 0 to 15 m/s. In general, there seems to be a duration of about 2 to 3 days for high windspeed events. The interval between windspeed events is about 4 to 7 days.

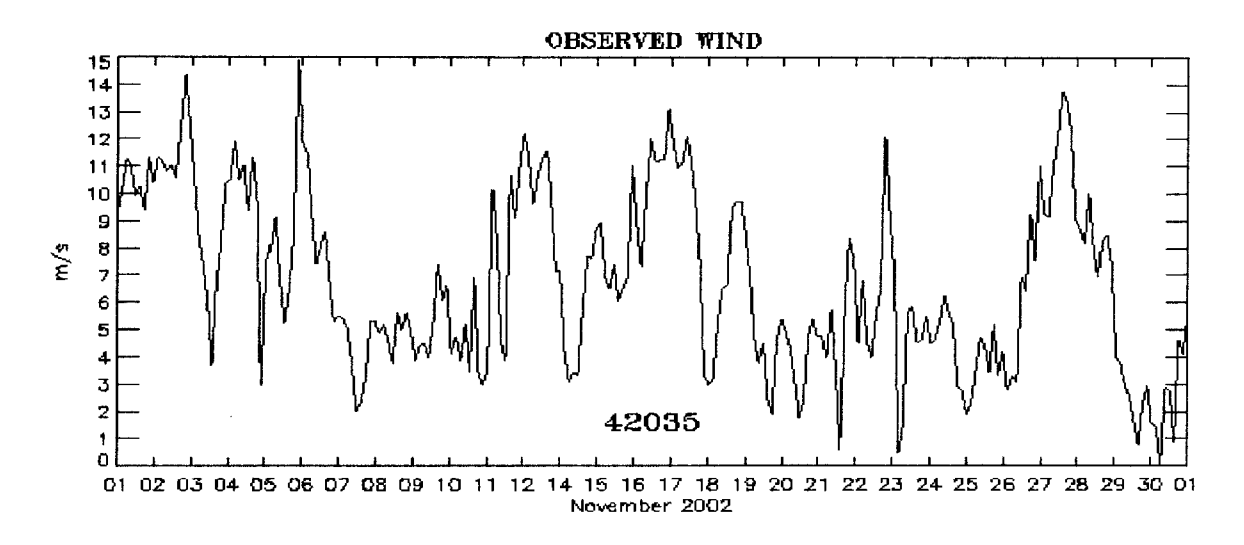

Figure 2.1 Observed Wind at Station 42035, November 2002

The statistical values from Table 2.1 indicate that Etal2 performs substantially better, in the OOz forecasts, than GFS at all of the four key stations. The four key stations are 42035, 42020, 42001, and 42036. Buoy station 42035 is located at the entrance to Galveston Bay, 42020 is located in the western gulf, 42001 is located in the central gulf, and 42036 is located in the eastern gulf. The rms error of the model windspeed to the observed windspeed is rmsel. The rms error of the model windspeed in the direction of the observed wind is rmse2. The comparison of model windspeed in the direction of the observed wind, the dot product, is the more meaningful test. Rmse3 is the rms error of the atmospheric pressure.

The statistical values from Table 2.2 indicate that the results are mixed for the 12z forecasts. One observes that the atmospheric pressure errors for Eta12 and GFS are of comparable size on the 12z forecast, where as the Etal2 is truer to observations than the GFS on the OOz cycle. Since atmospheric pressure errors tend to translate into windspeed errors, windspeed errors are comparable for both models for the 12z forecast. Eta12 does better at 42020 and at 42001, while GFS does better, for both the windspeed and the dot product, at 42035 and at 42036.

#### Table 2.1 Wind Statistical Analysis : November 2002, OOz forecast

Rmse1 is the rms error of the model windspeed to the observed windspeed. Rmse2 is the rms error of the model windspeed in the direction of the observed wind. Rmse3 is the rms error of the atmospheric pressure.

|                   | <b>GFS</b> |            |           | Eta <sub>12</sub> |            |           |
|-------------------|------------|------------|-----------|-------------------|------------|-----------|
| <b>Stations</b>   | rmse1(m/s) | rmse2(m/s) | rmse3(mb) | rmsel(m/s)        | rmse2(m/s) | rmse3(mb) |
| 42035             | 3.592      | 5.404      | 2.468     | 2.326             | 2.725      | 1.424     |
| 42019             | 2.665      | 3.480      | 1.262     | 2.113             | 3.042      | 1.748     |
| 42020             | 3.262      | 4.142      | 2.334     | 2.213             | 3.194      | 2.197     |
| 42002             | 4.929      | 6.758      | 3.205     | 2.282             | 2.953      | 1.248     |
| 42001             | 2.201      | 3.886      | 1.596     | 1.984             | 2.489      | 1.185     |
| 42041             | 2.354      | 2.722      | 0.978     | 2.676             | 3.073      | 1.596     |
| 42040             | 2.963      | 4.441      | 2.005     | 2.336             | 2.846      | 1.675     |
| 42039             | 2.864      | 3.473      | 1.895     | 1.929             | 2.526      | 1.592     |
| 42036             | 2.610      | 3.202      | 1.734     | 2.009             | 2.729      | 1.398     |
| 42003             | 2.193      | 3.139      | 1.698     | 2.077             | 2.473      | 1.324     |
| SRST <sub>2</sub> | 5.791      | 5.212      | 3.262     | 3.020             | 2.754      | 1.344     |
| PTAT <sub>2</sub> | 3.613      | 3.398      | 1.316     | 3.556             | 3.369      | 1.401     |
|                   |            |            |           |                   |            |           |

Table 2.2 Wind Statistical Analysis : November 2002, 12z forecast

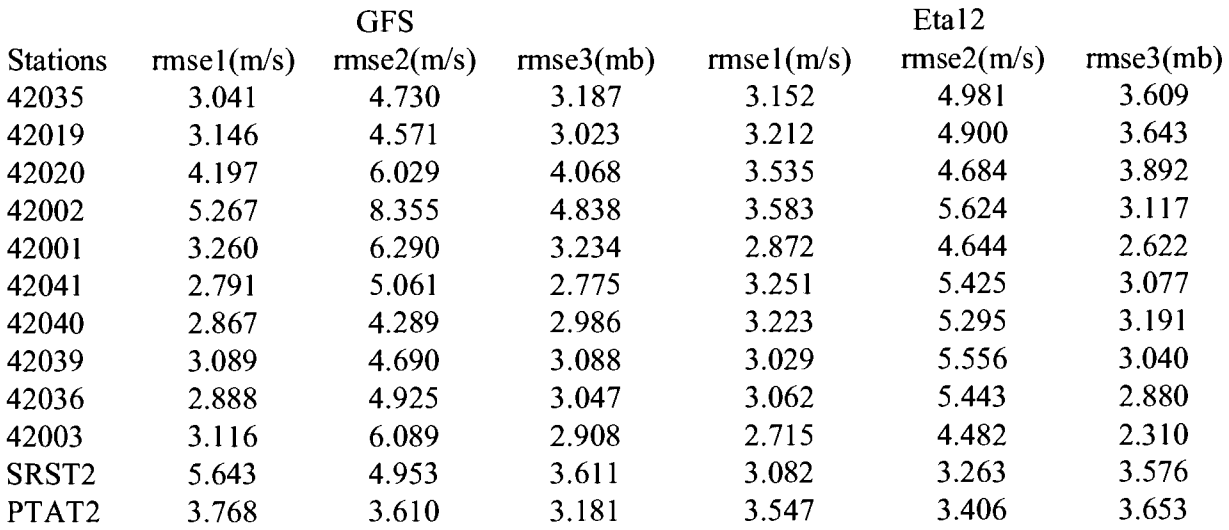

In Figures 2.2 and 2.3, the forecast windspeed is in the direction of the observed wind. It can be seen that the GFS forecast has the greater number of outliers.

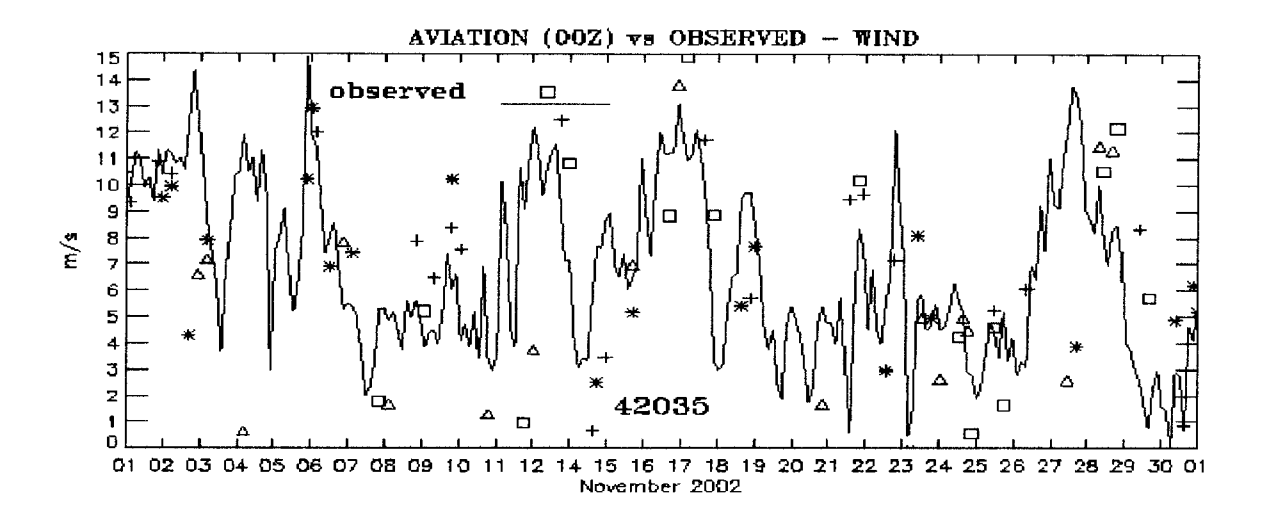

Figure 2.2 GFS (OOz) vs Observed Wind at Station 42035, November 2002

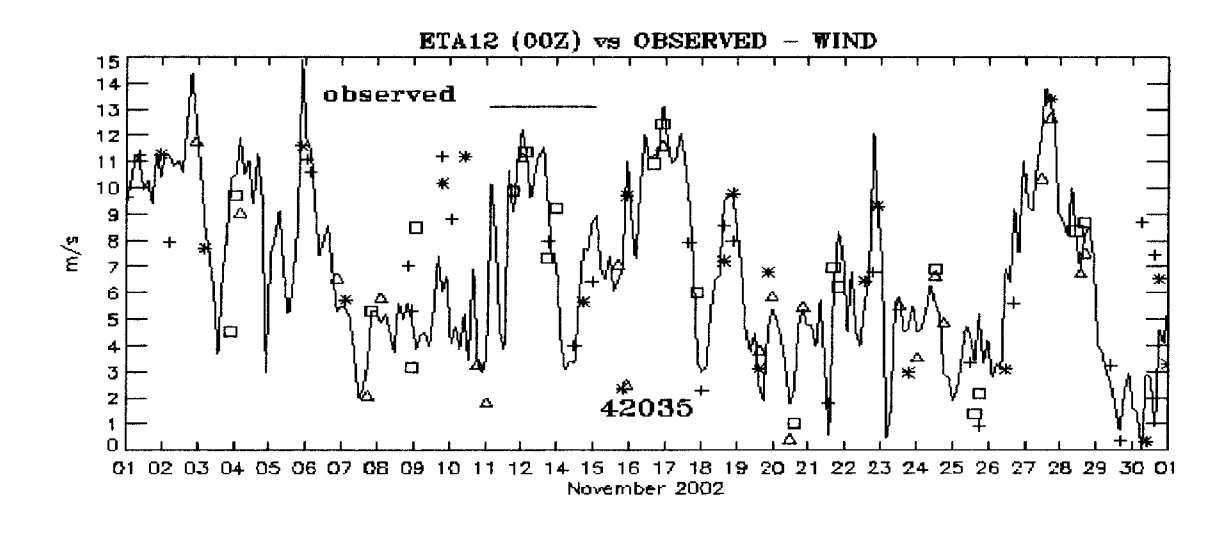

Figure 2.3 Eta12(00z) vs. Observed Wind at Station 42035,.November 2002

Note :Four points are plotted using a common symbol for each daily forecast. The four plotted points include the high, low, start, and end point. Symbols used to represent forecast points include the plus, square, triangle, and asterisk.

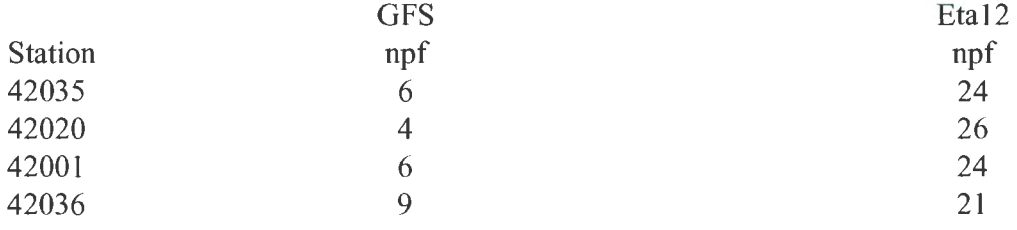

## Table 2.3 Forecast Wind Evaluation, OOz forecast, November 2002

Note : npf is the number of preferred forecasts based on rmse.

Table 2.3 indicates that Eta12 performs much better than GFS in terms of npf. Eta12 is the better forecast, overall, about three quarters of the time.

 $\mathcal{A}^{\mathcal{A}}$ 

#### **3. JANUARY 2003 ANALYSIS**

The observed wind depicted in Figure 3.1, for January 2003, is similar to the observed wind of November 2002. The range of windspeed is from 0 to about 15 m/s, and the duration of high windspeed events appears to be about two days.

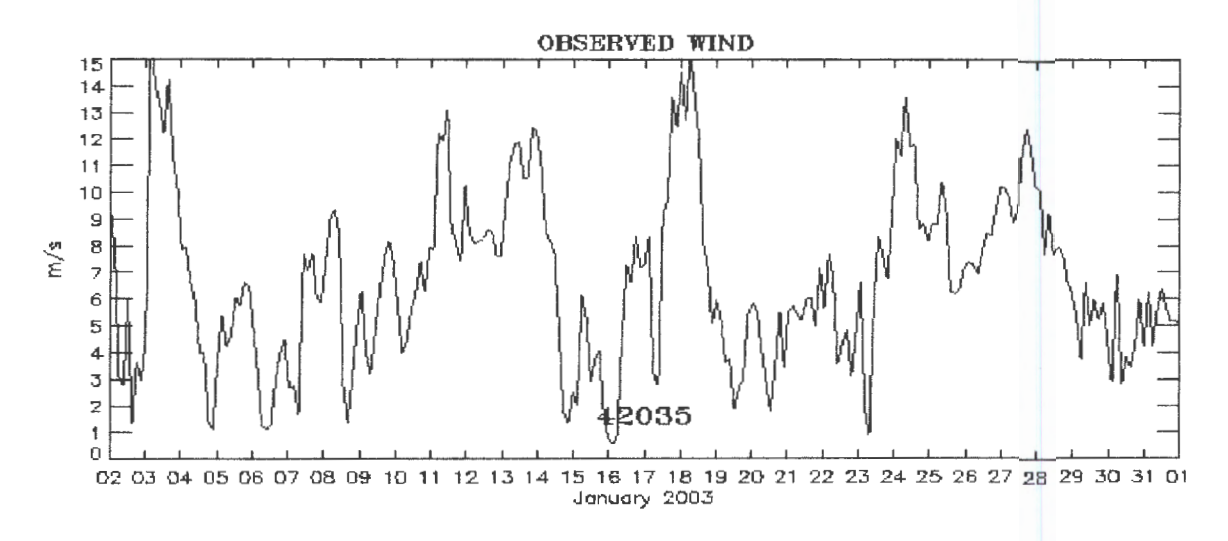

Figure 3.1 Observed Wind at Station 42035, January 2003

The analysis for January 2003 includes OOz forecasts only, since only the OOz ETTS forecasts were available for the water level analysis. Table 3.1 indicates that Eta12 performs better at all four key locations. The difference at station 42035 is particularly significant. Looking at the plots in Figures 3.2 and 3.3, which compare forecast windspeed in the direction of the observed wind with the observed windspeed, would seem to confirm this. The GFS forecast would appear to have the greater number of outliers. Table 3.2 indicates, once again, that Eta 12 provides the better daily forecast most often. At station 42035, Eta12 provides the better forecast 26 times to only four for GFS.

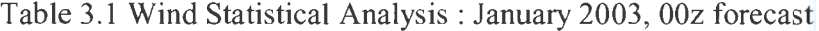

Rmse1 is the rms error of the model windspeed to the observed windspeed. Rmse2 is the rms error of the model windspeed in the direction of the observed wind. Rmse3 is the rms error of the atmospheric pressure.

|                   |            | <b>GFS</b> |           |            | Eta12      |           |
|-------------------|------------|------------|-----------|------------|------------|-----------|
| <b>Stations</b>   | rmse1(m/s) | rmse2(m/s) | rmse3(mb) | rmse1(m/s) | rmse2(m/s) | rmse3(mb) |
| 42035             | 3.200      | 4.360      | 2.632     | 1.851      | 2.061      | 1.358     |
| 42019             | 2.799      | 3.136      | 1.139     | 2.208      | 2.653      | 1.569     |
| 42020             | 3.262      | 3.767      | 2.151     | 2.620      | 3.138      | 1.952     |
| 42002             | 3.842      | 5.138      | 3.157     | 1.854      | 2.193      | 1.069     |
| 42001             | 2.394      | 2.916      | 2.215     | 2.038      | 2.392      | 1.154     |
| 42039             | 2.659      | 3.712      | 1.697     | 1.648      | 1.785      | 1.415     |
| 42036             | 2.185      | 2.900      | 1.443     | 1.746      | 1.821      | 1.319     |
| SRST <sub>2</sub> | 5.090      | 4.431      | 3.492     | 2.688      | 2.451      | 1.273     |
| PTAT2             | 3.647      | 3.118      | 1.175     | 3.181      | 2.770      | 1.344     |
|                   |            |            |           |            |            |           |

Table 3.2 Forecast Wind Evaluation, OOz forecast, January 2003

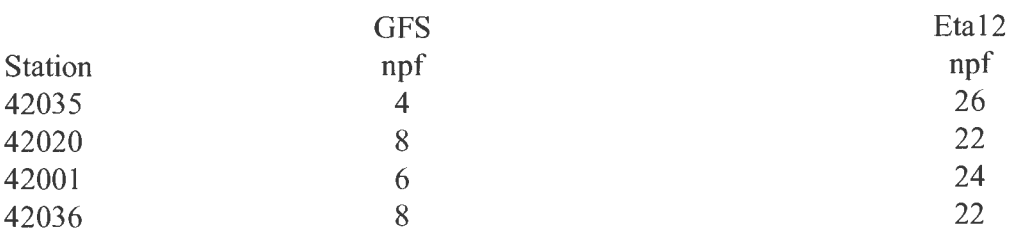

Note: npf is the number of preferred forecasts based on rmse. Also, Eta12 missed one forecast for January, 2003.

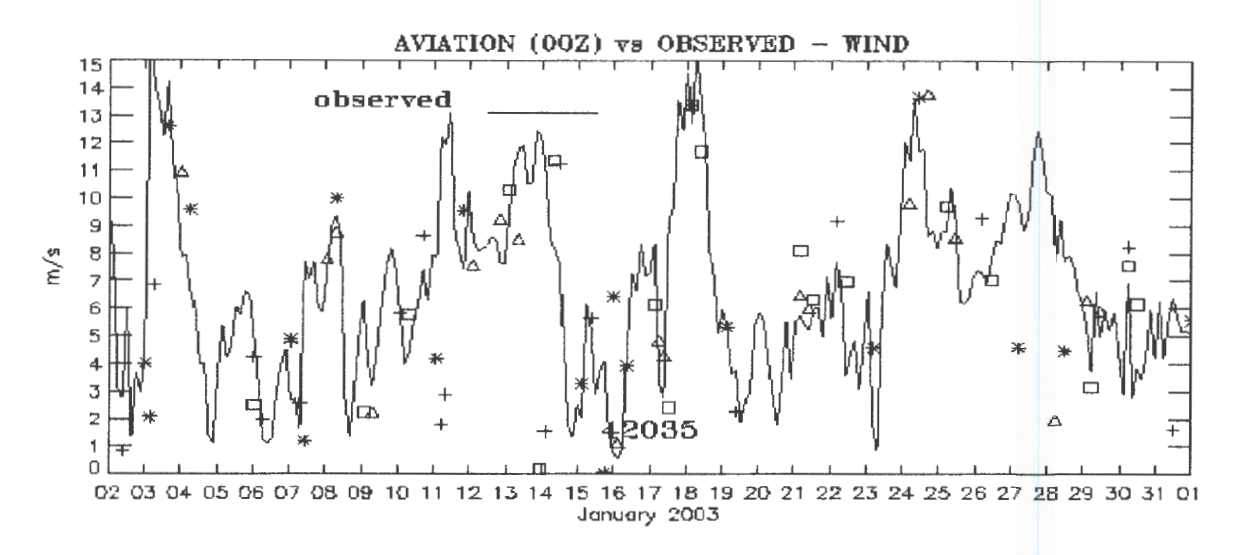

Figure 3.2 GFS (OOz) vs. Observed Wind at Station 42035, January 2003

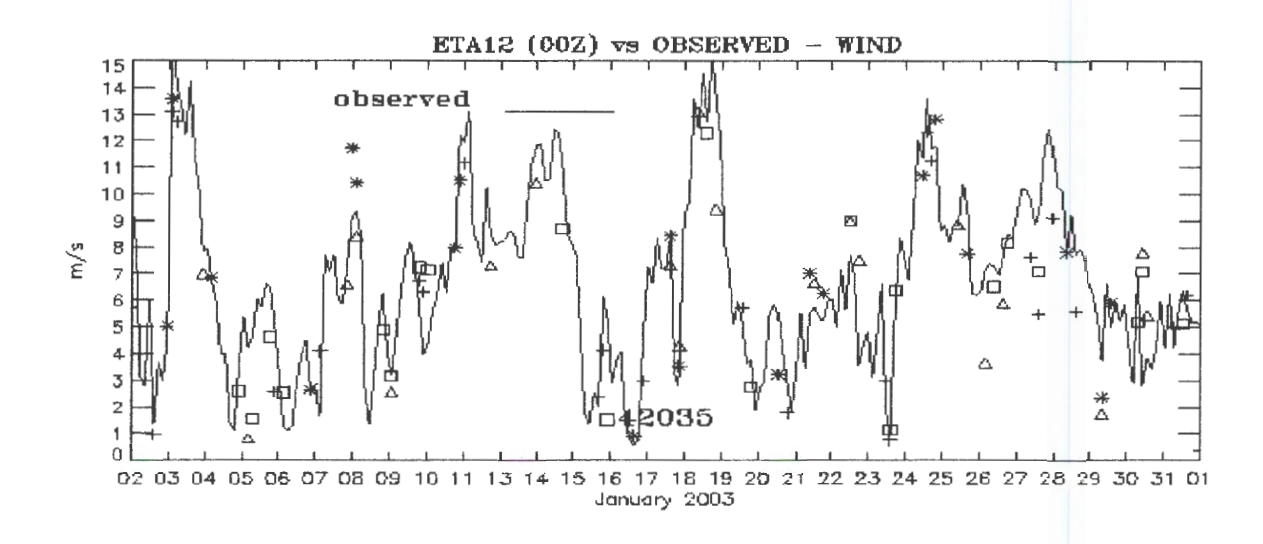

Figure 3.3 Etal2 (OOz) vs. Observed Wind at Station 42035, January 2003

Note : Four points are plotted using a common symbol for each daily forecast. The four plotted points include the high, low, start, and end point. Symbols used to represent these forecast points include the plus, square, triangle, and asterisk, respectively.

#### **4. MAY 2003 ANALYSIS**

The observed wind plot in Figure 4.1 depicts a range of windspeed from 0 to about 12 m/s. May is a bit more quiescent than November or January, hence, lower windspeeds. This plot also indicates the diurnal variability of the windspeed.

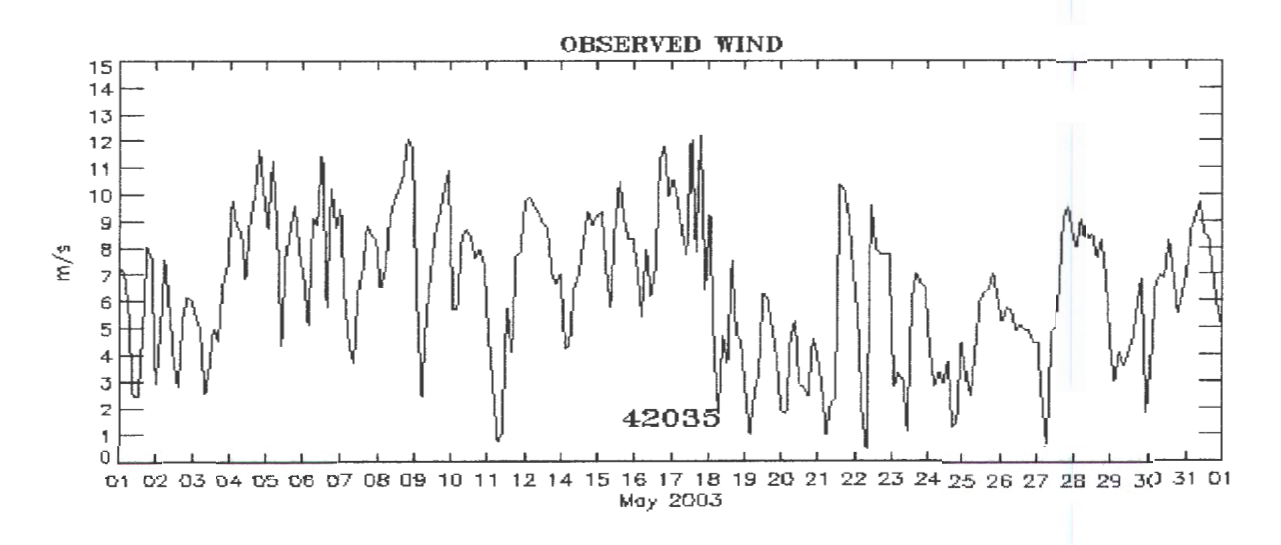

Figure 4.1 Observed Wind at Station 42035, May 2003

The analysis for May 2003 focused on the OOz forecasts only, since only these forecasts were available for the ETSS water level analysis. Table 4.1 indicates, once again, that Etal2 performs better at all four station locations. The difference at station 42001, located in the central gulf, is especially noteworthy. Looking at the plots in Figures 4.2 and 4.3, both the GFS model and the Etal2 model appear to have outliers. During the last two forecast cycles, GFS has some extreme outliers, while Etal2 holds to the observed signal quite well.

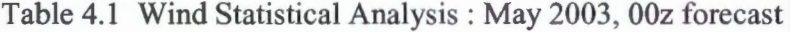

Rmse1 is the rms error of the model windspeed to the observed windspeed. Rmse2 is the rms error of the model windspeed in the direction of the observed wind. Rmse3 is the rms error of the atmospheric pressure.

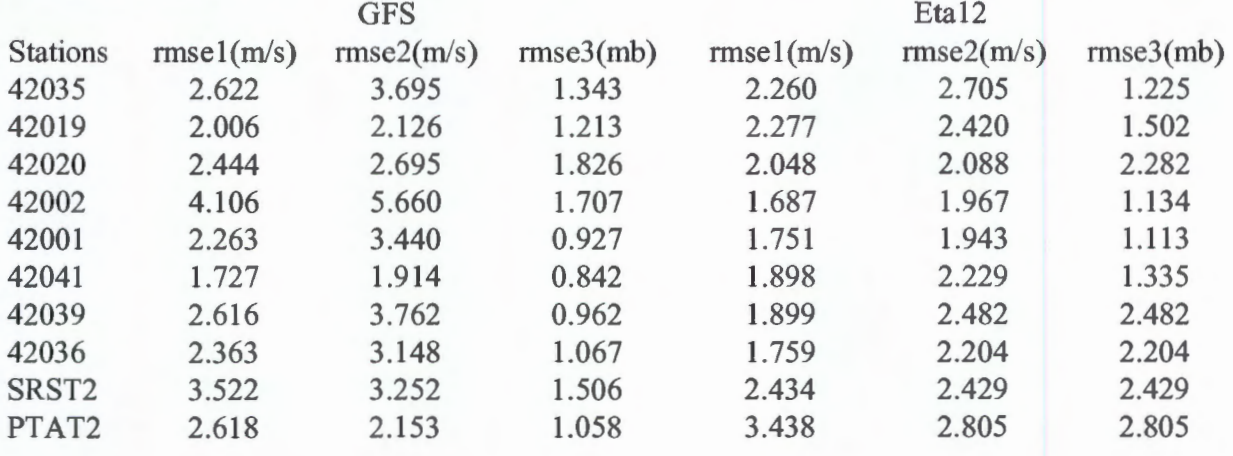

Table 4.2 Forecast Wind Evaluation, OOz forecast, May 2003

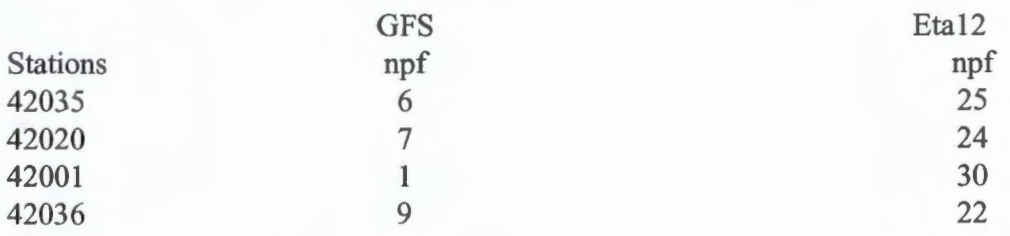

Note : npf is the number of preferred forecasts based on rmse.

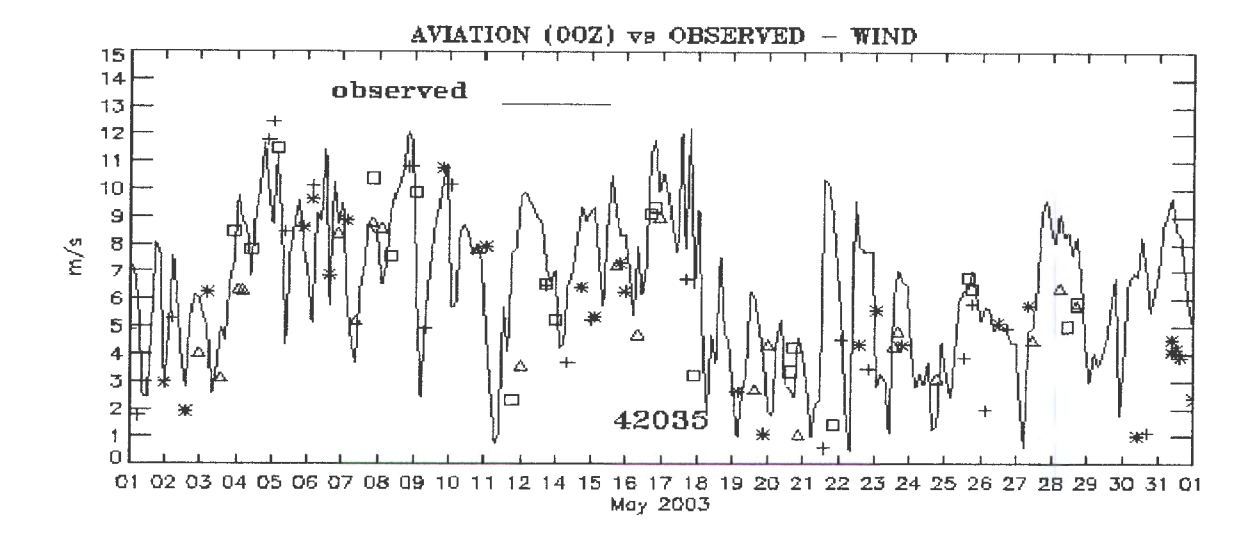

Figure 4.2 GFS (OOz) vs. Observed Wind at Station 42035, May 2003

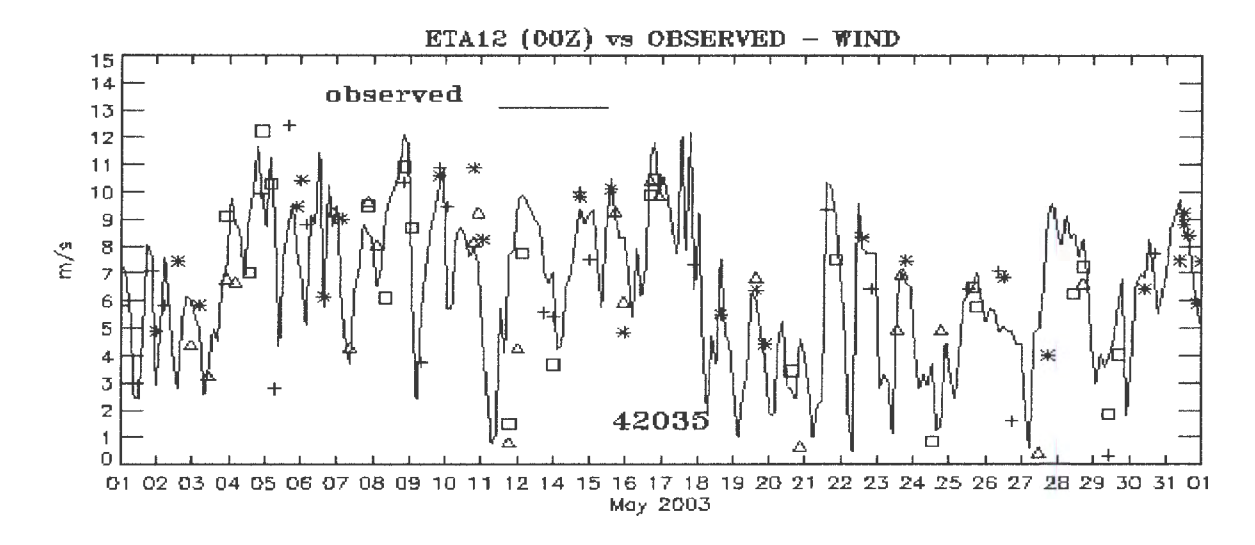

Figure 4.3 Eta12 (OOz) vs. Observed Wind at Station 42035, May 2003

Note : Four points are plotted using a common symbol for each daily forecast. The four plotted points include the high, low, start, and end point. Symbols used to represent these forecast points include the plus, square, triangle, and asterisk, respectively.

#### **5. JULY 2003 ANALYSIS**

July 2003 has a greater range of windspeed than previous months. This is due to hurricane Claudette, with a maximum windspeed of close to 20 m/s. The remainder of the month is largely quiescent.

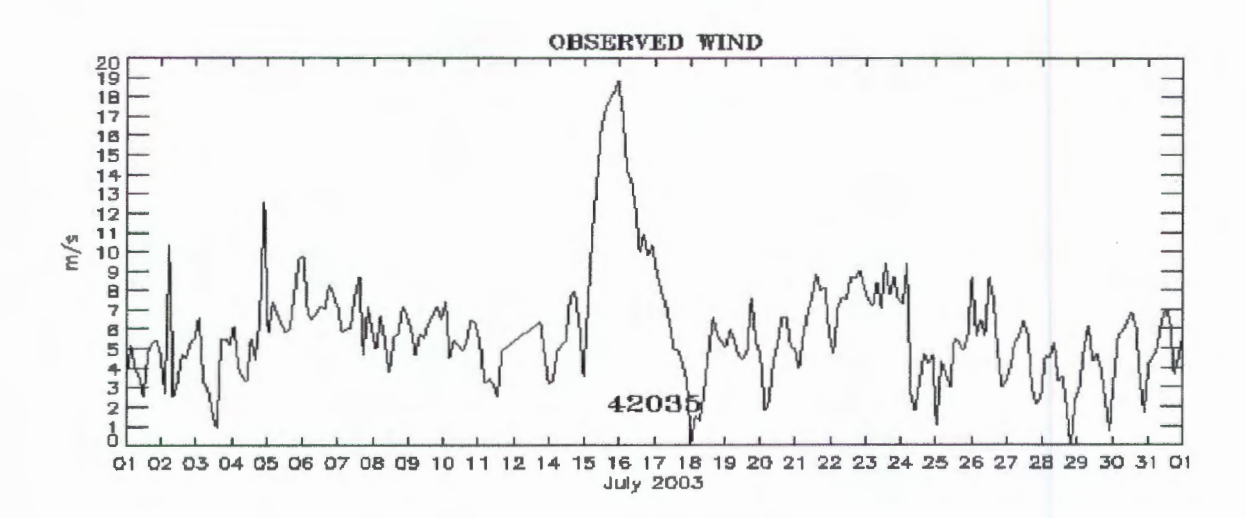

Figure 5.1 Observed Wind at Station 42035, July 2003

The analysis for July 2003 again includes OOz forecasts only, since the ETSS water levels were analyzed only for this cycle. Table 5.1 indicates that Eta 12 performs better than GFS at the four key locations. The difference in rms error at station 42035, for dot product, is almost 2 m/s. Once again, the plots would seem to confirm this finding. Figures 5.2 and 5.3 indicate that during the high windspeed event of mid July, which was Hurricane Claudette, Eta 12 performed much better with a maximum windspeed of 16 m/s, while it was only 11 m/s for GFS. The data points from the Eta12 forecast seem to conform much closer to the observed signal than do the GFS forecast data points. However, GFS did better at forecasting the atmospheric pressure.

### Table 5.1 Wind Statistical Analysis : July 2003, OOz forecast

Rmse1 is the nns error of the model windspeed to the observed windspeed. Rmse2 is the rms error of the model windspeed in the direction of the observed wind. Rmse3 is the rms error of the atmospheric pressure.

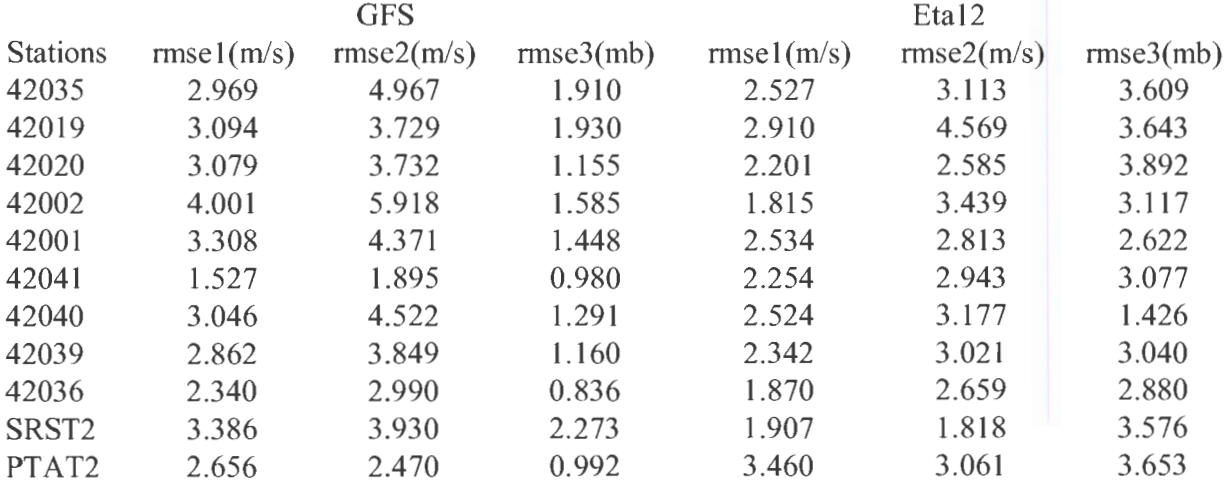

Table 5.2 Forecast Wind Evaluation, OOz forecast, July 2003

|         | <b>GFS</b> | Eta12  |
|---------|------------|--------|
| Station | npf        | $n$ pf |
| 42035   | 11         | 14     |
| 42020   | 3          | 22     |
| 42001   | 3          | 22     |
| 42036   | 12         | 13     |

Note: npf is the number of preferred forecasts based on rmse. Also, Eta 12 missed six forecasts during July 2003.

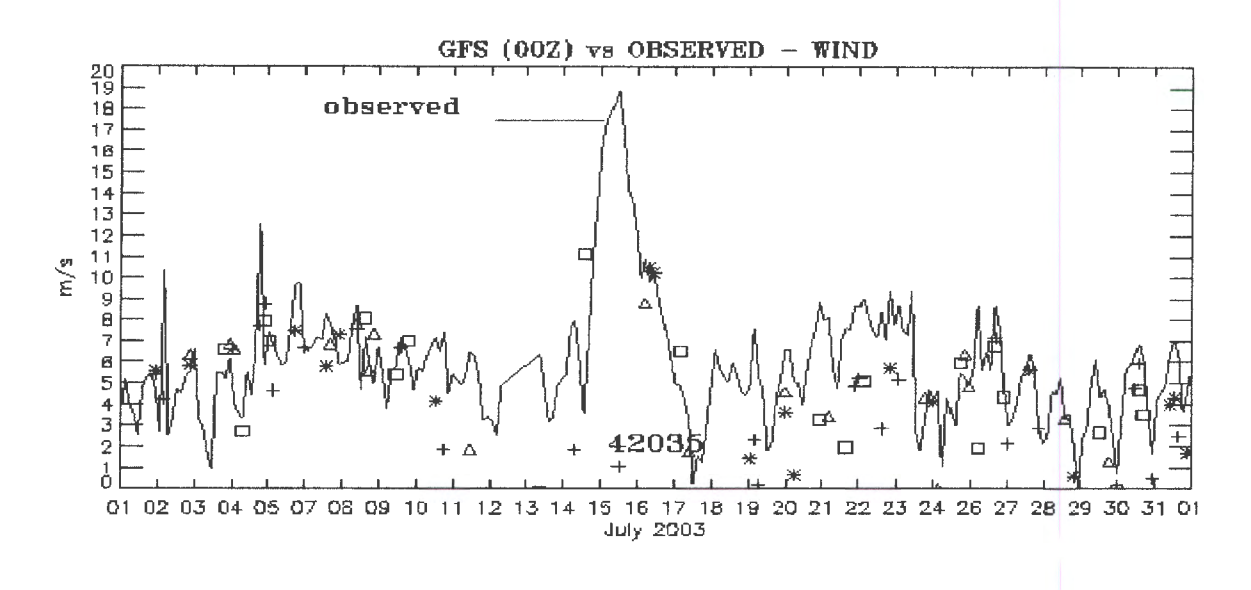

Figure 5.2 GFS (OOz) vs. Observed Wind at Station 42035, July 2003

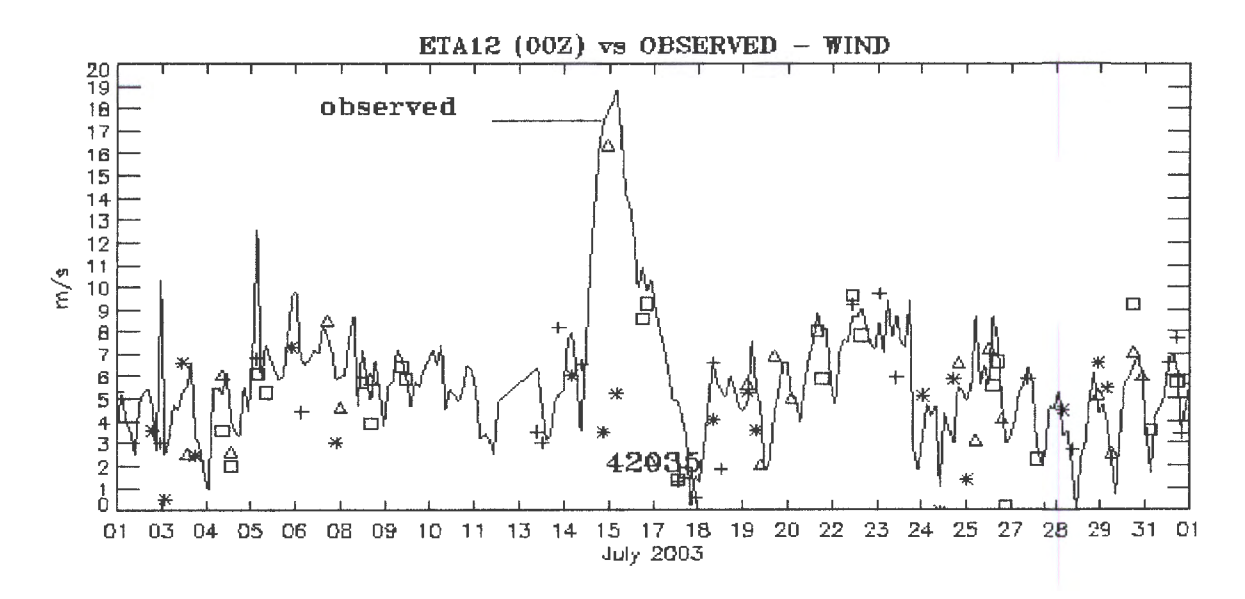

Figure 5.3 Etal2 (OOz) vs. Observed Wind at Station 42035, July 2003

Note: Four points are plotted using a common symbol for each daily forecast. The four plotted points include the high, low, start, and end point. Symbols used to represent forecast these points include the plus, square, triangle, and asterisk, respectively.

# **6. CONCLUSIONS**

Wind and sea level atmospheric pressure comparisons of observations with forecast Eta12 and GFS model output were performed for the months of November 2002, January 2003, May 2003, and July 2003. Windfield comparisons considered windspeed, windspeed in the direction of the observed wind, and atmospheric pressure at 12 stations throughout the Gulf of Mexico. In all months, Eta12 model winds compared more favorably to the observations than the coarser resolution GFS model winds at the majority of the stations. During hurricane Claudette in July 2003, the Eta12 winds were far superior to the GFS winds at station 42035 (off shore from Galveston, TX).

This report is a companion to the water level comparison report (Richardson and Schmalz, 2004). In that report, forecast subtidal water levels produced by the DGOM model, which uses US Navy CO AMPS forcing, were compared to forecast subtidal water levels from the ETSS model, which uses the NWS GFS forcing. The present report allows for the analysis of wind and atmospheric pressure fields separately and prior to the analysis of the subtidal water levels. In this manner, differences in water levels may be related to differences in the wind and atmospheric pressure forcings in a quantitative manner.

Future enhancements to the wind and atmospheric pressure analysis procedure include the following:

- 1. In the monthly summary tables, npf is defined to be the number of preferred forecasts. If the Eta12 model has an rms error of 0.21 m/s and the GFS model has an rms error of 0.22 m/s, then Eta12 is the preferred forecast. In this instance however, the difference in rms error is negligible. An improvement would be to introduce a threshold value. A difference in rms error less than a specified threshold value, perhaps 0.5 m/s, would be considered a tie.
- 2. Improve the monthly forecast vs. observed plots by plotting the forecast windspeed points uniformly by day. Presently, the plot program, plot\_wndanal.pro, cycles through the four symbols for each model regardless of forecast date. If one model misses a forecast, it becomes difficult to compare forecast points for a given day because the symbols no longer correspond.

Based on the results of this study, NOS is considering the installation of the DGOM model system (Patchen and Blaha, 2002) driven by the NWS Eta12 winds and atmospheric pressure fields. The system might also be further tested on storm event water level response and on its ability to improve the NOS Galveston Bay Experimental Nowcast/Forecast System (GBEFS) water levels (Schmalz and Richardson, 2002).

height  $= 14.94$ 613 c longitude = 97.1 614 c station 13 -Port Arthur, wind height  $= 6.096$ 615 c station 14 - Houston, wind height  $= 6.096$ 616 c station 15 - Galveston, wind height  $= 6.096$ 617 618 619 620 621 write $(6, 1031)$ do k=l ,nsta  $write(6,97)ista(k),stanam(ista(k))$ 622 enddo 623 624 625 103 I format(/,'Stations for comparison (with obs data) : ') 626 627 \*\*\*\*\*\*\*\*\*\*\*\*\*\*\*\*\*\*\*\*\*\*\*\*\*\*\*\*\*\*\*\*\*\*\*\*\*\*\* \*\*\*\*\*\*\*\*\*\*\*\*\*\*\*\* 628 629 C Loop thru i's and j's, call subroutine disphr to 630 C calculate distances from grid cells to stations. 631 632 633 634 635 636 637 638  $kexp = -2$ do 50 k=1,nsta dis min  $= 9999.0$ do j=1,nlat  $do$  i=1,nlon if( opt\_model.eq.'aviat')then  $639$  call  $disphr( a lat_avn(i,j),alon_avn(i,j),$ 640  $stalat(ista(k)), stalon(ista(k)),$ 641 \* dis) 642

 $if(iwrit.eq.2) write(7, 1041)$ <sub>i,j,stanam</sub>  $643$  \* (ista(k)),dis 644 645 endif if( opt\_model.eq.'Eta 1 2')then 646 call disphr(alat  $Eta(i,j),$ alon  $Eta(i,j),$ 647  $stalat(ista(k))$ ,  $stalon(ista(k))$ ,  $648$  \* dis) 649 endif 650  $651$  if( $dis.lt.dis$  min)then  $652$  dis  $min = dis$ 653 i dmin(ista(k)) = i 654 j dmin(ista(k)) = j 655 endif 656 enddo 657 enddo 658 659 if(iwrit.eq.2)then 660 write(7,1042)stanam(ista(k)) dis min,i dmin 661 \*  $(ista(k))$ , dmin $(ista(k))$ 662 endif 663 664 665 666 50 continue 667 C Calculate weighting factor of each grid cell 668 669 do 100 k=1 ,nsta 670 il(ista(k)) = i\_dmin(ista(k)) -2 671 iu(ista(k)) = i\_dmin(ista(k)) + 2 672 jl(ista(k)) = j\_dmin(ista(k)) -2 673 ju(ista(k)) = j\_dmin(ista(k)) + 2 674  $k = 0$ 

 $675$  smd = 0.0 676 wght  $ch = 0.0$ 677 do  $i=jl(ista(k)),ju(ista(k))$ 678 do  $i=i1(ista(k))$ ,  $iu(ista(k))$ 679  $kk = kk + 1$ 680 if( opt\_ model.eq.'aviat')then 681 call disphr(alat\_avn(i,j),alon\_avn(i,j), 682 \*  $stalat(ista(k)), stalon(ista(k)),$  $683$  \* dis) 684 endif 685 if(opt\_model.eq.'Etal2')then 686 call disphr(alat  $Eta(i,j)$ ,alon  $Eta(i,j)$ , 687 \*  $stalat(ista(k)), stalon(ista(k)),$  $688$  \* dis) 689 endif 690  $if(iwrit.eq.3) write(7, 1041)i,j, stanam(ista(k)),$ 691 \* dis 692 d(ista(k), kk) = dis  $693$  smd = smd +  $d(ista(k), kk)$ <sup>\*\*</sup>kexp 694 enddo 695 enddo 696  $697$  do  $n=1, kk$ 698 wt $(\text{ista}(k), n) =$  $d(ista(k),n)$ <sup>\*\*</sup>kexp/smd 699 wght  $ch = wghtch +$  $wt(ista(k),n)$ 700  $if(iwrit.eq.3)$ write $(7, 1043)$ wt $(ista(k),n)$ 701 enddo 702 703 704 705 706 if(iwrit.eq.3)then write $(7,1044)$ wght ch endif

707 708 709 710 cell ', i3, ',', i3, 711 km') 712 km',2i5) I 00 continue 1041 format( $\vert x,$ 'Distance from  $'$  to station ',a5,' is',f9.2,' 1042 fonnat(lx,a5,f8.2,' 713 1043 format( $|x|$ , The weighting factor is ',f9.4) 714  $1044$  format( $\frac{1}{x}$ 'sum of weighting factors  $=$  ',f5.2,/) 715 716 \*\*\*\*\*\*\*\*\*\*\*\*\*\*\*\*\*\*\*\*\*\*\*\*\*\*\*\*\*\*\*\*\*\*\*\*\*\*\* \*\*\*\*\*\*\*\*\*\*\*\*\*\*\*\* 717 718 c Read forecast model data aviation, Eta12, or EDAS 719 720 if(opt\_model.eq.'aviat')then 721 722 c Read Aviation forecast data from binary file, 723 c perform necessary conversions to get u and v components 724 c of wind into  $m/s$  and air pressure into millibars. 725 c Check to make sure id (day value in loop) equals 726 c iday (day value read from binary file). 727 728  $\text{id}00 = 1$ 729 do 190 id=idays,idayf 730 731 732 733 734 c if(id. ne. numd(idOO))then do  $200$  n=1,8 do  $200$  n=1,13 read(lun1(id))isec,iyear,imonth,iday,ihour 735

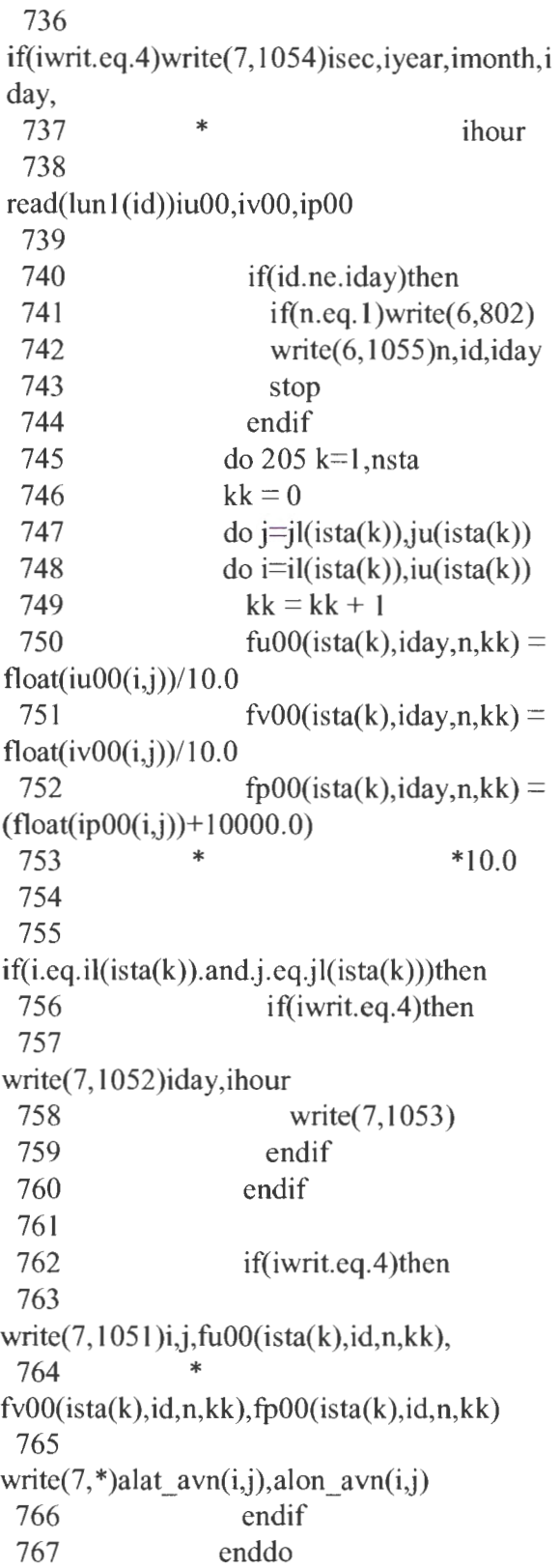

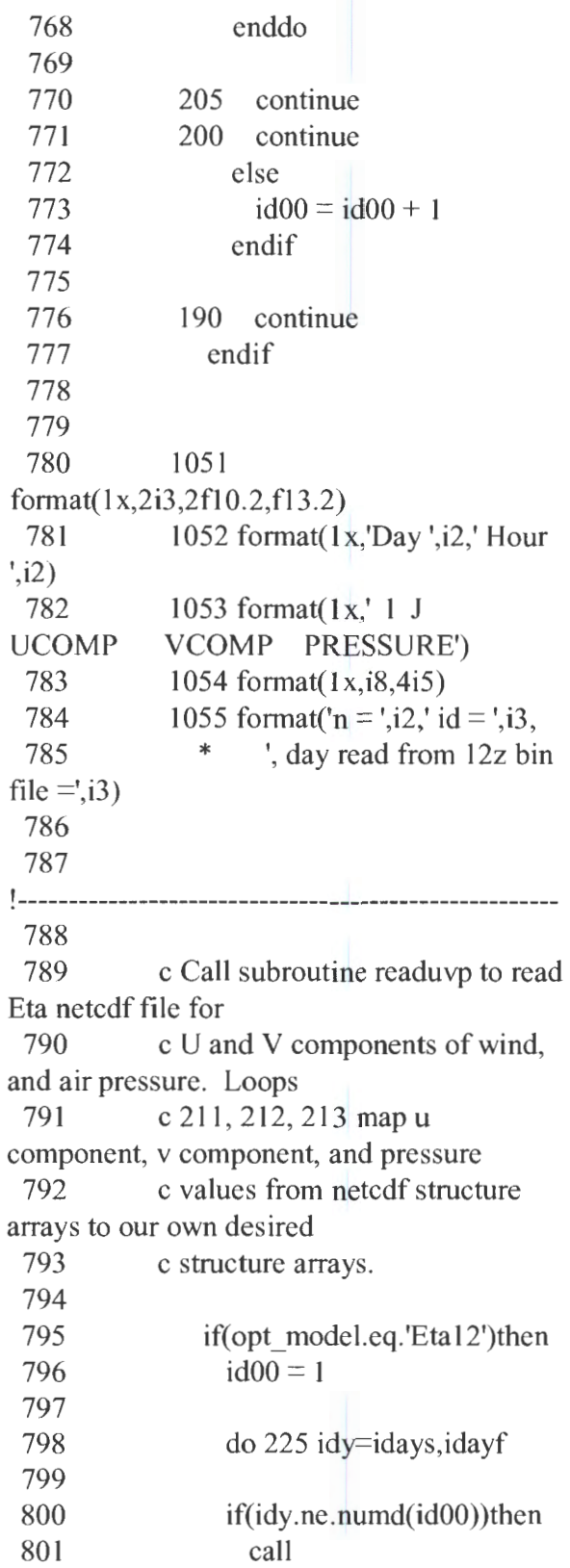

readuvp(iwrit,fi1enmEta(idy),ndim,rjday, 802 \* n1on, n1at,unetcdf, vnetcdf,pnetcdf) 803 804 805 806 807  $unetcdf(i,i,n)$ 808  $v\nnet cdf(j,i,n)$ 809  $p\nnetcdf(i,i,n)$ do 211 n=1,ndim do 212  $j=1, n$ lat do  $213$  i=1, nlon Eta  $u(n,i,j) =$  $v(n,i,j) =$  $p(n,i,j) =$ 810 213 continue 811 212 continue 812 211 continue 813 814 if(iwrit.eq.14)then 815 write $(6, 1064)$ unetcdf $(1, 1, 1)$ , vnetcdf $(1, 1, 1)$ , 816  $*$  pnetcdf(1,1,1) 817 write $(6, 1064)$ u $(1, 1, 1)$ ,  $v(1, 1, 1)$ ,  $p(1, 1, 1)$ 818 write $(6, 1064)$ unetcdf(nlat Eta, 1,1), vnetcdf 819 \* (nlat  $Eta$ , 1,1), pnetcdf(nlat  $Eta$ , 1,1) 820 write(6, 1064)u(1 , **1** ,nlat),v(1 **,1** ,nlat), 821  $*$  p(1,1,nlat) 822 endif 823 824 825 826  $nframs = 13$ if(iwrit.eq.4)write $(7, 1062)$ 827 do 270 n=3,nframs 828 do 279 nk=1,nsta 829 kk = 0 830  $\log i = j\|(nk)$ , ju(nk)  $831$  do  $i=il(nk)$ ,  $iu(nk)$ 832 kk = kk + 1 833 if(iwrit.eq.4)then

834 write(7,1061)stanam(nk), $idy_n, kk, u(n,i,j),$ 835 \*  $v(n,i,j),p(n,i,j)$ 836 837  $u(n,i,j)$ 838  $v(n,i,j)$ 839 endif  $fu(nk, idy, n, kk) =$  $f(v(nk, idy, n, kk) =$  $fp(nk, idy, n, kk) =$ enddo enddo  $p(n,i,j)$ 840 841 842 843 844 279 continue 845 846 847 848 849 850 851 852 853 854 270 continue if(iwrit.eq.4)write $(7, 1062)$ else  $id00 = id00 + 1$ endif 225 continue endif 855 1061  $format(2x,a5,3i6,2f10.2,f12.2)$ 856 1062 format( $\lambda$ , 1x, Station day nhr kk U vel ', 857  $*$  'V yel Pressure') 858 1064 format(1x,3f12.4) 859 860 \*\*\*\*\*\*\*\*\*\*\*\*\*\*\*\*\*\*\*\*\*\*\*\*\*\*\*\*\*\*\*\*\*\*\*\*\*\*\* \*\*\*\*\*\*\*\*\*\*\*\*\*\*\*\* 861 862 c Calculate wind height adjustment factor for each station 863 864 do 215 jh= l ,nsta 865  $if(iwrit.eq. 7) write(11,82)ista(jh), wind height$ 

 $(ista(jh))$ 866 if(wind height(ista(jh)).le.20.0)then 867 u ten(ista(jh)) =  $(10.0/\text{wind height}(i)$ )\*\*  $868$  \* (1.0/7.0) 869 else 870 u ten(ista(jh)) =  $log(10.0/.01)/log(wind$  height 871  $*$  (ista(jh)) /0.01) 872 endif 873  $if(iwrit.eq. 7) write(11, 83) ista(jh),u_tten(ista(jh))$ )) 874 215 continue 875 876 877 82 format(1x,'Wind Height for station ', i2,' is',f6.2) 878 83 format(1x,'Wind adjustment for station ',i2,'  $=$ ', 879 \* f8.5) 880 881 \*\*\*\*\*\*\*\*\*\*\*\*\*\*\*\*\*\*\*\*\*\*\*\*\*\*\*\*\*\*\*\*\*\*\*\*\*\*\* \*\*\*\*\*\*\*\*\*\*\*\*\*\*\*\* 882 883 c Read observed data 884 c Observed wind directions are given in meteorological 885 c convention (direction from which it is blowing). 886 c Buoy and C-Man data are in Grenwich time. Stations 887 c 4 (Port Arthur), 5 (Houston), and 6 (Galveston, for 1997) 888 c are read from airport data which is in local time. 889 890 !------------------------------------------------------ 891 892 c For itransopt gt 0, open

observed transfer plot 893 c files. 894 895 c obsplot- filename for observed transfer plot file 896 897 if(itransopt.gt.O)then 898 do k=1,nsta 899 read(5,498)obsplot(k) 900 enddo 901 902 lunob trans  $= 83$ 903 do  $k=1$ , nsta 904 lunobtr(k) = lunob trans 905 906  $open(lunobtr(k), file = obsplot(k), form='format$ ted') 907 908 lunob trans = lunob trans + 1 909 enddo 910 endif 911 912 913 914 915 498 format(1x,a13) !------------------------------------------------------ 916 917 c Read header line from each obs file. 918 919 920 921 922 923 924 925 926 927 928 do k=1,nsta  $icnt0(ista(k)) = 0$  $read(lun(ista(k)), 1015)$ line enddo if(iwrit.eq.8)write(9,521) do 500 k= l ,nsta  $id00 = 1$  $nskip(ista(k)) = 0$ 

929 if(iwrit.eq.5)write(11 ,520)ista(k),stanam(ista( k)) 930  $if(iwrit.eq.17)$ write $(6,520)$ ista $(k)$ , stanam $(istaf)$ k)) 931 if(iwrit.eq.18)write(82,520)ista(k),stanam(ist  $a(k)$ 932 933 934  $ident = 1$  $ristrt = forestrt$  $ristop =$  forcstop 935 936 937 938 939 501 continue read(lun(ista(k)),502,end=551 )myr,imon,iday ,ihr, 940 \* iwd, ws, press, atemp, we to temp 941 942 if(idcnt.eq.numd(idOO))then 943 if(iwrit.eq.17)then 944 write(6,526)stanam(ista(k)),imon,idcnt,iday, 945 \* ihr 946 endif 947 if(iday.eq.idcnt+1)then 948 if(ihr.eq.12)then 949 if(iwrit.eq.17)then 950 write $(6, * )$ id00,numd $(id00)$  $951$  write $(6,535)$ idcnt 952 endif 953 ident = ident + 1 954 do  $=1,9$ 955 backspace(lun(ista(k))) 956 enddo 957 rj $\text{strt} = \text{r}\cdot\text{strt} + 1.0$ 958 rjstop = rjstop + 1.0

959 960 961 962 963 964 965 966  $id00 = id00 + 1$ endif endif goto 501 endif myrwr  $=$   $\frac{1}{20}$  myrwr  $=$  2000 if(iwrit.eq.17)write(6,522)imon,iday,myrwr,i hr 967 call calcjd(julday,imon,iday,myr) 968 rjulday =  $j$ ulday 969 if(iwrit.eq.17)write $(6,*)$ rjulday 970 rjulday = rjulday + float(ihr)/24.0 971 if(iwrit.eq.17)write $(6,*)$ rjulday 972 973 974 975 976 977 978 979 980 if(rjulday.ge.rjstrt)then if(iday.eq.idcnt)then  $nhr = ihr/3 + 1$ endif if(iday.gt. idcnt)then  $nhr = nhr + 1$ if(iwrit.eq.17)then write $(6, * )$ idcnt, iday, nhr 981 endif 982 endif 983 if(iwrit.eq.17)then 984 write(6,\*)'nhr ',nhr,' ihr ',ihr 985 986 987 988 989 990 endif else goto 501 endif if(iwrit.eq.5)write(11 ,523)imon,iday,ihr,ws,i wd,press 991
992 !------------------------------------------------------ 993 994 c Check for null values 995 996 c variables : 997 c nskip() - counter for number of null (obs) values 998 c imskip() - month of null value (imon) 999 c  $idskip()$  - day of null value (iday)  $1000$  c icntskip $()$  - hour of null value (nhr) 1001 1002 if(press.eq.9999.0.or.ws.gt.98.9)then 1003 if(iwrit.eq.ll )then 1004 write(12,527)stanam(ista(k)),imon,iday,ihr, 1005 \* ws.iwd.press 1006 endif 1007 if(iwrit.eq.5)then 1008 write(11 ,528)stanam(ista(k)),imon,iday, ihr, 1009 \* ws,iwd,press 1010 endif 1011 if(iday.ge.idays)then  $1012$  nskip(ista(k)) =  $nskip(ista(k)) + 1$ 1013  $imskip(nskip(ista(k)),ista(k)) = imon$ 1014  $idskip(nskip(ista(k)),ista(k)) = idcnt$ 1015  $icntskip(nskip(ista(k)),ista(k)) = nhr$ 1016 if(iwrit.eq.ll)then 1017 write( $12,533$ )ista(k),stanam(ista(k)), 1018 \* imon,iday,ihr 1019 write(12,534)imon,idcnt,nhr 1020 endif

1021 endif 1022 endif 1023 1024 1025 527  $format(2x, a5, 1x, 3i3, f6.1, i4, f8.2)$ 1026 528 format $(2x, a5, 1x, 3i3, f6.1, i4, f8.2,)$  $1027$  533 format( $1x$ , Station  $', i3, ', '1x, a5, 'actual time -',$ 1028  $*$  i2, '', i2, ' hour', i3)<br>1029 534 format(11<sub>X</sub>, 'Forecast period time  $-$  ',i2,'/',i2,  $1030$  \* 'nhr =' i2) 1031 1032 !------------------------------------------------------ 1033 1034 ws 1035 1036 1037 ws  $obs(ident,nhr,ista(k)) =$ if(iwrit.eq.17)then write $(6,531)$ iday, nhr, ista $(k)$ , ws obs $(id$ cnt, nhr  $1038$  \* ista(k)) 1039 1040 1041 endif if(iwrit.eq.18)then write $(82,531)$ iday,nhr,ista $(k)$ ,ws obs(idcnt,n hr, 1042 1043  $ista(k)$ endif 1044 c Wind speeds from buoy (42035) are read in m/s 1045 c (iw=2). Wind speeds from C-man stations are read 1046 c in knots (iv  $v=0$ ).  $1047$  if(iw(ist<sub>a</sub>(k)).eq.0)then 1048 if(ws.lt.98.8.and.press.ne.9999.0)then 1049 ws  $obs(ident,nhr,ista(k)) =$ 

ws obs(idcnt,nhr, 1050 conv ktsms 1051  $i$ sta $(k)$ ) \*  $if(iwrit_eq.5)$ write $(11,525)$ ws, ws obs(idcnt,  $1052$  \* nhr,  $\text{int}, \text{ista}(k)$ 1053 ws  $obs10(ident,nhr,ista(k)) =$ ws obs(idcnt,nhr,  $1054$  \* ista(k)) \* u  $ten(ista(k))$ 1055 1056 if(iwrit.eq.17)then write $(6,531)$ iday,nhr,ista $(k)$ ,ws obs 10 1057  $(ident,nhr,ista(k))$ I058 I059 I060 endif if(iwrit.eq.18)then write $(82,531)$ iday,nhr,ista $(k)$ ,ws obs 10 I06I \* (idcnt,nhr,ista(k)) I062 endif 1063  $if(iwrit_eq.5) write(11,524)$ ws  $obs(idcnt,nhr,$ 1064  $i$ sta(k)), ws obs  $10$ (idcnt,nhr,ista(k)) 1065 else 1066 ws\_obs10(idcnt,nhr,ista(k)) = 99999999.0<br>1067 endif endif Program Listing 2.1 Forc.aviEta.f (continued) 1068 1069 1070 107I 1072 endif  $if(iw(ista(k)).eq.2)$ then if(ws.lt.98.8)then ws\_obs $10$ (idcnt,nhr,ista(k)) = ws\_obs(idcnt,  $1073$  \* nhr,  $\text{int}, \text{stat}(k))$  \* u ten(ista $(k)$ ) 1074 if(iwrit.eq.I7)then

I075

write $(6,531)$ iday,nhr,ista $(k)$ ,ws obs 10 1076  $(idcnt,nhr.ista(k))$ I077 1078 endif if(iwrit.eq.18)then 1079 write(82,531) $\text{iday}, \text{nhr}, \text{ista}(k)$ , ws  $\text{obs} 10$ 1080 \*  $(idcnt,nhr,ista(k))$ 108I endif 1082 if(iwrit.eq.5)write(1I ,524)ws\_ obs(idcnt,nhr, I083 \*  $i$ sta(k)),ws  $obs 10$ (idcnt,nhr, $i$ sta(k)) 1084 else I085 ws\_obs10(idcnt,nhr,ista(k)) = 99999999.0<br>1086 endif endif I087 endif 1088 I089 !------------------------------------------------------ I090 I09I c Write observed data to plot transfer files 1092  $1093$  c lunobtr() - logical unit numbers for plot trans 1094 c files 1095 1096 if(itransopt.gt.O.and.nhr.le.1 O)then I097 write(lunobtr(k),  $369$ )rjulday, ws obs 10(idcnt, nhr, I098 1099 IlOO IIOI  $i$ sta $(k)$ ),nhr endif !------------------------------------------------------ 1I02  $1103$  if(press. re.  $9999.0$ ) then

1104 press  $obs(ident,nhr,ista(k)) = press$ 1105 else 1106 press\_obs(idcnt,nhr,ista(k)) = 99999999.0 1107 endif 1108 1109 1110  $rwd = float(iwd)$ 1111 call  $u$ vcomp(ws\_obs 10(idcnt,nhr,ista(k)),rwd, 1112 \* ucompobs,vcompobs,dirplt) 1113 wdir obs(idcnt,nhr,ista(k))  $=$  dirplt 1114 ucomp\_obs(idcnt,nhr,ista(k)) = -ucompobs 1115 vcomp\_obs(idcnt,nhr,ista(k)) = -vcompobs 1116 1117 1118 if(iwrit.eq.8)then write(9,529)ista(k),stanam(ista(k)),myr,imon, 1119 \*  $iday, ihr, iwd, ws<sub>obs</sub> 10 (ident, nhr, ista(k)),$ 1120 press\_ obs(idcnt, nhr, ista(k)) 1121 endif 1122 1123 1124 do  $1=1.2$  $read(lun(ista(k)), 1015)$ line 1125 enddo 1126 1127 1128 1129 if(rjulday.ge.rjstop)then if(iwrit.eq.17)write(6,532)idcnt 1130 if(iwrit.eq.18)write(82,532)idcnt 1131 if(idcnt.eq.idaystop)then 1132 goto 551 1133 endif

 $1134$  ident = ident + 1  $1135$  do  $1=1.9$ 1136 backspace(lun(ista(k))) 1137 enddo 1138 rj $\text{strt} = \text{rjstrt} + 1.0$ 1139  $\text{rjstop} = \text{rjstop} + 1.0$ 1140 endif 1141 1142 goto 501 1143 551 continue 1144 1145 if(nskip(ista(k)).gt.O)then 1146 if(iwrit.eq.l1)write(12,802) 1147 endif 1148 500 continue 1149 1150 1151 502 fonnat(i4,3(i3),i4,f5.1 ,28x,3f6.1) 1152 520 format(/,1x,'Observed Data  $-$  Station',  $i2, 2x, a5$ ) 1153 521 format(/,20x,'Observed',/,1x,' Station Year Mon day', 1154 pressure') \* 'hour dir  $\text{spd}(m/s)$ 1155 522 format(/,1x,i2,'/',i2,'/',i2,' hour',i2) 1156 523 format(1x,3i3,f6 .1,i4,f8.2) 1157 524 format( $1x,f6.2,m/s$ converted to 10m height value of, 1158  $*$  f6.2,'m/s',/) 1159 525 format(1x,' Wind speed;',f5.1,' knots converted to', 1160  $*$  f6.2,'m/s') 1161  $526$  format(1x,a5,2i4,2i5) 1162 529 format( $1x$ ,  $i2$ ,  $2x$ ,  $a5$ ,  $2x$ ,  $i4$ ,  $i3$ ,  $2(i4)$ ,  $i6$ ,  $f8$ ,  $2$ ,  $f9$ ,  $1)$ 1163 531 format(1x,3i3,f9.4) 1164 532 format(1x,'End of daily forecast, day ',i3) 1165 535 format(lx,'End of daily

forecast, day ',i3 ,/, 1166 \* 1x,'day of missing forecast file') 1167 1168 \*\*\*\*\*\*\*\*\*\*\*\*\*\*\*\*\*\*\*\*\*\*\*\*\*\*\*\*\*\*\*\*\*\*\*\*\*\*\* \*\*\*\*\*\*\*\*\*\*\*\*\*\*\*\* 1169 1170 c write observed data points to 1203 be skipped 1171 1172 1173 1174 1175 1176 if(iwrit.eq.11 )then write(12,541) do  $k=1$ , nsta do  $n=1$ , nskip(ista(k)) write(12,542)stanam(ista(k)),imskip(n,ista(k) ), 1177 \*  $idskip(n,ista(k)), icntskip(n,ista(k))$ 1178 enddo 1179 1180 1181 1182 1183 1184 c  $(*$  obs tot). 1185 c enddo write(12,802) endif Initialize monthly total files Store observed values of U component, V component, wind 1186 c speed, air pressure in cumulative arrays (ucomp\_obs\_cum, 1187 c vcomp obs cum, ws obs cum, and press obs cum). 1188 1189 1190  $\log k=1$ , nsta 1191 npt  $\text{obs}(\text{ista}(k)) = 0$ 1192 ws  $\cos 10 \cot(\text{ista}(k)) = 0.0$ 1193 ucomp obs  $\text{tot}(i \text{sta}(k)) =$ 0.0 1194 vcomp\_obs\_tot(ista(k)) = 0.0

1195 1196 1197 1198 1199 1200 1201 1202 press obs tot(ista(k)) =  $0.0$  $nskip(ista(k)) = 1$ enddo if(iwrit.eq.11 )then write(12,562) write(12,563) endif 1204  $i d00 = 1$ 1205 1206 1207 1208 1209 1210 1211 1212 1213 1214 1215 1216 do 545 id=idays,idayf if(id. ne. numd(idOO) )then if(id.eq.idayt)then  $i$ endhr  $= 8$ else  $i$ endhr = 13 endif do 548 ih=3,iendhr do 550 k= $1$ , nsta  $if(id_eq.idskip(nskip(ista(k)), jsta(k))$ . and. ih 1217 \*  $eq.ientskip(nskip(ista(k)), ista(k))$  then 1218  $if(iwrit.eq.11) write(12,564) stanan(ista(k)),$ 1219  $id, idskip(nskip)(nskip)$ ,  $ista(k))$ ,  $ista(k))$ ,  $ih,$ 1220  $icntskip(nskip(ista(k)),ista(k))$ 1221 npt  $obs(ista(k)) =$ npt\_obs( $i$ sta $(k)$ ) 1222  $nskip(ista(k)) + 1$ 1223 1224 npt\_obs(ista(k)) + 1 1225 1226  $nskip(ista(k)) =$ else npt\_obs(ista(k)) = ws obs  $cum(ista(k),nptobs(ista(k)))$  $1227$  \*  $=$ ws  $obs 10(id,ih,ista(k))$ 

1228 if(ws  $obs 10(id,ih,ista(k))$ .gt. 70000.0)then 1229 write $(6,2001)$ id, ih, ws obs  $10$ (id, ih, ista(k)) 1230 write(6,\*)'Program stopped' 1231 stop 1232 endif 1233 ws  $\cos 10 \cot(\text{ista}(k))$  $=$  ws obs10 tot(ista(k))  $1234$  \* + ws  $obs 10(id,ih,ista(k))$ 1235 1236 ucomp obs  $cum(ista(k),nptobs(ista(k)))$  $1237$  \* = ucomp  $obs(id,ih,ista(k))$ 1238 ucomp\_obs\_tot(ista(k)) = ucomp\_obs\_tot(ista(k))  $1239$  \* + ucomp\_obs $(id,ih,ista(k))$ 1240 1241 vcomp obs  $cum(ista(k),nptobs(ista(k)))$  $1242$  \* = vcomp  $obs(id, ih, ista(k))$ 1243 vcomp\_obs\_tot(ista(k)) = vcomp obs  $tot(ista(k))$  $1244$  \* + vcomp  $obs(id,ih,ista(k))$ 1245 1246 press obs  $cum(ista(k),npt,obs(ista(k)))$  $1247$  \*  $=$ press\_obs(id,ih,ista(k)) 1248 **press** obs  $\text{tot}(i \text{sta}(k))$  $=$  press obs tot(ista(k))  $1249$  \* + press  $obs(id, ih, ista(k))$ 1250 endif 1251 550 continue

1252 1253 1254 1255 1256 1257 1258 1259 skipped') 1260  $nhr = ', i3)$ 548 continue else  $id00 = id00 + 1$ endif 545 continue 541 format(/,'Data Points to be 542 format( $1 \times a$ 5,2x,i2,'/',i2,', 1261 562 format(' Store observed values in cumulative Arrays') 1262 2001 format(1x,2i4,f12.1) 1263 1264 !------------------------------------------------------ 1265 1266 c Calculate mean wind speed, U component, V component, and 1267 c air pressure. Call subroutine sigma to calculate standard 1268 c deviation for each ndat. Write station name, number of data 1269 c points, and mean wind speed. ws avg  $obs(ista(k))$  is mean 1270 c observed wind speed. 1271 1272 1273 1274 1275 1276 1277 data  $type = 'obs'$ write $(6,571)$ if(iwrit.eq.13)write(13,579) do  $k=1$ , nsta  $if(iwrit.eq.13) write(13,382) state (13,482)$ 1278 ws  $avg\_obs(ista(k)) =$ ws  $obs 10 tot(ista(k))/$ 1279  $*$  npt  $obs(ista(k))$ 1280 call  $sigma(ista(k), 1, iwrit, data type, standev)$ 1281 if(iwrit.eq.13)write(13,581 )standev 1282 rmonth stat(ista(k),3,1) =

standev 1283 1284 ucomp avg obs(ista(k))  $=$ ucomp obs tot(ista(k))/ 1285 npt\_obs( $i$ sta $(k)$ ) 1286 call  $sigma(ista(k), 2, iwrit, data type, standev)$ 1287 if(iwrit.eq.13)write(13,582)standev 1288 mnonth stat(ista(k),3,2) = standev 1289 1290 vcomp avg  $obs(ista(k)) =$ vcomp\_obs\_tot(ista(k))/ 1291 npt\_obs(ista(k)) 1292 call sigma(ista(k),3,iwrit,data\_type,standev) 1293 if(iwrit.eq.13)write(13,583)standev 1294 mnonth stat(ista(k),3,3) = standev 1295 1296 press avg obs(ista(k)) = press obs  $\text{tot}(i \text{sta}(k))/$ 1297 npt\_obs $(\text{ista}(k))$ 1298 call sigma(ista(k),4,iwrit,data\_type,standev) 1299 if(iwrit.eq.13)write(13,584)standev 1300 mnonth stat(ista(k),3,4) = standev 1301 1302  $if(npt\_obs(ista(k)).eq.0)$ ws  $avg\_obs(ista(k))$  $= 999999.9$ 1303 rmonth stat(ista(k),1,1) = ws  $avg \; obs(ista(k))$ 1304 rmonth stat(ista(k),1,2) = ucomp  $avg\ obs(ista(k))$ 1305 mnonth stat(ista(k),1,3) =

vcomp  $avg \ obs(ista(k))$ 1306 rmonth  $stat(ista(k), 1, 4) =$ press  $avg \; obs(ista(k))$ 1307 write( $6,1501$ )stanam(ista(k)),npt\_obs(ista(k)) 1308 ws  $obs 10$  tot(ista(k)),ws  $avg$  obs(ista(k)) 1309 enddo 1310 1311 1312 561 format(/, 1x,'Cumu1ative Observed data') 1313 571 format(/,'Number of observed points by station',/, 1314 \* 'station number total mean') 1315 579 format(/,' File for monthly statistics') 1316 581 format(' standard deviation obs wind speed  $=$  ', f7.3) 1317 582 fonnat(' standard deviation obs U comp  $=$  ', f7.3) 1318 583 format(' standard deviation obs V comp  $=$  ', f7.3) 1319 584 format(' standard deviation obs air press  $=$  ', f7.3) 1320 1321 \*\*\*\*\*\*\*\*\*\*\*\*\*\*\*\*\*\*\*\*\*\*\*\*\*\*\*\*\*\*\*\*\*\*\*\*\*\*\* \*\*\*\*\*\*\*\*\*\*\*\*\*\*\*\* 1322 1323 !------------------------------------------------------ 1324 1325 c Set wind height correction factor for model data. 1326 1327 c u ten nmc- conversion factor for model data to 1Om. 1328 1329 c if( opt\_model.eq.'aviat'.and.avi\_opt.eq.'regula

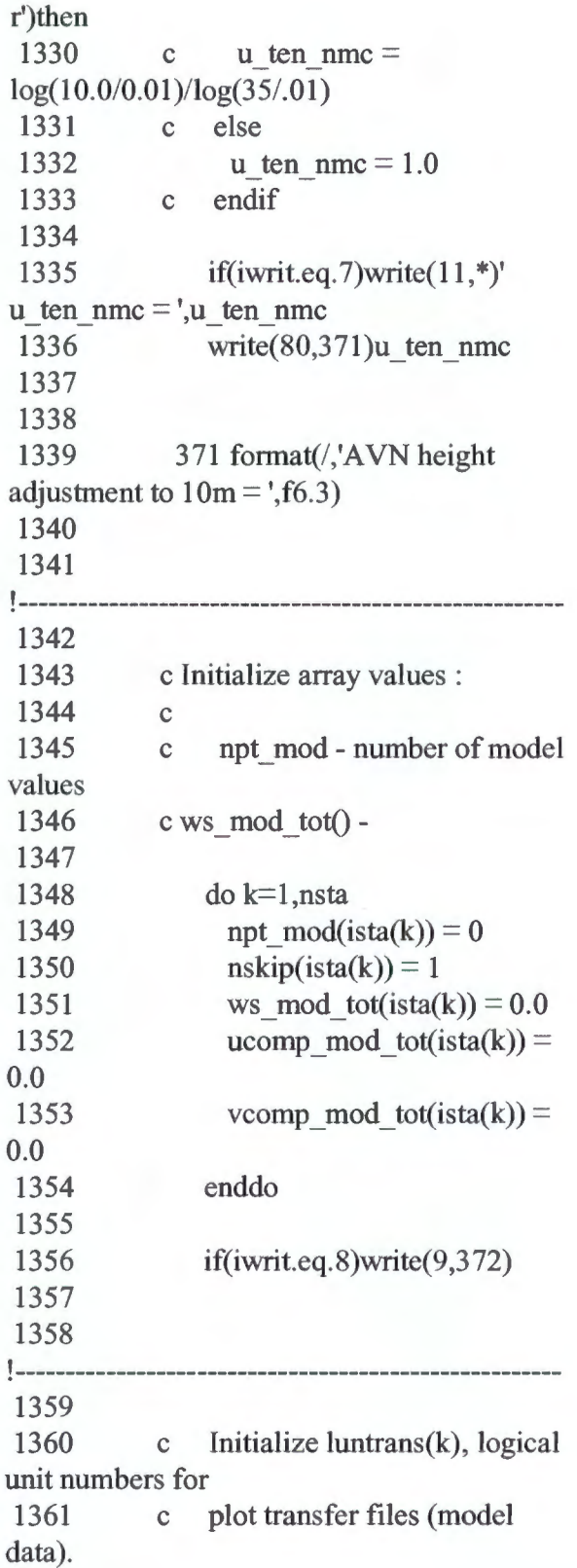

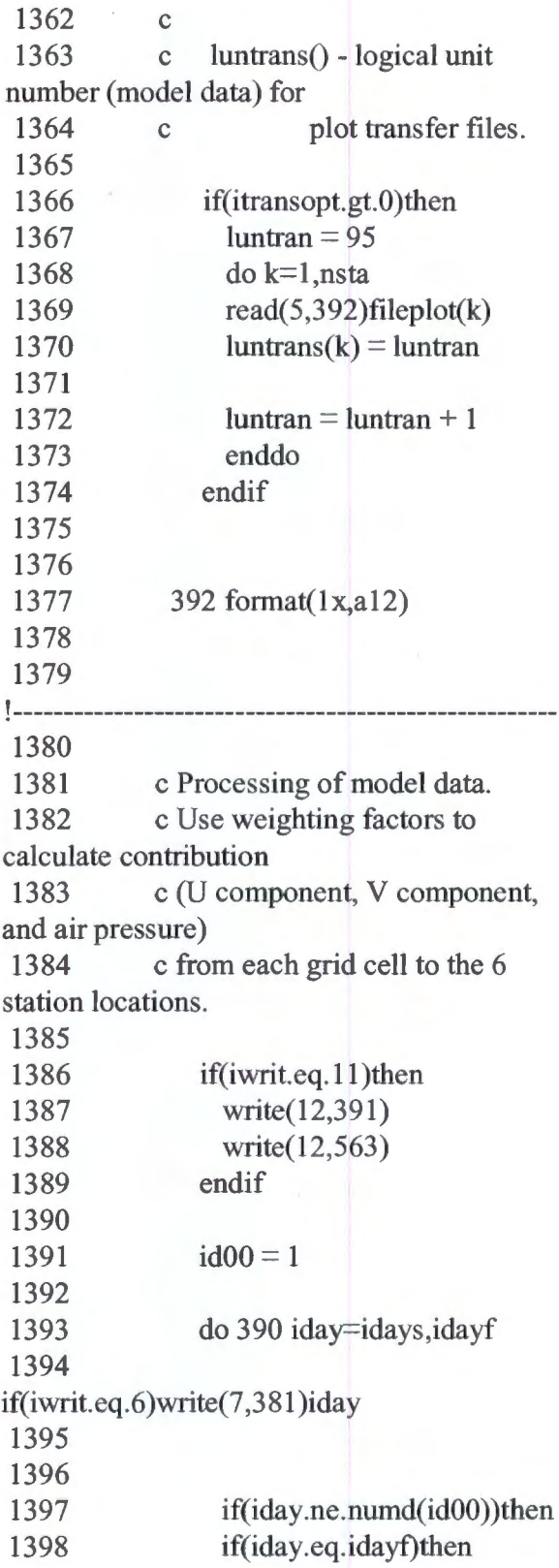

1399 iendhr  $= 8$ 1400 else  $1401$  iendhr = 13 1402 end if 1403 1404 c All 8 values for each day, hours 0, 3, 6, 9, 12, 1405 c 15, 18, 21 are taken from .00 file. 1406 1407 do 400 nhr=3 ,iendhr 1408 ihr =  $(nhr - 1) * 3$ 1409  $1410$  lunout = 7 1411 1412 do 300 k=1, nsta 1413  $kk = 0$ 1414  $ucom_{tot} = 0.0$ <br>1415  $vcom_{tot} = 0.0$ vcom tot  $= 0.0$ 1416 press tot  $= 0.0$ 1417 1418 if(iwrit.eq.6)write(lunout,382)stanam(ista(k)) 1419 1420 1421 1422 1423 1424 1425 1426 1427  $fileplot(k)/cday$ 1428 1429 1430 1431 if(iday.le.9)then write(cday1,'(i1)')iday  $cday = 0'/cday1$ else write(cday,'(i2)')iday endif  $f$ name $=$ call ncrght(fname,nchr) if(itransopt.gt.O)then open(luntrans(k),file=fname(1 :nchr), 1432 form='formatted') 1433 endif 1434 1435 do

 $j=jl(ista(k)),ju(ista(k))$ 1436 do  $i=il(ista(k)), iu(ista(k))$ 

Program Listing 2.1 Forc.aviEta.f (continued)  $kk = kk + 1$ 1438 if(opt\_model.eq.'aviat')then 1439 if(iday.ne.numd(idOO))then  $1440$  ucom staloc =  $wt(ista(k), kk)*fu00$ 1441  $(ista(k), iday,nhr, kk)$ 1442  $wt(ista(k), kk)*fv00$ 1443  $(ista(k), iday, nhr, kk)$ 1444  $wt(ista(k), kk)*fp00$ 1445  $(ista(k), iday, nhr, kk)$ 1446 1447 1448 vcom staloc = press  $staloc =$ endif if(iwrit.eq.6)then  $write(7,379)nhr,i,j,fu00(ista(k),iday,$ 1449  $nhr, kk), wt(ista(k), kk), ucom *staloc*$ 1450 write $(7,379)$ nhr,i,j,fv $00$ (ista $(k)$ ,iday, 1451 nhr,kk), wt $(ista(k), kk)$ , vcom staloc 1452 write(7,379)nhr,i,j,fp00(ista(k),iday, 1453 \* nhr,kk), wt(ista(k),kk),press \_ staloc 1454 endif 1455 1456 1457 endif if( opt\_model.eq.'Eta 12')then  $1458$  ucom staloc =

wt(ista(k), kk)  $*$  fu(ista(k), 1459 iday,nhr,kk)  $1460$  vcom staloc =  $wt(ista(k), kk) * fv(ista(k)),$ 1461 iday,nhr,kk) 1462 wt(ista(k), $kk$ ) \* fp 1463  $(ista(k), iday, nhr, kk)$ 1464 1465 press staloc  $=$ if(iwrit.eq.6)then write $(7,379)$ nhr,i,j,fu(ista(k),iday,nhr, 1466  $kk)$ , wt $(ista(k), kk)$ , ucom staloc 1467 write(7,379)nhr,i,j,fv(ista(k),iday,nhr, 1468 kk),wt(ista(k),kk),vcom\_staloc 1469 write(7,379)nhr,i,j,fp(ista(k),iday,nhr, 1470  $kk)$ ,wt(ista(k),kk),press staloc 1471 endif 1472 1473 1474 ucom\_tot + ucom\_staloc<br> $1475$ endif ucom tot  $=$ vcom tot  $=$ vcom\_tot + vcom\_staloc  $1476$ press tot  $=$ press  $\text{tot}$  + press staloc 1477 1478 enddo 1479 enddo 1480 1481  $1482$  ucom tot ten = ucom\_tot  $*$  u\_ten\_nmc<br>1483 vcom tot ten  $=$ vcom tot  $*$  u ten nmc 1484

ucomp  $mod(\text{iday}, \text{nhr}, \text{ista}(k)) =$ ucom tot ten 1485 vcomp\_mod(iday,nhr,ista(k)) = vcom\_tot\_ten 1486 1487 if(iwrit.eq.6)then 1488 write(lunout, 383) ucom tot, vcom tot 1489 write(lunout, 386) press tot 1490 endif 1491 1492 1493 c Convert to mbars 1494 press tot  $=$ press tot/100.0 1495 press  $mod(\text{iday}, \text{nhr}, \text{ista}(k))$  = press tot 1496 1497 !------------------------------------------------------ 1498 1499 c Calculate resultant wind (speed) from U and V compon-1500 c ents. If idotprod equals 1, call subroutine dotprod in 1501 c in order to calculate the speed of the model (Eta or GFS) 1502 c in the direction of the observed wind. 1503 1504 if(idotopt.eq.1 )then 1505 call dotprod(ucomp\_obs(iday,nhr,ista(k)), 1506 ucomp  $mod(\text{iday}, \text{nhr}, \text{ista}(k)),$ 1507 vcomp\_obs(iday,nhr,ista(k)), 1508 vcomp  $mod(iday,nhr,ista(k))$ , wsdot model)  $1509$  wind reslt = wsdot model 1510 if(iwrit.eq.16)then

1511 write $(6, 76)$ ista $(k)$ ,stanam $(ista(k))$ , iday, 1512 \* nhr,wsdot\_ model 1513 endif 1514 endif 1515 if(idotopt.eq.O)then  $1516$  wind reslt = sqrt(ucom\_tot\_ten\*\*2 + 1517 \* vcom tot ten\*\*2) 1518 endif 1519 1520 1521 76 format(' Station ',i2,', ',a5,2i3 ,f9.3) 1522 1523 !------------------------------------------------------ 1524 1525 c transfer files. 1526 1527 1528 1529 Option for writing to plot if(itransopt.gt.O)then  $imon = 11$ call calcjd(julday, imon,iday,myr) 1530 rjulday = float(julday) + float(ihr) $/24.0$ 1531 1532 1533  $time = rjuday$ write(luntrans(k),369)time,wind\_reslt 1534 endif 1535 1536 1537 369 format(2(1x,f9.4),i4) 1538 1539 !------------------------------------------------------ 1540 1541 if(iwrit.eq.6)write(lunout,384)wind\_reslt

1542  $=$  wind reslt 1543 1544 1545 ws  $mod(\text{iday}, \text{nhr}, \text{ista}(k))$ if(iwrit.eq.8)then write(9,393)iday,ihr,ista(k),stanam(ista(k)), 1546 wind reslt, press tot 1547 endif 1548 1549 1550 c Store interpolated forecast windspeed values, 1551 c U and V component values, and pressure values 1552 c in cumulative arrays. 1553 1554  $if (iday.eq.idskip (nskip (ista(k)),ista(k)). and.n$ hr 1555 \* .eq.icntskip( $nskip(ista(k)), ista(k))$ ) then 1556 if(iwrit.eq.11)then 1557 write( $12,564$ )stanam( $i$ sta $(k)$ ), $i$ day, $i$ ds $k$ ip( $n$ ski p 1558 \*  $(ista(k))$ ,  $ista(k))$ ,  $nhr$ ,  $icntskip(nskip)$  $1559$  \* (ista(k)), ista(k)) 1560 endif 1561 npt  $mod(ista(k)) =$ npt\_mod( $ista(k)$ )  $1562$  nskip(ista(k)) =  $nskip(ista(k)) + 1$ 1563 else 1564 npt  $mod(ista(k)) =$ npt\_mod(ista(k)) + 1 1565 ws mod  $cum(ista(k),npt \text{mod}(ista(k))) =$ 1566 \* wind reslt 1567 ws mod tot(ista(k)) = ws mod tot(ista(k)) + 1568 \*

wind reslt 1569 1570 ucomp\_mod\_cum(ista(k),npt\_mod(ista(k)))  $1571$  \*  $=$  ucom tot ten  $1572$  ucomp mod tot(ista(k))  $=$  ucomp\_mod\_tot(ista(k)) + 1573 \* ucom tot ten 1574 1575 vcomp mod  $cum(ista(k),npt \text{mod}(ista(k)))$  $1576$  \*  $=$  vcom tot ten 1577 vcomp mod tot(ista(k))  $=$  vcomp\_mod\_tot(ista(k)) + 1578 vcom tot ten 1579 1580 press\_mod\_ cum(ista(k),npt\_ mod(ista(k))) 1581  $*$  = press tot 1582 press mod tot(ista(k)) = press mod tot( $i$ sta(k)) + 1583 \* 1584 1585 1586 1587 300 400 continue endif continue else  $id00 = id00 + 1$ endif 1588 1589 1590 1591 1592 1593 390 continue 1594 1595 372 press\_tot format(/,20x,'Aviation',/, 1x,'Day Hour Station Speed', 1596 \* ' Pressure') 1597 379 format(lx,'Hour',i3,' cell',i3,',',i3,fl 0.2,f8.3,f9 .3) 1598 1599

!------------------------------------------------------ 1600 1601 c Write out number of model points by station, mean 1602 c wind speeds (by station). ws  $avg \text{ mod}(ista(k))$  is mean 1603 c model speed. Call subroutine sigma to calculate 1604 c standard deviation. Store values for mean and standard 1605 c deviation in rmonth stat. 1606 1607 1608 1609 1610 1611 1612 data  $type = 'mod'$ write(6,398) if(iwrit.eq.13)write(13,802) do 305 k=1,nsta if(iwrit.eq.13)write( $13,382$ )stanam(ista(k)) 1613 1614 ws  $avg\_mod(ista(k)) =$ ws mod tot(ista(k))/npt mod  $1615$  \* (ista(k)) 1616 call  $sigma(ista(k), 1, iwrit, data type, standev)$ 1617 if(iwrit.eq.13)write(13,681 )standev 1618 rmonth stat(ista(k),4,1) = standev 1619 1620 ucomp avg mod(ista(k)) = ucomp mod tot(ista(k))/ 1621 npt\_mod(ista(k)) 1622 call  $sigma(ista(k), 2, iwrit, data type, standev)$ 1623 if(iwrit.eq.13)write(13,682)standev 1624 rmonth stat(ista(k),4,2) = standev 1625 1626 vcomp avg mod(ista(k)) = vcomp mod  $tot(ista(k))/$ 

1627 \* npt\_mod( $ista(k)$ ) 1628 call  $sigma(ista(k), 3, iwrit, data type, standev)$ 1629 if(iwrit.eq .13 )write(13, 683 )standev 1630 rmonth stat(ista(k),4,3) = standev 1631 1632 press avg mod(ista(k)) = press mod tot(ista $(k)$ )/ 1633 \* npt\_mod(ista(k)) 1634 call sigma(ista(k),4,iwrit,data\_type,standev) 1635 if(iwrit.eq.13)write(13,684)standev 1636 rmonth stat(ista(k),4,4) = standev 1637 1638 if(npt\_mod(ista(k)).eq.0)ws\_avg\_mod(ista(k)  $) = 999999.9$ 1639 1640 rmonth stat(ista(k),2,1) = ws avg mod $(ista(k))$ 1641 rmonth stat(ista(k),2,2) = ucomp\_avg mod(ista(k)) 1642 rmonth stat(ista(k),2,3) = vcomp\_avg\_mod(ista(k)) 1643 rmonth stat(ista(k),2,4) = press  $avg \text{mod}(ista(k))$ 1644 1645 write(6,1501)stanam(ista(k)),npt\_mod(ista(k) ), 1646 ws mod  $tot(ista(k))$ , ws avg mod $(tsta(k))$ 1647 305 continue 1648 1649 1650 381 format(//,'Day ',i3) 1651 382 format(/, 1x, 'Station ', a5)

1652 383 format $(1x, 'U$  Component =  $',$ f7.3,'m/s',' V Component = ', 1653 \* f7.3,'m/s') 1654 384 format(1x,'Wind Speed is ',f7.3,'m/s') 1655 386 format(1x,'Pressure is ',fl0.3) 1656 391 format(/,' Store forecast model values in cumulative Arrays') 1657 393  $format(1x,i2,2i4,1x,a5,f7.2,f10.2)$ 1658 398 format(/,'Number of model points by station',/, 1659 \* 'station number total mean') 1660 681 format(' standard deviation model wind speed  $=$  ', f8.3) 1661 682 format(' standard deviation model U comp  $=$  ',f8.3) 1662 683 format(' standard deviation model V comp  $=$  ', f8.3) 1663 684 format(' standard deviation model air press  $=$  ',f8.3) 1664 1665 \*\*\*\*\*\*\*\*\*\*\*\*\*\*\*\*\*\*\*\*\*\*\*\*\*\*\*\*\*\*\*\*\*\*\*\*\*\*\* \*\*\*\*\*\*\*\*\*\*\*\*\*\*\*\* 1666 1667 c Write to comparison file (dgom.comp.0012, unit 9) 1668 c Write header information. 1669 1670 write(9,77) 1671 if( opt\_model.eq.'aviat')write $(9, 78)$ 1672 if( opt\_model.eq.'Eta12')write $(9, 79)$ 1673  $1674$  iday old = idays  $1675$   $\text{id}00 = 1$ 1676 1677 1678 do 590 iday=idays,idayf

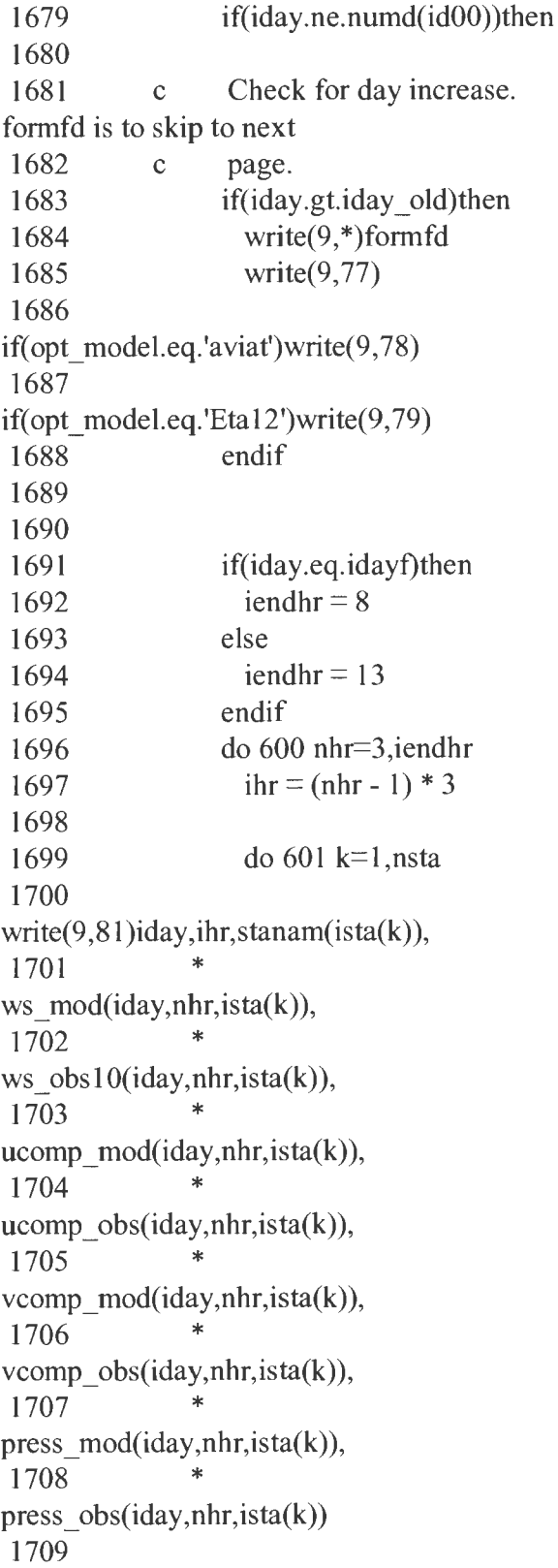

1710 1711 1712 1713 1714 1715 1716 1717 1718 1719 601 continue 600 continue iday  $old = iday$ else  $id00 = id00 + 1$ endif 590 continue 1720 77 format(//,17x,'Windspeed(m/s) U component V component', 1721 \* ' Pressure(mbars)')  $1722$  78 format(1x, Day Hour Station Aviation Obs Aviation Obs', 1723 \* ' Aviation Obs Aviation Obs')  $1724$  79 format( $1x$ , 'Day Hour' Station Eta12 Obs Eta12 ', 1725 \* 'Obs Eta12 Obs Eta12 Obs') 1726 81  $format(1 x, i2, i4, 4x, a5, 3(1 x, f6.2, 1 x, f6.2), 1 x, 2($  $1x, f8.2)$ 1727 1728 \*\*\*\*\*\*\*\*\*\*\*\*\*\*\*\*\*\*\*\*\*\*\*\*\*\*\*\*\*\*\*\*\*\*\*\*\*\*\* \*\*\*\*\*\*\*\*\*\*\*\*\*\*\*\* 1729 1730 c Call subroutine comphr.f to calculate daily statis-1731 c tics, then write to statistical file (unit  $10$ ). 1732 c Write month and year header to daily stat file. 1733 c 690 loop is day loop. 1734 1735 1736 1737 component' 1738 type  $ndat(1) = 'wind speed'$ type  $ndat(2) = 'U$ type  $ndat(3) = V$ 

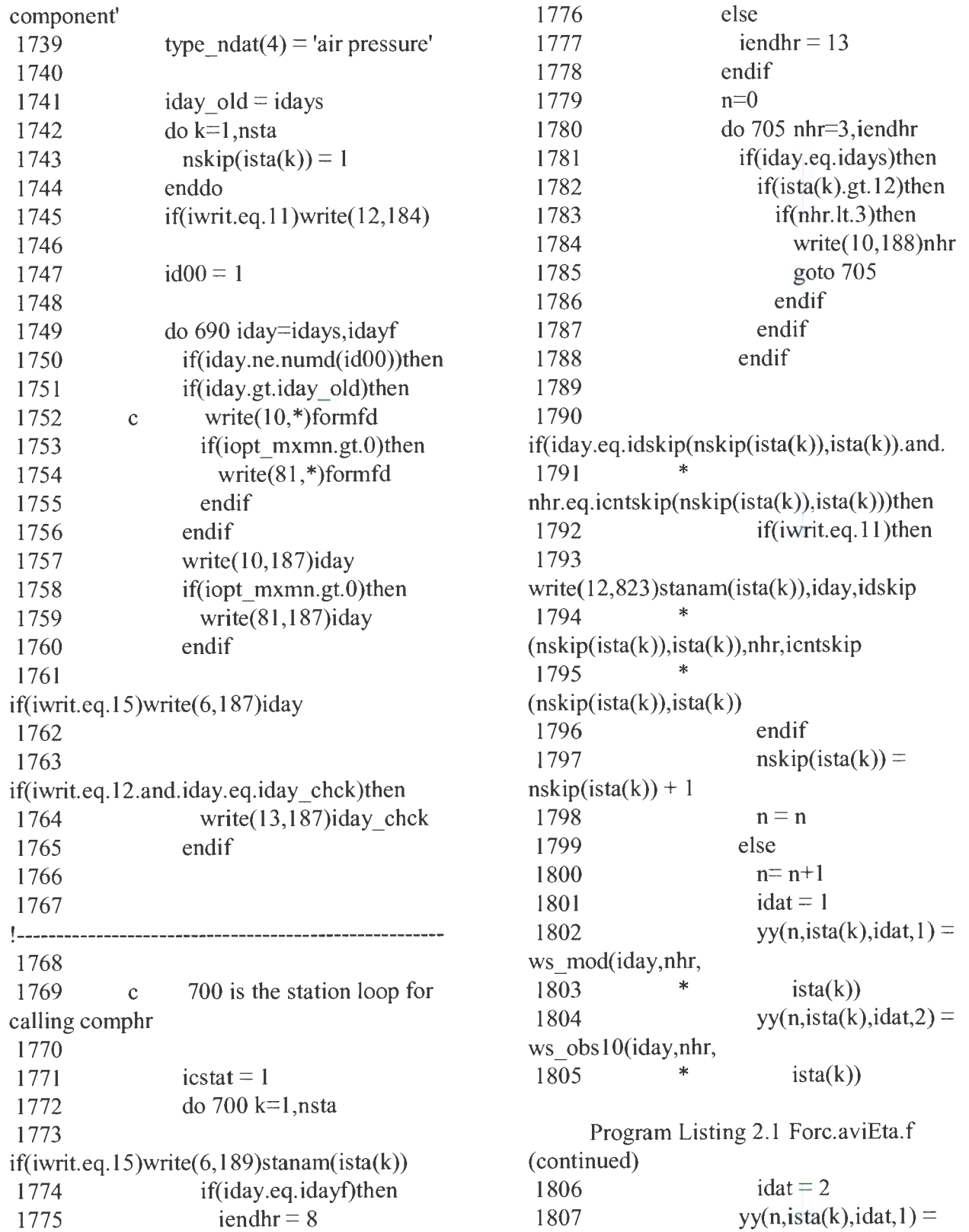

ucomp\_mod(iday,nhr,ista(k)) 1808 yy(n,ista(k),idat,2) = ucomp\_obs(iday,nhr,ista(k)) 1809  $1810$  idat = 3 1811  $yy(n,ista(k), idat,1) =$ vcomp  $mod(\text{iday},nhr, \text{ista}(k))$ 1812  $yy(n,ista(k), data, 2) =$ vcomp  $obs(\text{iday}, \text{nhr}, \text{ista}(k))$ 1813  $1814$  idat = 4 1815  $yy(n, \text{ista}(k), \text{idat}, 1) =$ press  $mod(iday,nhr,ista(k))$ 1816  $yy(n, \text{ista}(k), \text{data}, 2) =$ press  $obs(iday,nhr,ista(k))$ 1817 endif 1818 1819 1820 1821 705 continue  $n$ cnt = n write(10,822)stanam(ista(k)),ncnt 1822 write(10,1511) 1823 if(iopt\_mxmn.gt.0)then 1824 if(k.eq. istat(icstat))then 1825 write $(81, 822)$ stanam $(ista(k))$ ,ncnt 1826 write(81,1511) 1827 endif 1828 endif 1829 1830  $ndt = 4$ 1831 1832 if(iwrit.eq.12.and.iday.eq.iday chck)then 1833 write $(13, 189)$ stanam $(ista(k))$ 1834 endif 1835 1836 do 710 idat=l ,ndt 1837 if(iwrit.eq.12.and.iday.eq.iday chck)then 1838 write $(13,*)$ type\_ndat(idat)

1839 1840 1841 endif call comphr(ista(k),idat,ncnt,rms,relerr,bias, 1842 \* gain,corr,stderr,dif \_ maxpos,dif \_ maxneg) 1843 1844 1845 if(iwrit.eq.15)then write $(6, 191)$ type\_ndat $(idat)$ ,dif maxpos,dif maxneg 1846 1847 endif if(iwrit.eq.12.and.iday.eq.iday chck)write(13 ,802) 1848 1849 1850 1851 1852 1853 1854 1855 1856 dif maxpos 1857 dif\_maxneg 1858 1859 c less data points 1860 1861 1862 big\_ value 1863 1864 1865 1866 1867 1868 big\_ value 1869 big\_ value  $rmswr(idat) = rms$ relerr  $wr(idat) = relerr$  $biaswr(idat) = bias$ gainwr(idat)  $=$  gain  $corrw$ r(idat) = corr  $stderwr(idat) = stderr$  $difmaxpwr(idat) =$  $difmaxnwr(idat) =$ check for days with 1 or if(ncnt.le.2)then  $rmswr(idat) = big$  value relerr  $wr(idat) =$  $biaswr(idat) = big$  value gainwr(idat) = big\_value  $corrw$ r(idat) = big\_value stderwr(idat) = big\_value  $difmaxpwr(idat) =$  $difmaxnwr(idat) =$ 

1870 1871 1872 1873 1874 endif 710 continue write $(10,91)$ (rmswr $(id)$ , $id=1$ ,ndt) 1875 write $(10, 92)$ (relerr wr(id), id=1, ndt) 1876 write $(10.93)$ (biaswr(id),id=1,ndt) 1877 write $(10,94)$ (gainwr(id),id=1,ndt) 1878 write $(10,95)$ (corrwr(id),id=1,ndt) 1879 write $(10,96)$ (stderwr(id),id=1,ndt) 1880 1881 1882 1883 if(iopt\_ mxmn.gt.O)then if(k.eq.istat(icstat))then write $(81,91)$ (rmswr $(id)$ , $id=1$ ,ndt) 1884 write $(81,98)$ (difmaxpwr(id),id=1,ndt) 1885 write $(81,99)$ (difmaxnwr(id),id=1,ndt)  $1886$  icstat = icstat + 1 1887 endif 1888 endif 1889 1890 700 continue 1891 1892 1893 98 format(l x,'max positive error', 5x, f8.3, 3(6x, f8.3)) 1894 99 format(1x,'max negative error',5x,f8.3,3(6x,f8.3)) 1895 1896 !------------------------------------------------------ 1897 1898 iday old  $=$  iday 1899 else 1900  $\text{id}00 = \text{id}00 + 1$ 

1901 1902 1903 1904 endif 690 continue 1905 96 format(lx,'standard error',9x,f8.3,3(6x,f8.3)) 1906 184 format(/,'calculate daily statistics') 1907 1908 1909 1910 187 format $($ /,1x,'For day ',i3) 188 format(lx,'First day, hr ',i3) 189 format(/,'At station ',a5) 191 format(l x,'for ',a12,', max positive error  $=$ ', 1911 \*  $error = ', f6.3)$ 1912 1913 f6.3,/, 19x,'max negative \*\*\*\*\*\*\*\*\*\*\*\*\*\*\*\*\*\*\*\*\*\*\*\*\*\*\*\*\*\*\*\*\*\*\*\*\*\*\* \*\*\*\*\*\*\*\*\*\*\*\*\*\*\*\* 1914 1915 c Write to cumulative file (unit 80). Write station 1916 c name and number of data points. Write mean values 1917 c for windspeed, U component, V component, and air 1918 c pressure, for observed and model. 1919 1920 1921 name stat(1) = 'mean obs' 1922 name stat(2) = 'mean AVN' 1923 name  $stat(3) = 'standard$ deviation obs' 1924 name stat(4) = 'standard deviation AVN' 1925 1926 1927 do 770 k=1,nsta 1928 write(80,702)stanam(ista(k)),npt\_ obs(ista(k)) 1929  $*$  npt mod(ista(k))

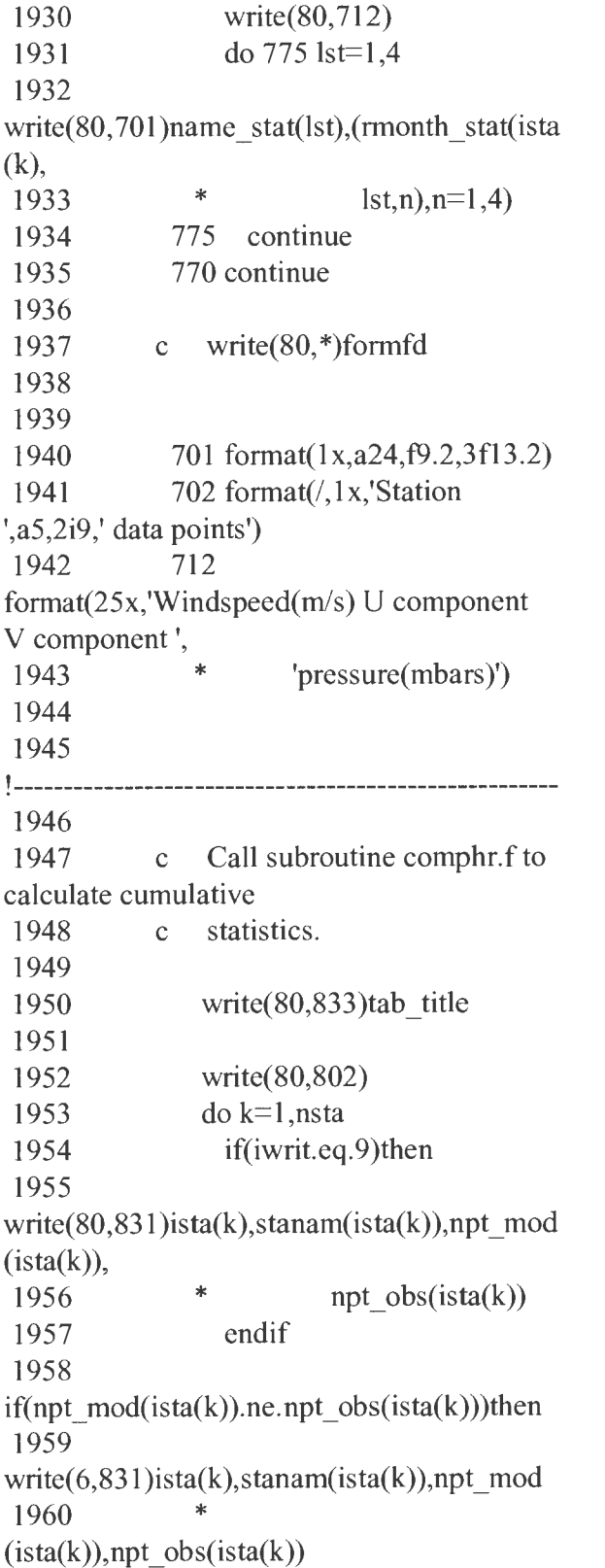

1961 stopped' 1962 1963 1964 1965 1966 1967 1968 1969 1970 write $(6,*)'$ Program stop endif enddo if(iwrit.eq.9)write(80,829) do 800 k=1,nsta do  $n=1$ , npt\_mod(ista(k)) if(iwrit.eq.9)then write(80,97)ista(k),stanam(ista(k)),n, 1971 ucomp\_mod\_cum(ista(k),n) 1972 endif 1973 enddo 1974 1975 800 continue 1976 1977 1978 1979 npt\_obs(ista(k)) 1980 1981 1982 if(iwrit.eq.9)write(80,561) do 810 k=1,nsta  $nc(ista(k)) =$ do  $n=1$ , npt obs(ista(k)) if(iwrit.eq.9)then write(80,97)ista(k),stanam(ista(k)),n, 1983 \* ucomp obs  $cum(ista(k),n)$ 1984 endif 1985 enddo 1986 810 continue 1987 1988 1989 write(80,832)moc(monwr),yrc,idays,idayf 1990 1991 1992 1993 1994 1995 1996 do 830 k=1,nsta  $idat = 1$ do  $n=1$ , npt  $mod(ista(k))$  $yy(n,ista(k), data,1) =$ 

ws mod  $cum(ista(k),n)$ 1997  $yy(n,ista(k), data, 2) =$ ws obs  $cum(ista(k),n)$ 1998 enddo 1999  $2000$  idat = 2 2001 do n=1, npt  $mod(ista(k))$  $2002$  yy(n,ista(k),idat, 1) = ucomp mod  $cum(ista(k),n)$ 2003  $yy(n, \text{ista}(k), \text{data}, 2) =$ ucomp obs  $cum(ista(k),n)$ 2004 enddo 2005  $2006$  idat = 3 2007 do n=1,npt  $mod(ista(k))$ 2008  $yy(n, ista(k), idat, l) =$ vcomp mod  $cum(ista(k),n)$ 2009 yy(n,ista(k),idat,2) = vcomp obs  $cum(ista(k),n)$ 2010 enddo 2011  $2012$  idat = 4 2013 do n=1, npt  $mod(ista(k))$  $2014$  yy(n,ista(k),idat, 1) = press\_mod\_cum(ista(k),n) 2015  $yy(n,ista(k), data, 2) =$ press obs  $cum(ista(k),n)$ 2016 enddo 2017 2018 2019 write(80,822)stanam(ista(k)),nc(ista(k)) 2020 write(80, 1511) 2021 2022 do idat=l,ndt 2023 call comphr(ista(k),idat,nc(ista(k)),rms,relerr, 2024 bias,gain,corr,stderr,difmaxpos,difmaxneg)  $2025$  rmswr(idat) = rms 2026 relerr wr(idat) = relerr  $2027$  biaswr(idat) = bias  $2028$  gainwr(idat) = gain

2029 corrwr(idat) = corr 2030 stderwr(idat) = stderr 2031 enddo 2032 2033 write $(80,91)$ (rmswr(idat),idat=1,ndt) 2034 write $(80,92)$ (relerr wr(idat), idat=1,ndt) 2035 write $(80,93)$ (biaswr(idat),idat=1,ndt) 2036 write(80,94)(gainwr(idat),idat=1,ndt) 2037 write $(80.95)$ (corrwr(idat), idat=1,ndt) 2038 write $(80,96)$ (stderwr(idat),idat=1,ndt) 2039 2040 830 continue 2041 2042 2043 829 forrnat(/,1x,'Cumulative Model Data') 2044 831 forrnat(lx,i2,2x,a5,i4,' model pts',i4,' observed pts') 2045 832 forrnat(23x,a4,2x,a4,' Days ',i2,' through',i2) 2046 833 format(23x,a50) 2047 2048 \*\*\*\*\*\*\*\*\*\*\*\*\*\*\*\*\*\*\*\*\*\*\*\*\*\*\*\*\*\*\*\*\*\*\*\*\*\*\* \*\*\*\*\*\*\*\*\*\*\*\*\*\*\*\* 2049 2050 91 format(1x,'rrns difference',9x,f8.3,3(6x,f8.3))  $2051$  92 format( $1x$ , 'relative error',9x,f8.3,3(6x,f8.3)) 2052 93 format( I x,'bias', 19x,f8.3,2( 6x,f8.3),5x,f9 .3) 2053 94  $format(1x, 'gain', 19x, f8.3, 3(6x, f8.3))$ 2054 95 format( $1x$ , 'correlation coefficient',f8.3,3(6x,f8.3)) 2055 97 format(1x,i2,2x,a5,i4,f8.2)

2056 2057 563 fonnat(' Station id idskip icnt icntskip') 2058 564 format( $1x,a5,2x,2(1x,i5), 1x,2(1x,i5)$ ) 2059 2060 2061 802 format $($ ) 822 format(/,1x,'Station ',a5,8x,i4,' Data Pts') 2062 823 format(1x,a5,2x,4i4) 2063<br>2064 1501  $format(1x,a5,i10,f10.2,2x,f8.2)$ 2065 1511 format(23x,'Windspeed(m/s) U component V component',  $\frac{1}{2066}$ 2066 \* 'pressure(mbars)') 2067 2068 stop 2069 2070 2071 isize' 2072 3455 continue write $(6,^*)$ ' nij is greater than 2073 end

## **Subroutines** :

**Readlatlon-** For the Eta12 option, readlatlon reads latitude and longitude data from a netcdffile. The dimensions of alat and alon are in reverse order from alat\_Eta and alon\_Eta, the latitude/longitude variables in the main program.

**Disphr** - Calculates distances, in kilometers, from grid cells to station locations. Disphr takes into account the curvature of the Earth.

**Readuvp** - For the Eta12 option, readuvp reads values of U component and V component of wind, and air pressure from a netcdf file. Values are read from a grid of nx (longitude) by ny (latitude). The array dimensions are reversed from the array dimensions which appear in the main program.

**Uvcomp** - Observed wind is read as windspeed and direction. Uvcomp converts windspeed and direction (degrees) into U and V components. The subroutine shifts the wind direction by 180 degrees in order to convert from meteorological convention to normal.

**Sigma-** For each station, for both model and observed data, sigma is called to calculate the standard deviation. When sigma is called, all values, model and observed, have already been stored in arrays. The number of data points, model and observed, are also stored in npt\_ mod and npt\_ obs, respectively.

**Dotprod** - Given the U component of the observed wind, the U component of the model wind, the V component of the observed wind, and the V component of the model wind, dotprod will calculate the speed of the model wind in the direction of the observed wind.

**Comphr** - This subroutine calculates the rms error, relative error, bias, gain, correlation coefficient, and the standard error. All values, model and observed, are stored in the array variable yy. Comphr also determines max and min information for each data type. Comphr calls subroutine calstat to calculate the mean, the standard deviation, and the coefficient of variation for any set of data points.

Program Listing A.2 Forc.avieta.f: Subrountines subroutine  $\mathbf{1}$ readlatlon(iwr,filename,nx,ny,alat,alon)  $\mathfrak{D}$ 3 c lf95 readwindpressnc.f -o readwindpressnc.x -L\$0QCSBIN -loqcs -I/usr/local/include -L/usr/local/lib -lnetcdf **4**  5 6 c readlatlon: Reads latitude and longitude data from 7 c Eta netcdf file. The dimensions of alat and alon are 8 c **in** reverse order from alat Eta and alon Eta in the main 9 c program. IO II \*\*\*\*\*\*\*\*\*\*\*\*\*\*\*\*\*\*\*\*\*\*\*\*\*\*\*\*\*\*\*\*\*\*\*\*\*\*\* \*\*\*\*\*\*\*\*\*\*\*\*\*\*\*\*\* I2 I3 character\*60 filename 14 real\*4 alat(ny,nx),alon(ny,nx) I5 I6 C Netcdf reading variables 17 include 'netcdf.inc' 18 s) 19 integer NCID, STATUS, NVARS, NGATTS, UNLIM DIMID 20 integer IDVAR, COUNT(3) 21 integer dimids(3), ndims, nnEtanodes, NTS 22 integer base  $date(4)$ 23 24 \*\*\*\*\*\*\*\*\*\*\*\*\*\*\*\*\*\*\*\*\*\*\*\*\*\*\*\*\*\*\*\*\*\*\*\* \*\*\*\*\*\*\*\*\*\*\*\*\*\*\*\* 25 26 if(iwr.eq.1)then  $27$  write $(6,31)$  filename 28 write $(6,*)'$ nx =',nx,'ny = ',ny 29 endif

30 3I  $32$  STATUS = NF OPEN(filename,NF NOWRITE,NCID) 33 if(STATUS.NE.NF\_NOERR)write(6,\*)'Prob lem NF OPEN' 34 35 c Extract dimensions and compare against fortran declarations  $36$  STATUS = NF INQ VARID(NCID,'sugrd',IDVAR)  $37$  STATUS = NF\_INQ\_VARNDIMS(NCID,IDVAR,ndim s) 38 39 if(ndims.ne.3)then 40 write(6,32)filename,ndims Subroutine Readlatlon 4I stop 42 endif 43  $44$  status = NF\_INQ\_VARDIMID(NCID,IDVAR,dimid  $45$  status  $=$ NF INQ DIMLEN(NCID,dimids(3),NTS) 46 47  $48$  STATUS = NF INQ VARID(NCID,'lat',IDVAR)  $49$  STATUS = NF GET VAR REAL(NCID, IDVAR, alat)  $50$  STATUS = NF\_INQ\_VARID(NCID,'lon',IDVAR)  $51$  STATUS = NF GET VAR REAL(NCID,IDVAR,alon) 52 53  $54$  STATUS = NF CLOSE(NCID) 55

56 22 \*\*\*\*\*\*\*\*\*\*\*\*\*\*\*\*\*\*\*\*\*\*\*\*\*\*\*\*\*\*\*\*\*\*\*\*\*\*\* 23 \*\*\*\*\*\*\*\*\*\*\*\*\*\*\*\* 24 57 25 58 31 format(/,'Enter subroutine 26 readlatlon :', 27 59 \* /,'Latitudes and longitudes read 28 from Eta file ', 29 60 \* /,a60) 61 32 format(/,'Netcdffile ',a60,' bad dimensions ',i9) 62 31 63 return 64 end **1** SUBROUTINE DISPHR(XLT1 ,XLON1,XLT2,XLON2,D) 2  $\mathbf{1}$ 3 C This subroutine will calculate the distance (km) 4 C between two points, given the 2 latitude and longitude 5 C of each. The curvature of the Earth is accounted for. 6 C<br>7 C Variables : 8 C<br>9 C Input - XLT1 Latitude of grid cell 10 c XLON1 Longitude of grid cell **<sup>11</sup>**c XLT2 Latitude of station 9 XLON2 Longitude of 12 c 10 station 13C 14 c Output- D Distance (km) **11**  15 16 REAL LAO,LA1,LOO,L01,LB,LL 17 18  $HAV(X)= (SIM(.5*X))**2$ 19 AHAV(X)=2.\*ASJN(SQRT(X)) 20 CONV=57.29578 21

LA0=XLT1/CONV LO0=XLON1/CONV LA1=XLT2/CONV LO1=XLON2/CONV LL=LAO+LA1 LB=LAO-LA1 R=AHAV(HAV(LB)+COS(LAO)\*COS(LA1 )\*HAV(LOO-L01)) 30 D=6371.0 \* R 32 RETURN 33 END Subroutine Disphr subroutine readuvp(iwrt,filename,ntime,jday,nx,ny,ucom ,vcom,press) 3 c readuvp : Reads U component, V component, and air pressure 4 c data from Eta netcdf files. The array dimensions are 5 c reversed from the array dimensions which appear in the 6 c main program. 7 c Call is made to subroutine Gregorian to convert from 8 c Julian day to calendar day. \*\*\*\*\*\*\*\*\*\*\*\*\*\*\*\*\*\*\*\*\*\*\*\*\*\*\*\*\*\*\*\*\*\*\*\*\*\*\* \*\*\*\*\*\*\*\*\*\*\*\*\*\*\*\* 12 c Input arguments : 13 c iwrt - iwrite 14 c filename - Eta netcdf filename 15 c ntime - number of time values to read u, v, and 16 c 17 c pressure values for nx- number of longitude values

to read from 18 c file (grid dimension) 19 c 20 21 22 23 24 25 ny - number of latitude values integer NTIME character\*60 filename 26 real\*4 ucom( ny,nx,ntime ), vcom(ny,nx,ntime ),press 27 \* (ny,nx,ntime) 28 real\*8 jday(ntime) 29 30 common/chck/optmodel 31 C Netcdf reading variables 32 include 'netcdf.inc' 33 34 integer NCID, STATUS, NVARS, NGATTS, UNLIM DIMID 35 integer IDV AR,COUNT(3) 36 integer dimids(3),ndims,nnEtanodes,NTS  $37$  integer base date(4) 38 integer iyr 39 40 41 real\*4 time(ntime) real\*8 j1,julian Subroutine Readuvp 42 real\*8 yr,month,day,hour 43 real\*8 ryr, month, rday, rhour, minute 44 45 \*\*\*\*\*\*\*\*\*\*\*\*\*\*\*\*\*\*\*\*\*\*\*\*\*\*\*\*\*\*\*\*\*\*\*\*\*\*\* \*\*\*\*\*\*\*\*\*\*\*\*\*\*\*\* 46 47 if(iwrt.eq.14)then 48 write(6,31) 49 write(6,32)filename 50 write $(6,*)'$ 'ntime = ',ntime 51 write $(6,*)'$ nx =',nx,'ny = ',ny

52 endif 53  $54$  STATUS = NF OPEN(filename,NF NOWRITE,NCID) 55 if(STATUS.NE.NF NOERR)write(6,\*)'Prob lem NF OPEN' 56 57 c Extract dimensions and compare against fortran declarations  $58$   $STATUS =$ NF\_INQ\_VARID(NCID,'sugrd',IDVAR)  $59$  STATUS = NF\_INQ\_VARNDIMS(NCID,IDVAR,ndim s) 60 61 if(ndims.ne.3)then 62 write(\*, \*)'Netcdf file ',filename,' bad dimensions', 63 \* 64 65 66 stop endif  $67$  status = ndims NF\_INQ\_VARDIMID(NCID,IDVAR,dimid s)  $68$  status = NF INQ DIMLEN(NCID,dimids(1),NTS1)  $69$  status = NF\_INQ\_DIMLEN(NCID,dimids(2),NTS2)  $70$  status  $=$ NF\_INQ\_DIMLEN(NCID,dimids(3),NTS3) 71 72 if(NTS3.gt.NTIME)then 73 write(\*,\*)'netcdf file ',filename,' too big',NTS3,'>',NTIME 74 stop 75 endif 76 77 NTIME=NTS3 78  $79$  STATUS =

NF\_INQ\_VARID(NCID,'sugrd',IDVAR)

 $80$  STATUS = NF GET VAR REAL(NCID,IDVAR,ucom )  $81$  STATUS = NF\_INQ\_VARID(NCID,'svgrd',IDVAR)  $82$  STATUS = NF GET VAR REAL(NCID,IDVAR, vcom  $\lambda$  $83$   $STATUS =$ NF INQ VARID(NCID,'prmsl',IDVAR)  $84$  STATUS = NF GET VAR REAL(NCID,IDVAR,press ) 85 86 87 c Reconstruct the julian day  $88$  STATUS = NF\_INO\_VARID(NCID,'time',IDVAR)  $89$  STATUS = NF GET VAR REAL(NCID,IDVAR,time)  $90$  STATUS = NF GET ATT INT(NCID,IDVAR,'base da te',base\_date) 91 92 if(STATUS.NE.NF\_NOERR)write(\*,\*)'Prob lem GET A TT basedate' 93 if(iwrt.eq.14)write(6,\*) 'base date',base date 94 vr=base date(1) 95 96 97 98 99 100 month=base  $date(2)$  $day = base$   $date(3)$ hour=base  $date(4)$  $j1 = julian(iwrt,yr,month,day,hour)$ 101 102 if(iwrt.eq.14)write(6,33)j1 103 ca11 gregorian(iwrt,j 1 ,ryr,rmonth,rday,rhour,minu te,second) 104 if(iwrt.eq.14)then

105 write $(6,34)$ j 1,ryr,rmonth,rday,rhour,minute 106 endif 107  $108$  if(iwrt.eq.14)write(6,36) 109 do n=1,NTIME 110  $\text{jday}(n) = 1 + \text{time}(n)$ 111  $if(iwrt.eq.14) write(6,35)n, iday(n),j1, time(n)$ 112 enddo 113 114 \*\*\*\*\*\*\*\*\*\*\*\*\*\*\*\*\*\*\*\*\*\*\*\*\*\*\*\*\*\*\*\*\*\*\*\*\*\*\* \*\*\*\*\*\*\*\*\*\*\*\*\*\*\*\* 115 116 31 format(//,'Enter readuvp to read u component, v component,' 117 \* /,'and air pressure from netcdf file') 118 32 format(/,1x,'Eta file ',a72) 119 33 format(1x, Julian date (base date) is ',fl3.5) 120 34 format(1x,f12.4,6f9.2) 121 35 format(1x, i4, 2f13.3, f10.3) 122  $36$  format( $\land$ ) 123 124 \*\*\*\*\*\*\*\*\*\*\*\*\*\*\*\*\*\*\*\*\*\*\*\*\*\*\*\*\*\*\*\*\*\*\*\*\*\*\* \*\*\*\*\*\*\*\*\*\*\*\*\*\*\*\* 125 126 c write(6,\*)optmodel 127 c stop 128 return 129 end 130 131 132 FUNCTION JULIAN(iwr,yr,month,day,hour) 133 rea1\*8 yr,month,day,hour 134 real\*8 Y, m ,julian 135 136 if(iwr.eq.14)write(6,1 )yr,month,day,hour

137  $Y = yr$ 138 if(yr.lt.lOO. .and.yr.gt.50.)then 139  $Y = v + 1900$ . 140 elseif(yr.lt.1 00. .and. yr.le.50. )then 141  $Y = yr + 2000$ . 142 endif 143 144 if(month.le.2.)then 145  $Y = Y-1$  $146$  m = month +12. 147 else 148  $Y = Y$  $149$  m = month 150 endif 151 152 JULIAN =  $aint(365.25*Y)$  +  $aint(30.6001*(m+1))$ 153  $\& + day + hour/24. +$ 1720981.50 154 155 156 1 format(1x,'yr month day hour ',f7.1,3f6.2) 157 158 END 1 subroutine uvcomp(ws, wd,ucom, vcom,drplt) 2 3 c Purpose: To convert wind speed and wind direction 4 c (in degrees) to a U component and a V component. 5 c Also, to change wind direction by 180 deg 6 c (from meteorological convention to normal). 7 c 8 c Author : Phil Richardson 9 c 10 c Date : September 4, 1997

11 12 \*\*\*\*\*\*\*\*\*\*\*\*\*\*\*\*\*\*\*\*\*\*\*\*\*\*\*\*\*\*\*\*\*\*\*\*\*\*\* \*\*\*\*\*\*\*\*\*\*\* 13 14 c Input arguments : 15 16 c ws - observed wind speed at 10 meters 17 c wd- wind direction (meteorological convention, 18 c direction from which it is blowing. 19 20 21 parameter(pi=3.141593) 22 23 24 25 26 27  $pi2 = pi * 2.0$ wdrad  $=$  wd/57.296 28 if(wdrad.ge.O.O.and.wdrad.It.pi)then  $29$  drplt = wdrad + pi 30 endif 31 if(wdrad.ge.pi.and.wdrad.lt.pi2)then  $32$  drplt = wdrad - pi 33 endif  $34$  drplt = drplt \* 57.296 35 36 c (corrected)  $37 \quad \text{ucom} = \text{ws} * \text{sin}(\text{wdrad})$  $38$  vcom = ws \* cos(wdrad) 39 40 return 41 end Subroutine Uvcomp 1 subroutine sigma(ns,ndt, iwr, dat\_typ,stdev)

2 3

4 c Purpose : To calculate standard deviation 5 c 6 c Author : Phil Richardson 7 c 8 c Date : March 9, 1998  $\mathbf Q$ 10 \*\*\*\*\*\*\*\*\*\*\*\*\*\*\*\*\*\*\*\*\*\*\*\*\*\*\*\*\*\*\*\*\*\*\*\*\*\*\* \*\*\*\*\*\*\*\*\*\*\*\*\*\*\*\* 11 12 c Inpt arguments : 13 c 14 c ns - station 15 c ndt - ndat; windspeed, U comp, V comp, air pressure 16 c iwr- iwrit 17 c dat typ - observed or model 18 19 20 parameter (nstt=12,npts=744) 21 22 character\*3 dat typ 23 24  $common/sigdat/npt$  obs( $nst$ ), ws obs  $cum(n)$ stt,npts), 25 \* ucomp obs  $cum(nstt, npts)$ , vcomp obs cum (nstt,npts), 26 \* press obs cum(nstt, npts), ws mod cum(nstt, npts), 27 ucomp mod cum(nstt,npts), vcomp mod cu m(nstt,npts), 28 \* press\_mod\_ cum( nstt,npts), npt\_mod( nstt) 29 30 \*\*\*\*\*\*\*\*\*\*\*\*\*\*\*\*\*\*\*\*\*\*\*\*\*\*\*\*\*\*\*\*\*\*\*\*\*\*\* \*\*\*\*\*\*\*\*\*\*\*\*\*\*\*\* 31

32 c Calculate mean value 33  $34$  valtot =  $0.0$ 35 36 if(dat typ.eq.'obs')then 37 if(ndt.eq.l)then 38  $if(iwr_eq.13)$ write $(13,91)$ npt\_obs(ns) 39 endif 40 do lp=1,npt  $obs(ns)$ 41 if(ndt.eq.1)valtot = valtot +  $ws\_obs\_cum(ns, lp)$ Subroutine Sigma 42 if(ndt.eq.2)valtot = valtot + ucomp obs  $cum(ns, lp)$ 43 if(ndt.eq.3)valtot = valtot + vcomp  $obs$  cum( $ns,lp$ ) 44 if(ndt.eq.4)valtot = valtot + press obs cum(ns,lp) 45 enddo 46 valavg = valtot/npt\_obs(ns) 47 endif 48 49 50 51 52 if(dat\_typ.eq.'mod')then if(ndt.eq.1)then if(iwr.eq.13)write $(13,92)$ npt\_mod(ns) 53 endif 54 do lp=1,npt  $mod(ns)$ 55 if( $ndt.eq.1$ )valtot = valtot + ws mod cum(ns,lp) 56 if(ndt.eq.2)valtot = valtot + ucomp  $mod$  cum $(ns, lp)$ 57 if(ndt.eq.3)valtot = valtot + vcomp  $mod$  cum $(ns, lp)$ 58 if(ndt.eq.4)valtot = valtot + press\_mod\_cum(ns, lp) 59 enddo 60 valavg = valtot/npt\_mod(ns) 61 endif 62

65

63 !------------------------------------------------------ 64 65 c Calculate standard deviation. stdev is standard 66 c deviation. 67 68 if(dat\_typ.eq.'obs')then  $69$  sqrsum =  $0.0$ 70 do 100 lp=1,npt obs(ns)  $71$  if(ndt.eq.1) sqrterm = (ws obs  $cum(ns, lp)-valuesy**2$  $72$  if(ndt.eq.2)sqrterm = (ucomp\_obs\_cum(ns,lp)-valavg)\*\*2 73 if(ndt.eq.3)sqrterm  $=$ ( vcomp  $\cos$  cum(ns,lp)-valavg)\*\*2 74 if(ndt.eq.4)sqrterm  $=$ (press obs  $cum(ns, lp)$ -valavg)\*\*2  $75$  sqrsum = sqrsum + sqrterm 76 100 continue 77 var = sqrsum/float(npt\_obs(ns)) 78 endif 79 80 81 82 if(dat\_typ.eq.'mod')then  $sqrsum = 0.0$ do  $110$  lp=1, npt mod(ns) Subroutine Sigma (continued) 83 if(ndt.eq.1) sqrterm  $=$ (ws mod cum(ns,lp)-valavg)\*\*2 84 if(ndt.eq.2)sqrterm  $=$ (ucomp mod cum( $ns$ , lp)-valavg)\*\*2 85 if(ndt.eq.3)sqrterm  $=$ (vcomp\_mod\_cum(ns,lp)-valavg)\*\*2 86 if(ndt.eq.4)sqrterm  $=$ (press\_mod\_ cum(ns,lp)-valavg)\*\*2  $87$  sqrsum = sqrsum + sqrterm 88 110 continue 89 var = sqrsum/float(npt\_mod(ns)) 90 endif 91 92 93 stdev = sqrt(var)

94 95 \*\*\*\*\*\*\*\*\*\*\*\*\*\*\*\*\*\*\*\*\*\*\*\*\*\*\*\*\*\*\*\*\*\*\*\*\*\*\* \*\*\*\*\*\*\*\*\*\*\*\*\*\*\*\* 96 97 91 format(1x,i4,' observed data points') 98 92 format(1x,i4,' model data points') 99 101 format(//) 100 101 102 103 return end 1 subroutine dotprod( ucobs, ucmod, vcobs, vcmod, wsdot) 2 3 c Purpose : To calculate the speed of the model wind 4 c (Eta or GFS) in the direction of the observed 5 c wind. 6 c 7 c Author: Phil Richardson 8 c 9 c Date: December 15, 2004 10 11 \*\*\*\*\*\*\*\*\*\*\*\*\*\*\*\*\*\*\*\*\*\*\*\*\*\*\*\*\*\*\*\*\*\*\*\*\*\*\* \*\*\*\*\*\*\*\*\*\*\*\*\*\*\*\* 12 13 c Input arguments : 14 15 c ucobs - U component, observed 16 c ucmod - U component, model 17 c vcobs - V component, observed 18 c vcmod - V component, model 19 20 \*\*\*\*\*\*\*\*\*\*\*\*\*\*\*\*\*\*\*\*\*\*\*\*\*\*\*\*\*\*\*\*\*\*\*\*\*\*\* \*\*\*\*\*\*\*\*\*\*\*\*\*\*\*\* 21

22 parameter(nstt=12,nhrs=8,ndys=31)

23 24 common/debug/iwrt 25 26 27 wspd  $= 0.01$ 28 29 wspdmod = sqrt(ucmod\*\*2 + vcmod\*\*2)  $30$  wspdobs = sqrt(ucobs\*\*2 + vcobs\*\*2) 31 32 if(wspdobs.gt.wspd)then  $33$  wsdot = (ucobs\*ucmod + vcobs\*vcmod)/sqrt(ucobs\*\*2 + 34 \* vcobs\*\*2) 35 else  $36$  wsdot = wspdmod - wspdobs 37 if(iwrt.eq.16)then 38 write( 6, \*)ucobs, ucmod, vcobs, *vcmod*   $39$  write $(6,*)$ wsdot 40 endif 41 endif 42 43 44 return 45 end 1 subroutine comp hr( ns, idt,nc,rms,re, b,g,rp,stderp,dfmaxp ,dfmaxn) 2 3 c Model time series .....  $yy(npts,ns, idt, 1)$ 4 c Observ time series ..... yy(npts,ns,idt,2) 5 c sm(1),sd(l),cv(1) mean, std *dev,* cf var --- series 1 6 c sm(2),sd(l),cv(1) mean, std *dev,* cf var --- series 2 7 c 8 c Input arguments : 9 c ns- station

10 c 11 c 12 c 13 c 14 c  $(0-1)$ 15 c 16 c iwr- iwrit Output arguments : rms --- rms difference re ---dimensionless relative error  $b$  --- bias  $17 c$  g --- gain 18 c rp --- correlation coefficient 19 c stderp -- modified standard error of the estimate 20 21 c Final version date (with corected calculations of 22 c correlation coefficient and standard error : 23 c April 8, 1998. 24 25 \*\*\*\*\*\*\*\*\*\*\*\*\*\*\*\*\*\*\*\*\*\*\*\*\*\*\*\*\*\*\*\*\*\*\*\*\*\*\* \*\*\*\*\*\*\*\*\*\*\*\*\*\*\*\* 26 27 parameter(npts=744,nstatot=12) 28 29 character\*5 stanm(nstatot) 30 31 dimension dif(npts) 32 33 common/debug/iwr 34 common/statpr/yy(npts,nstatot,4,2),iday,iday \_chck, 35 36 37 stanm common/statp/smp(2),sdp(2),cvp(2) 38 double precision c l ,c2,sumx 1 ,sumy 1 ,sumx2,sumxy 1 ,gdbl, 39 \* bdbl 40 41 \*\*\*\*\*\*\*\*\*\*\*\*\*\*\*\*\*\*\*\*\*\*\*\*\*\*\*\*\*\*\*\*\*\*\*\*\*\*\* \*\*\*\*\*\*\*\*\*\*\*\*\*\*\*\*

42 43 44 45 46 47 48 49 50 51 52 53 data srna11/0.00000001/ if(nc.eq.O)retum  $sum=0$ . sum $x1=0$ .  $sumx2=0$ . sum $v1=0$ . sum $xy1=0$ . if(iwr.eq.12.and.iday.eq.iday chck)then 54 idebug  $= 1$ 55 else 56 idebug  $= 0$ 57 endif 58 if(idebug.eq.l)then 59 write(l3, 1701) 60 write(13,1702)stanm(ns),iwr,idt,nc 61 endif 62 63 64 65 66 67 68  $dfmaxp = -10.0$  $dfmaxn = 10.0$ if(idebug.eq.1 )write(13, 1707) do n=1,nc if(idebug.eq.1)then  $write(13, 1708)$ yy(n,ns,idt, 1),yy(n,ns,idt, 2) 69 endif 70  $diff(n)=yy(n,ns, idt, 1)-yy(n,ns, idt, 2)$ 71 if(dif(n).gt.dfmaxp)then 72 dfmaxp = dif(n) 73 endif 74 if(dif(n).lt.dfrnaxn)then 75 dfmaxn = dif(n) 76 endif 77 if(iwr.eq.15)then 78 write(6,1713)dfmaxp 79 write(6, 1714)dfmaxn 80 endif

81 82 83 84 85  $sum = sum + diff(n)*diff(n)$  $sumx1 = sumx1 + yy(n,ns, idt, 1)$  $sumy1 = sumy1 + yy(n,ns, idt,2)$  $sumx2=sumx2+yy(n,ns, idt, 1)*yy(n,ns, idt, 1)$ 86  $sumxy$  1 = sumxy 1 +yy(n,ns,idt, 1)\*yy(n,ns,idt, 2 ) 87 88 89 enddo if(idebug.eq.1)then write $(13, 1709)$ sumx1,sumy1,sumx2,sumxy1 90 endif 91 92 call  $cal(t, w(1, ns, idt, 1), nc, 0, sm, sd, cv)$ 93 94  $smp(1)=sm$ 95  $\text{sdp}(1) = \text{sd}$ 96  $\text{cvp}(1) = c\text{v}$ 97 call  $cal(xy(1,ns, idt,2), nc, 0, sm, sd, cv)$ 98 99 100 101 102 103 104 105 106 107 108 109 110 111 112 113 114 115 116 117  $smp(2)=sm$  $sdp(2)=sd$  $cvp(2)=cv$  $denom=1$ ./float(nc)  $denom2=1$ ./float(nc-2)  $if(idebug.eq.1)$ then write(13,1703)denom write(13,1704)denom2 endif rms=sqrt(sum\*denom)  $xm = sumx1 * denom$ om=sumy1 \*denom summ=O.  $do$  n=1,nc

```
sumo=abs(om-yy(n,ns, idt,2)) +
abs(om-yy(n,ns, idt, 1))118 
summ=summ+sumo*sumo 
119 enddo 
120 re=sum/summ
121 
122 
123 c Normal Equations- Linear 
Regression 
124 
 125 c1=sumxy1 -
sumx1*sumy1*denom
 126 c2=sumx2 -
sumxl*sumxl*denom 
 127 if(idebug.eq.1) then
 128 write(13,1712)c1,c2
 129 endif 
 130 
 131 c Calculate gain and bias. 
 132 gdbl = c1/(c2 + \text{small})133 bdbl = sumy1*denom -
gdbl*sumxl *denom 
 134 g = gdbl135 b = bdbl
 136 if(idebug.eq.l)then 
 137 write(13,1711)g,b
 138 endif 
 139 
 140 
'-------------------------------------------------
 141 
 142 c modified correlation 
coefficient and standard error 
 143 
 144 sumrt = 0.0
 145 sumse1 = 0.0146 sumse2 = 0.0147 
 148 do n=1, nc
 149 sumrt = sumrt +
(yy(n,ns, idt, 1)-xm) *
 150 * (yy(n,ns,idt,2)-om)
```
 $151$  sumsel = sumsel +  $(vv(n,ns, idt, 1)-xm)$ \*\*2  $152$  sumse2 = sumse2 +  $(yy(n,ns, idt,2)-om)$ \*\*2 153 enddo  $154$  sumrb = sumse 1 \* sumse 2 155  $rp = \text{sumrt/sqrt}(\text{sumrb})$  $156$  stder2 = (sumse2-sumrt  $*$ sumrt/sumse 1 )\*denom2 157 stderp = sqrt(stder2) 158 159 !------------------------------------------------- 160 161 1701 format(' entering subroutine comphr :') 162 1702 format(1x,a5,', iwrit = ',i3,', idt =',i2,', ncount = ',i3)<br>  $163$  1703 format(' denom = ',f7.3) 164 1704 format(' denom $2 = ', f7.3$ ) 165 1705 format(' stan error (radical)  $=$ ',f7.3) 166 1706 format(' stanard error  $=$ ',f7.3) 167 1707 format(' model observed') 168 1708 format(2x,f10.3,1x,f10.3) 169 1709 format(' sumx $1 =$ ',f9.3,/,' sumy $l = ', f9.3$ , 170  $*$  ' sumx2 = ',f11.3,',' sumxy $1 =$ ',f $11.3$ ) 171  $1711$  format(' gain = ',f9.3,','  $bias = ', f9.3)$ 172 1712 format(' c1 = ',f7.3,', c2 = ',f7.3) 173  $', f5.2)$ 174 ',f5.2) 175 176 177 1713 format ('max positive dif  $=$ 1714 format ('max negative dif  $=$ return end

178

179 180 181 SUBROUTINE CALSTAT(Y,NPT,NOFF,SM,SD,CV) 182 183 C This subroutine will, for a given set of 184 C data points, calculate the mean, the standard 185 C deviation, and the coefficient of variation. 186 c 187 C Input Arguments-188 C<br>189 C  $\begin{array}{ccc} 189 & & C \\ 190 & & C \end{array}$ 190 c points 191 c Y - Flux Values NPT - Number of data NOFF - Number of data points on each end to ignore  $\begin{array}{ccc} 192 & C \\ 193 & C \end{array}$ Output Arguments-194 C<br>195 C  $\begin{array}{ccc} 195 & C \\ 196 & C \end{array}$  $\begin{array}{ccc} 196 & & C \\ 197 & & C \end{array}$ 197 variation 198 199 SM- Mean SD - Standard deviation CV - Coefficient of 200 PARAMETER(NTOT=744) 201 202 DIMENSION Y(NTOT) 203 DATA SMALL/1 .E-10/ 204  $205$  SUM = 0.0  $206$  IL=NOFF + 1 207 IU=NPT - NOFF 208  $NPPT=IU - IL + 1$ 209 DO 20 I=IL,IU 210 20  $20 \text{ SUM} = \text{SUM} + \text{Y(1)}$ 211  $212$  SM = SUM/NPPT 213  $SUM = 0.0$ 

214<br>215 215 DO 30 I=IL,IU 216 30  $SUM = SUM +$  $(Y(I)-SM)**2$ 217  $218$   $SD = SMALL +$ SQRT(SUM/(NPPT-1)) 219  $CV = SD/SM$ 220 RETURN 221 END

## A.2. **Program Plot\_ wndanal.pro**

The listing for plot wndanal.pro is given in Program Listing A.2. This is an IDL program used to plot a month of observed wind data, along with points from each of the daily forecasts. From each daily forecast, four points are plotted : the start, the end, the max, and the min. The symbols used to represent forecast values include pluses, triangles, squares, and asterisks.

From the control file is read ptype, idebug, stat\_name, titlnam, strttime, and endtime. Ptype is for plot type, in this case postscript. Idebug controls the debug function. Stat\_name is the station name, titlnam is the plot title. Strttime and endtime specify start and end times.

Plot\_wndanal.pro is a conventional IDL program. The "plot" command is used to plot the observed curve, while oplot is used to plot the forecast points. The plots are annotated with a title, station name, and a legend.

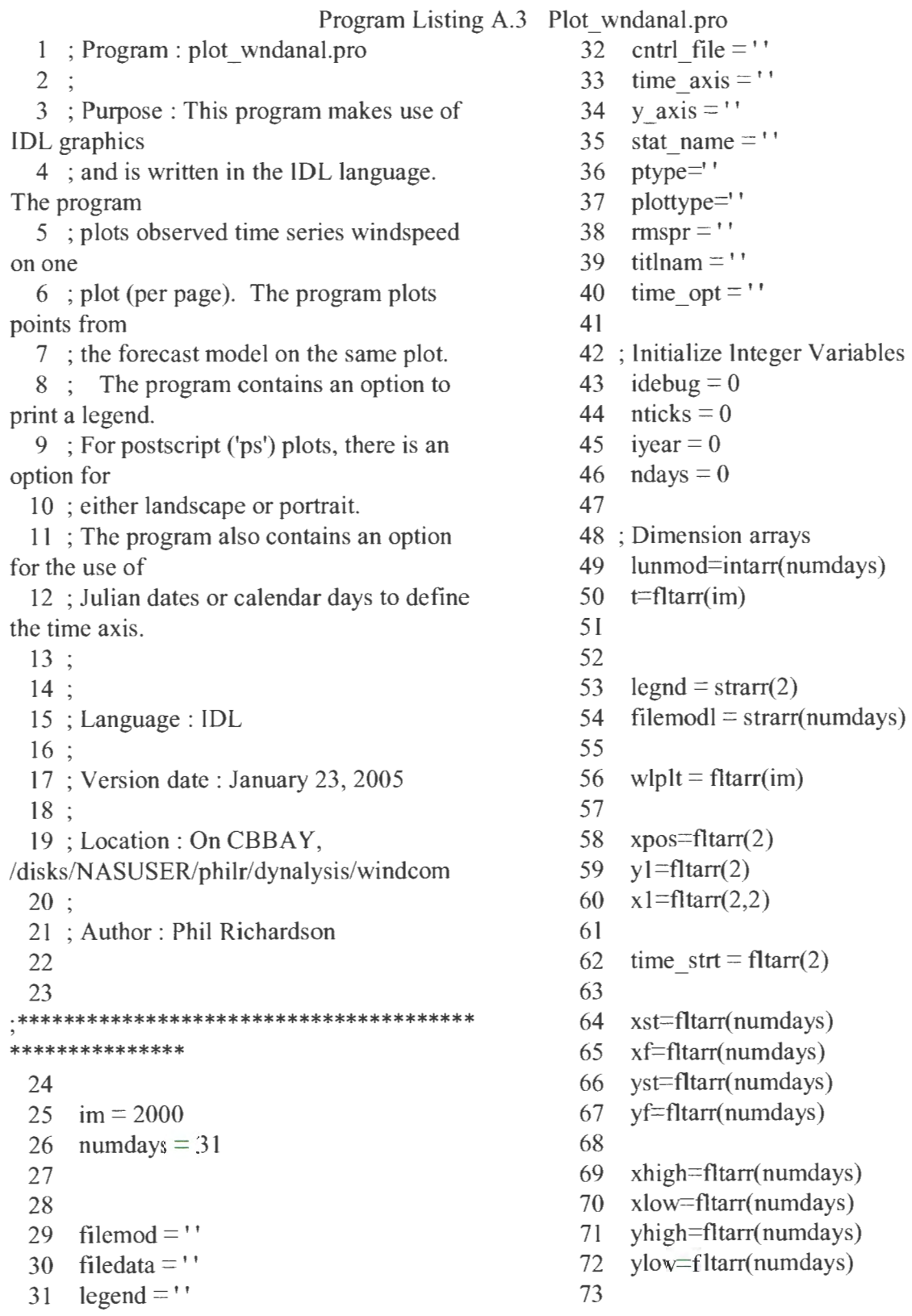

74<br>\*\*\*\*\*\* \*\*\*\*\*\*\*\*\*\*\*\*\*\*\*\*\*\*\*\*\*\*\*\*\*\*\*\* \*\*\*\*\*\*\*\*\*\*\*\*\*\*\* 75 76 ; Open control file, read from control file 77  $78$ ; ptype - x, ps, or tek 79 : idebug  $= 1$ , times (Julian dates)  $80$ ;  $= 2$ , EOF result  $81$ ;  $= 3$ , plotting of Legend 82 ; stat name - station name 83 : strttime - start time (Julian date) 84 : endtime - end time (Julian date) 85 ; ndays - number of daily forecast files to read 86 ; nticks - number of tick marks (time axis) 87 iyear- year of plot 88 ; ilegnd - option to print legend 89 : legnd - character string, for legend 90 : filedat - obs data filename 91 : filemod - model data filename 92 ; time opt - calendar day or Julian day 93 ; time axis - time axis name 94 ;  $y$  axis - Y axis name 95 96 print,'Enter name of control file ' 97 read,cntrl\_file 98 ; cntrl\_file =  $'$ cnt.42035  $tdl.nov02'$ 99 openr, 1, cntrl file 100 101 readf,l ,ptype 102 if(ptype eq 'ps')then begin 103 readf, I ,plottype 104 endif 105 readf,l ,idebug 106 readf, 1, stat\_ name 107 readf, 1, titlnam 108 readf, 1, strttime 109 readf, 1 ,endtime 110 readf, 1, ndays

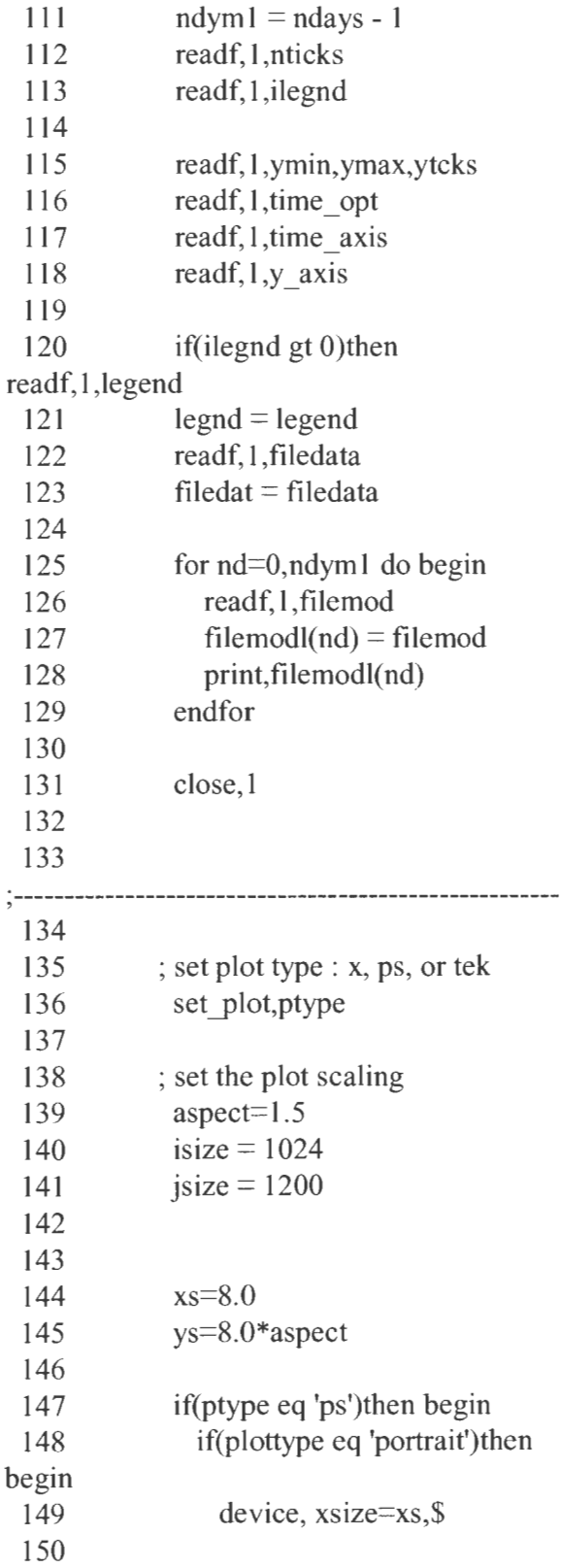

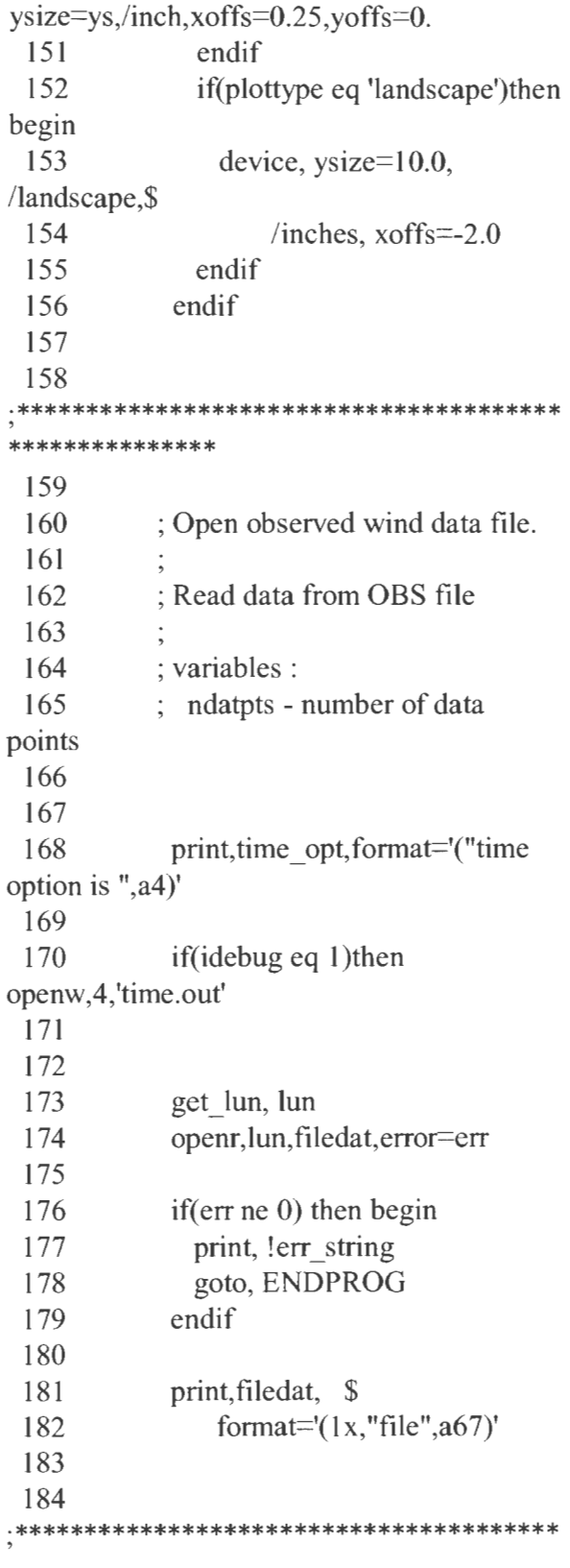

\*\*\*\*\*\*\*\*\*\*\*\*\*\*\* 185 186 if(ptype eq 'x')then begin 187 window,O,xsize=isize,ysize=jsize 188 endif 189 wlevel tot  $= 0.0$ 190  $\text{ncoun} = 0$ 191 if(idebug eq 1)then begin 192 printf, 4, filedat, format= $'(1 x, a64)'$ 193 endif 194  $195$ <br>\*\*\*\*\*\*\*\* ·\*\*\*\*\*\*\*\*\*\*\*\*\*\*\*\*\*\*\*\*\*\*\*\*\*\*\*\*\*\*\*\*\*\*\*\*\*\*\* ' \*\*\*\*\*\*\*\*\*\*\*\*\*\*\* 196 197 ; Open daily forecast files. Loop thru days from nd=O to 198 ; ndym1, read from daily forecast files. 199 200 201 202 203 for nd=O,ndym1 do begin get\_lun, lunm  $lummod(nd) = lunm$ openr,lunmod(nd),filemodl(nd),error=err 204 if(err ne 0) then begin 205 print, !err string 206 goto, ENDPROG 207 endif 208 print,filemodl(nd), \$ 209 format=' $(1x$ ,"file ",a86)' 210  $211$  wlmin = ymax  $212$  wlmax = ymin  $213$  nptm = 0 214 215 READMOD: readf,lunrnod(nd),timem,wlm  $216$  resultm = EOF(lunmod(nd)) 217 if(idebug eq 2)then print, timem, wlm,resu1tm

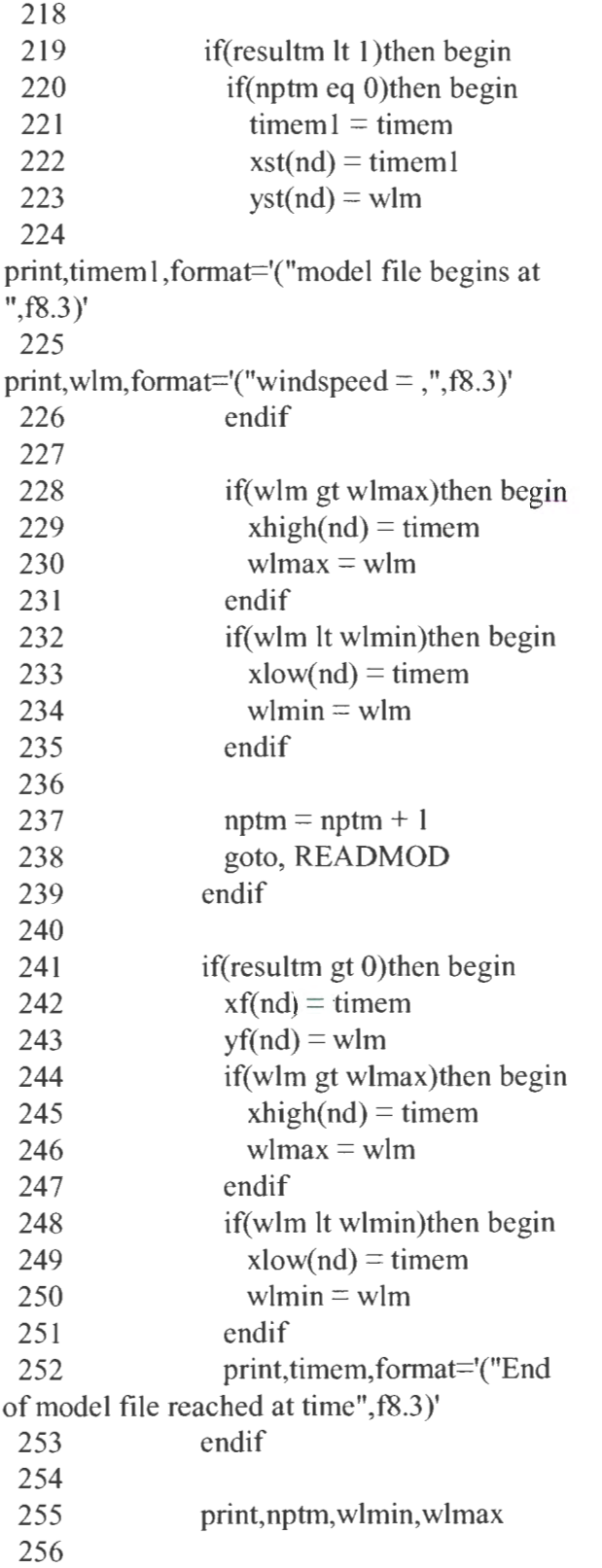

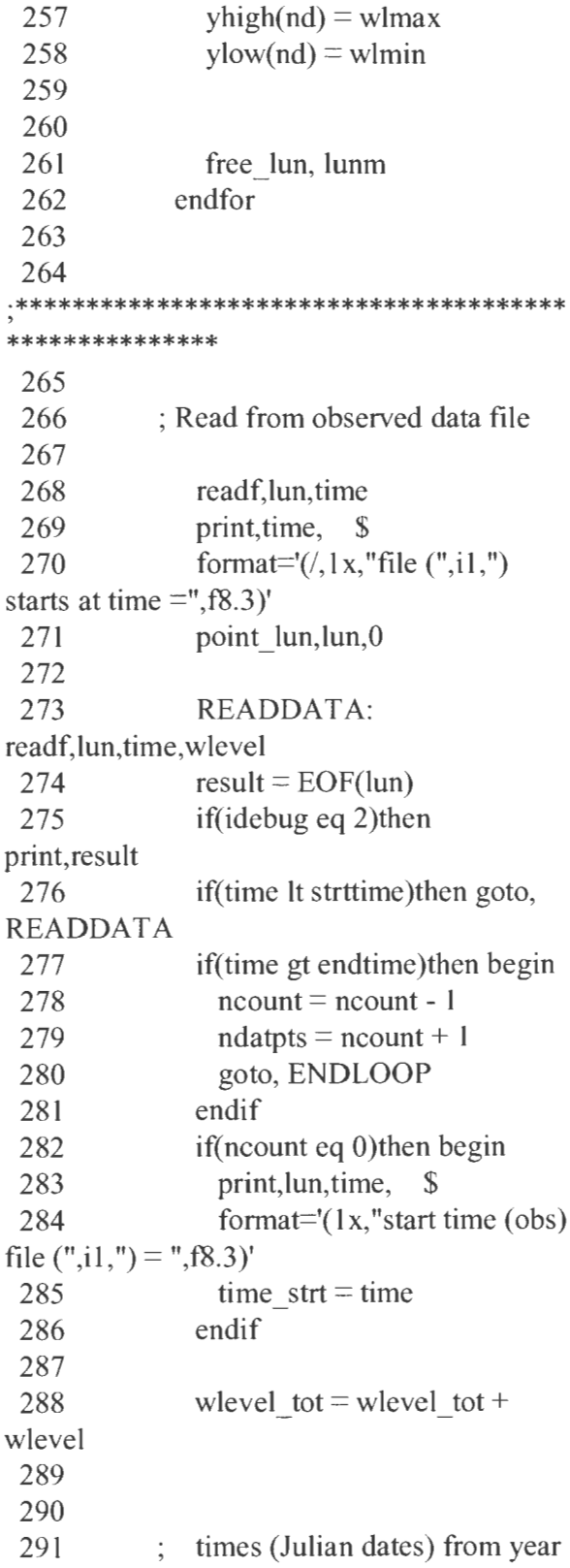
I995, relative 292 : to 1993. 293 if(time It 1096.0) and (time gt 73l .O)then begin 294 id offset  $= 730.0$ 295 endif 296 297 ; times (Julian dates) not referenced to 1993 298 if(time It 366.0)then begin 299 id offset  $= 0.0$ 300 endif 301 302 I998 303 304 305 306 times (Julian dates) from year if(time gt 1826.9)then begin jd offset  $= 1826.0$ endif  $307$  time = time - jd offset 308 if(result It 1)then begin 309 if(idebug eq 1)then printf,4,ncount, time  $310$  t(ncount) = time  $311$  wlplt(ncount) = wlevel  $312$  ncount = ncount + 1 313 goto, READDATA 314 endif 315 if(result gt O)then begin 316 if(idebug eq 1)then printf,4,ncount, time  $317$  print, lun,  $\$\$ 318 format='(" End of file  $(", i1,")$  reached")'  $319$   $t(ncount) = time$  $320$  wlplt(ncount) = wlevel 321 endif 322 close,lun 323 free\_lun, lun 324  $325$  ndatpts = ncount + 1 326 ENDLOOP: print,ndatpts, \$ 327 format='(i4," data points,

End of loop")'  $328$  numb  $pts = ndatpts$ 329 330 ; Calculate mean 331  $r$ mean = wlevel\_tot/ndatpts 332 333  $334$  ncount = ndatpts - 1  $335$  print,ncount,format=' $\left(\frac{/}{\lambda}x, i4\right)'$ 336  $337$  print, ndatpts, format='(1x, i4)' 338 339 !p.multi=[O,O, 1] 340 341  $1 - - - -$ 342 343 ; make the plot 344 345 **!P.CHARSIZE=1.0** 346 347 if(time\_opt ne 'juld')then begin  $348$  dummy = label\_date(date\_format='%D') 349 endif 350 351 352 @plot01 353 plot,t[O:ncount],wlplt[O:ncount], \$  $354$  title = titlnam,  $\$\$ 355 yrange=[ymin,ymax], \$ 356 xtitle=time axis, \$ 357 ytitle=y axis, \$ 358 xmargin=[O,O], \$ 359 ymargin= $[0,0]$ , \$ 360  $xstyle=1, ystyle=1,$  \$  $361$  linestyle= $\cup$ ,  $\$\$  $362$  xtickformat = 'Label date', \\$ 363 xticks = nticks,  $\frac{1}{364}$  xticks = vtcks,  $\frac{1}{364}$  $364$  yticks = ytcks, 365 position=[O.l 0,0.52,0.90,0. 87]

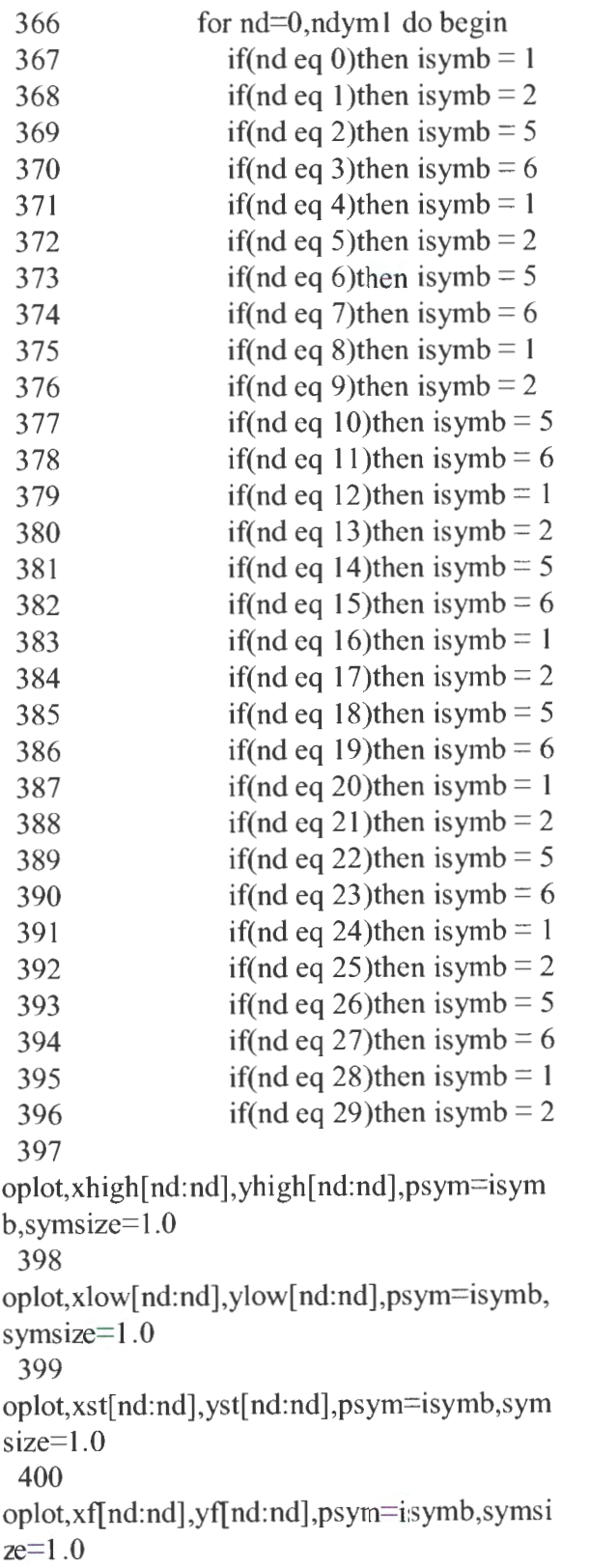

401 endfor 402 403 xyouts, 0.50, 0. 55 ,stat\_ name,size=1.5,/normal, alignment=0.5 404  $405$ <br>\*\*\*\*\*\*\*\*\* ·\*\*\*\*\*\*\*\*\*\*\*\*\*\*\*\*\*\*\*\*\*\*\*\*\*\*\*\*\*\*\*\*\*\*\*\*\*\*\* ' \*\*\*\*\*\*\*\*\*\*\*\*\*\*\* 406 407 ; Draw Legend 408 409 if(idebug eq 3)then begin 410 print, strttime, endtime, jd\_offset<br>411 endif endif 412 413 414 ; Establish x,y coordinates for legend 415 416  $x l(0,0) = 0.38$ 417  $y1(0) = 0.825$ 418  $x1(0,1) = 0.46$ 419  $y1(1) = 0.825$ 420  $x1(1,0) = 0.61$ 421  $x1(1,1) = 0.69$ 422 423 if(idebug eq 3)then begin 424 print, format='(/,3 x, "For plotting of Legend-")' 425 print,x1 (O,O),x1 (0, **1** ),format='(3x, "x **1** points :",2f7.1)' 426 print,  $y l(0)$ , \$ 427 format='(3x,"Y position (data coordinate) is",f7.3)' 428 endif 429 430 431 432 433  $xpos(0) = 0.25$  $xpos(1) = 0.50$  $ypos = 0.83$ 

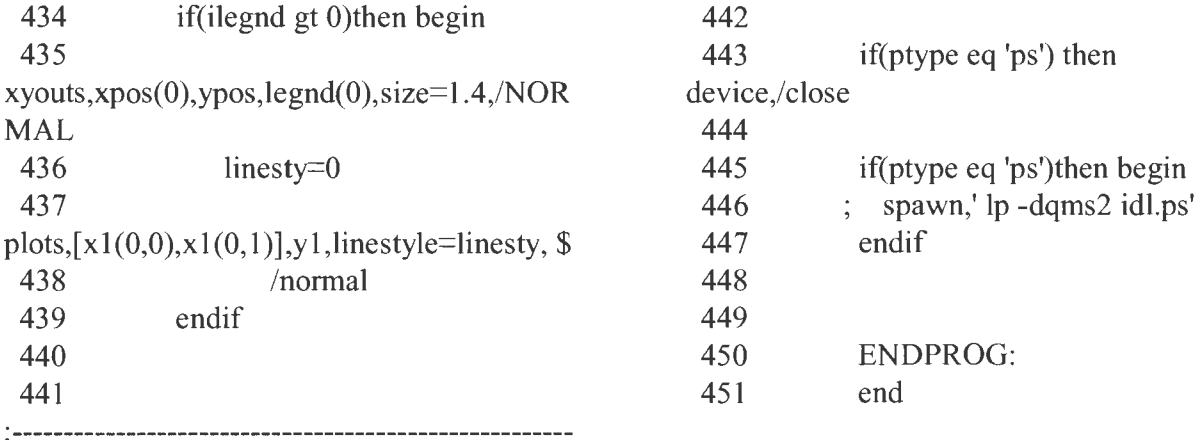

# **APPENDIX B. ANALYSIS PROCEDURE**

To perfonn the comparison analysis, type in forc.avi.sh. This script file will compile and run the program. There are numerous control files. Their names are of the form forc avinn.monyr.n or fore Etann.monyr.n, where nn is either 00 or 12, mon is a three letter abbreviation for the month, and yr is a two digit number representing the year. The following two lines provide a sample directory structure.

> $\sim$ /dynalysis/windcom/forc.aviEta.f  $-\sqrt{dy}$ nalysis/windcom/wind plot/plot wndanal.pro

| Script      | Source File      | Example Control file      |
|-------------|------------------|---------------------------|
| forc.avi.sh | forc.aviEta.f    | forc $avi00.nov02.n$      |
|             | plot wndanal.pro | cnt.42035 $00z$ ,nov $02$ |

Table B. I. Script, Source File, and Control File Inventory

Listings for script and control files are provided in Appendix C. The IDL plot program does not have a script file. To run the IDL program, type idl  $\le$ return $\ge$ , then type .r plot wlanal.pro <return>.

## **APPENDIX C. SCRIPT AND CONTROL FILES**

Scripts and control files for both programs are provided below.

### **Forc.avi.sh**

PATH="/usr/local/ncarg/bin:\$PATH" export PATH . echo \$PATH LD LIBRARY PATH="/disks/NASPUB/usr/Local/Linux/ls9560/lib:\$LD LIBRARY PATH" export LD\_LIBRARY\_PATH echo \$LD\_LIBRARY\_PATH lf95 forc.aviETA.f comphr.f disphr.f uvcomp.f sigma.f readlatlon.f read uvp.f gregor.f uvdot.f calcjd.f ncrght.f -o forc.bin \ -1/usr/local/include -L/usr/local/lib -lnetcdf rm \*.o # forc.bin  $\leq$  forc\_avi00.nov02.n  $>$  phil.out # forc.bin  $\leq$  forc\_avi004.nov02.n  $>$  phil.out # forc.bin  $\leq$  forc\_avi12.nov02.n  $>$  phil.out # forc.bin  $\leq$  forc\_avi124.nov02.n  $>$  phil.out # forc.bin  $\leq$  ETA\_00z.nov02pl.n  $>$  phil.out # forc.bin  $\leq$  ETA\_00z.nov02.n  $>$  phil.out # forc.bin  $\leq$  ETA\_00z4.nov02.n  $>$  phil.out # forc.bin  $\leq$  ETA 12z.nov02.n  $>$  phil.out # forc.bin  $\leq$  ETA 12z4.nov02.n  $>$  phil.out # forc.bin  $\leq$  ETA 00z.jan03.n  $>$  phil.out # forc.bin  $\leq$  ETA\_00z4.jan03.n  $>$  phil.out # forc.bin  $\leq$  forc\_avi00.jan03.n  $>$  phil.out # forc.bin  $\leq$  forc\_avi004.jan03.n  $>$  phil.out # forc.bin  $\leq$  forc\_avi12.jan03.n  $>$  phil.out forc.bin  $\le$  forc\_avi124.jan03.n  $>$  phil.out # forc.bin  $\leq$  ETA\_00z.may03.n  $>$  phil.out # forc.bin  $\leq$  ETA\_00z4.may03.n  $>$  phil.out # forc.bin  $\leq$  forc\_avi00.may03.n  $>$  phil.out # forc.bin  $\leq$  forc\_avi004.may03.n  $>$  phil.out # forc.bin  $\le$  forc\_avi12.may03.n  $>$  phil.out # forc.bin  $\le$  forc\_avi124.may03.n  $>$  phil.out # forc.bin  $\leq$  forc\_avi00.jul03.n  $>$  phil.out # forc.bin < forc\_avi12.jul03.n > phil.out # forc.bin  $\leq$  ETA\_00z.jul03.n  $>$  phil.out # forc.bin  $\leq$  ETA 00z4.jul03.n  $>$  phil.out # ctrans -d ps.mono gmETA > gmETA.ps

lp dgom.cum.0012

rm dgom.comp.0012 rm dgom.stat.0012  $#$  rm dgom.cum.0012  $#$  rm dgom.out.00 rm phil.out  $# mv$  dgom.stat.0012 dgom.stat # mv dgom.cum.0012 dgom.cum # mv \*.obstran observed trans # mv 42001.trans.\* model tr # mv 42002.trans.\* model tr # mv 42003. trans.\* model tr  $# mv 42019.$ trans.  $*$  model tr # mv 42020.trans. \* model tr/ETA1 2/42020 # mv 42035.trans. \* model tr/ETA1 2/42035 # mv 42036.trans.\* model\_tr/ETA12/42036 # mv 42039. trans.\* model tr # mv 42040. trans.\* model tr # mv 42041.trans. \* model tr # mv SRST2.trans. \* model tr # mv PTAT2.trans.\* model tr # rm \*.obstran # rm  $42001$ .trans.\*  $#$  rm 42002.trans.\* # rm  $42003$ .trans.\* # rm 42019.trans.\* # rm  $42020$ .trans.\* # rm 42036.trans.\* # rm 42039.trans.\* # rm  $42040$ .trans.\* # rm 42041.trans.\*  $#$ rm PTAT2.trans.\*  $#$  rm SRST2.trans.\*

#### **fore avi00.nov02.n**

aviat Oz or 12z forecast files 00 0 iwrit idotopt  $\mathbf{1}$  $\mathbf{1}$ itransopt month, start and stop days 11 1 30 2002 regular number of days of missing files 0 31

/disks/NASUSER/philr/dyna1ysis/data/atmos/model/aviation/200211 /200211 01 OO.gm 32 /disks/NASUSER/philr/dyna1ysis/data/atmos/model/aviation/200211 /200211 0200.gm 33 /disks/NASUSER/philr/dyna1ysis/data/atmos/model/aviation/200211 /200211 0300.gm 34 /disks/NASUSER/philr/dyna1ysis/data/atmos/model/aviation/200211 /200211 0400.gm 35 /disks/NASUSER/philr/dyna1ysis/data/atmos/model/aviation/200211 /200211 0500.gm 36 /disks/NASUSER/philr/dyna1ysis/data/atmos/model/aviation/200211/200211 0600.gm 37 /disks/NASUSER/philr/dyna1ysis/data/atmos/model/aviation/200211 /200211 0700.gm 38 /disks/NASUSER/philr/dyna1ysis/data/atmos/model/aviation/200211 /200211 0800.gm 39 /disks/NASUSER/philr/dyna1ysis/data/atmos/model/aviation/200211 /200211 0900.gm 40 /disks/NASUSER/philr/dyna1ysis/data/atmos/model/aviation/200211 /2002111 OOO.gm 41 /disks/NASUSER/philr/dyna1ysis/data/atmos/model/aviation/200211 /20021111 OO.gm 42 /disks/NASUSER/phi1r/dyna1ysis/data/atmos/model/aviation/200211 /2002111200.gm 43 /disks/NASUSER/philr/dyna1ysis/data/atmos/mode1/aviation/200211 /2002111300.gm 44 /disks/NASUSER/philr/dyna1ysis/data/atmos/model/aviation/200211 /2002111400.gm 45 /disks/NASUSER/philr/dyna1ysis/data/atmos/model/aviation/200211 /2002111500.gm 46 /disks/NASUSER/philr/dynalysis/data/atmos/mode1/aviation/200211 /2002111600.gm 47 /disks/NASUSER/philr/dyna1ysis/data/atmos/model/aviation/200211 /2002111700.gm 48 /disks/NASUSER/philr/dyna1ysis/data/atmos/mode1/aviation/200211 /2002111800.gm 49 /disks/NASUSER/philr/dynalysis/data/atmos/model/aviation/200211/2002111900.gm 50 /disks/NASUSER/philr/dyna1ysis/data/atmos/model/aviation/200211/2002112000.gm 51 /disks/NASUSER/phi1r/dyna1ysis/data/atmos/model/aviation/200211 /20021121 OO.gm 52 /disks/NASUSER/philr/dynalysis/data/atmos/mode1/aviation/200211 /2002112200.gm 53 /disks/NASUSER/philr/dynalysis/data/atmos/model/aviation/200211 /2002112300.gm 54 /disks/NASUSER/philr/dynalysis/data/atmos/model/aviation/200211 /2002112400.gm

 /disks/NASUSER/philr/dynalysis/data/atmos/model/aviation/200211 /2002112500.gm /disks/NASUSER/philr/dynalysis/data/atmos/model/aviation/200211/2002112600.gm /disks/NASUSER/philr/dynalysis/data/atmos/model/aviation/200211 /2002112700.gm /disks/NASUSER/philr/dynalysis/data/atmos/model/aviation/200211 /2002112800.gm /disks/NASUSER/philr/dynalysis/data/atmos/model/aviation/200211/2002112900.gm /disks/NASUSER/philr/dynalysis/data/atmos/model/aviation/200211/2002113000.gm dgom.out.OO dgom.comp.0012 dgom.stat.0012 Table 1 AVN Wind Field Analysis dgom.cum.0012 dgom.statd  $\mathbf{1}$  start time, first forecast period 305.249 stop time, first forecast period 306.499 number of stations station numbers SRST2

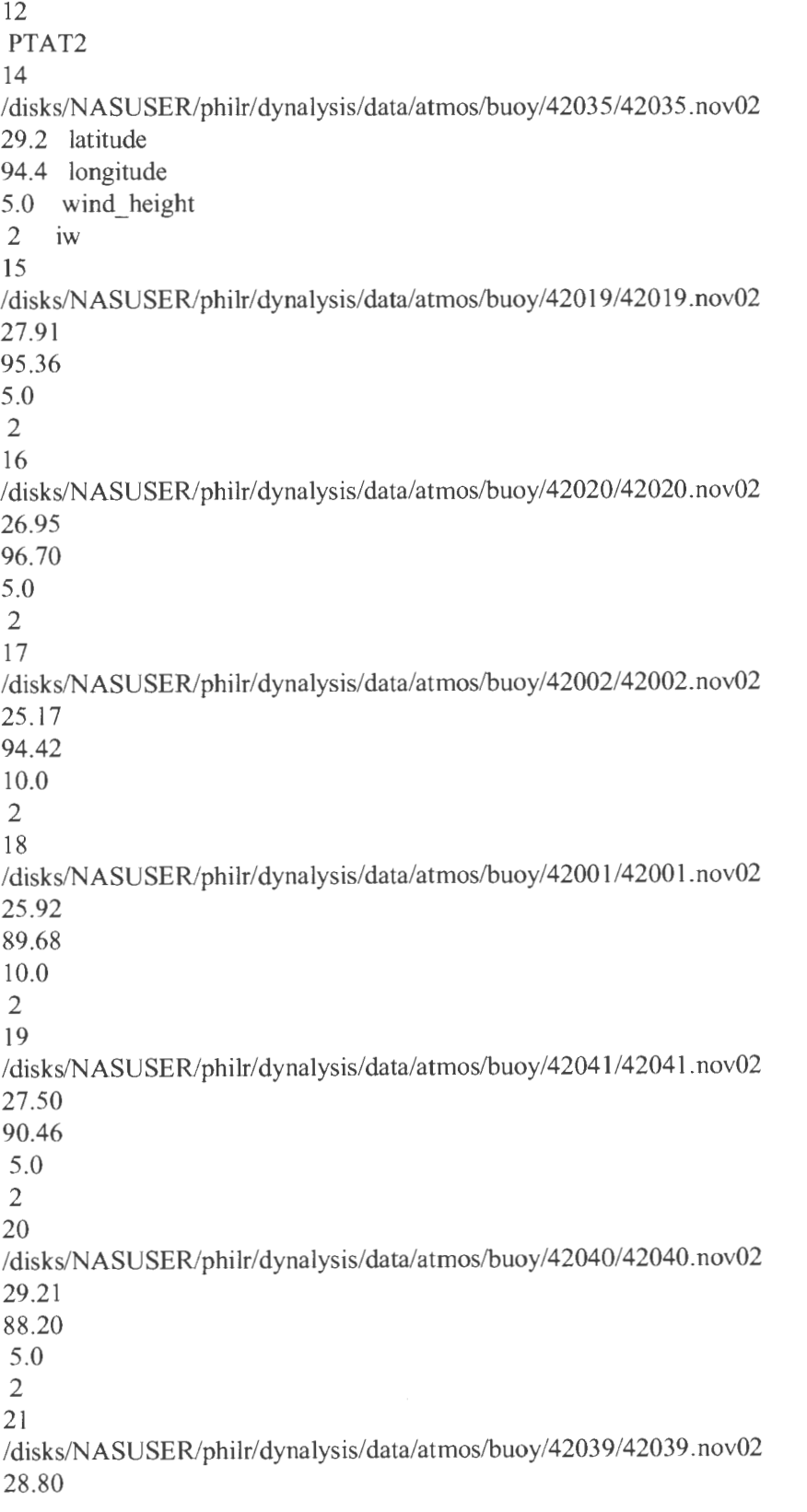

86.06 5.0 2 22 /disks/NASUSER/philr/dynalysis/data/atmos/buoy/42036/42036.nov02 28.51 84.51 5.0 2 23 /disks/NASUSER/philr/dynalysis/data/atmos/buoy/42003/42003 .nov02 26.01 85.91 10.0 2 24 /disks/NASUSER/philr/dyna1ysis/data/atmos/buoy/srst2/srst2.nov02 29.7 94.1 12.5 0 25 /disks/NASUSER/philr/dynalysis/data/atmos/buoy/ptat2/ptat2.nov02 27.8 97.1 14.94 0 42035 .obstran 42019 .obstran 42020.obstran 42002.obstran 42001 .obstran 42041 .obstran 42040.obstran 42039 .obstran 42036.obstran 42003 .obstran SRST2.obstran PTAT2.obstran 42035.trans. 42019.trans. 42020.trans. 42002.trans. 42001.trans. 42041.trans. 42040.trans. 42039. trans.

42036.trans. 42003 .trans. SRST2.trans. PTAT2.trans.

#### **IDL< .r plot\_ wndanal.pro**

#### **cnt.42035 00z.nov02**

ps landscape 0 idebug !1742035!X ! 17 AVIATION (OOZ) vs OBSERVED- WIND!X 305.0 start time 335.0 end time 30 number of daily forecast files to read 29 number of ticks 1 ilegnd 0.00 15.00 15 yrange, and number of tick marks cald November 2002  $m/s$ ! 17observed!X /disks/NASUSER/philr/dynalysis/windcom/observed\_trans/42035.obstran I disks/NASUSER/philr/dynalysis/windcom/model\_ tr/42035/00z/42035 . trans.O 1 /disks/NASUSER/philr/dynalysis/windcom/model\_tr/42035/00z/42035.trans.02 I disks/NASUSER/philr/dynalysis/windcom/model\_ tr/42035/00z/4203 5. trans.03 /disks/NASUSER/philr/dynalysis/windcom/model\_tr/42035/00z/42035.trans.04 /disks/NASUSER/philr/dynalysis/windcom/model\_tr/42035/00z/42035.trans.05 /disks/N ASUSER/philr/dynalysis/windcom/model\_ tr/42035/00z/42035 . trans. 06 /disks/NASUSER/philr/dynalysis/windcom/model\_tr/42035/00z/42035.trans.07 /disks/NASUSER/philr/dynalysis/windcom/model\_tr/42035/00z/42035.trans.08 /disks/NASUSER/philr/dynalysis/windcom/model\_tr/42035/00z/42035.trans.09 /disks/N ASUSER/philr/dynalysis/windcom/model\_ tr/42035/00z/4203 5. trans.1 0 /disks/NASUSER/philr/dynalysis/windcom/model\_tr/42035/00z/42035.trans.11 /disks/NASUSER/philr/dynalysis/windcom/model\_tr/42035/00z/42035.trans.12 /disks/NASUSER/philr/dynalysis/windcom/model\_ tr/42035/00z/42035. trans.13 /disks/NASUSER/philr/dynalysis/windcom/model\_ tr/42035/00z/4203 5. trans.14 /disks/N ASUSER/philr/dynalysis/windcom/model\_ tr/42035/00z/4203 5. trans.15 /disks/NASUSER/philr/dynalysis/windcom/model\_tr/42035/00z/42035.trans.16 /disks/NASUSER/philr/dynalysis/windcom/model\_tr/42035/00z/42035.trans.l7 /disks/NASUSER/philr/dynalysis/windcom/model\_ tr/42035/00z/42035. trans.18 /disks/NASUSER/philr/dynalysis/windcom/model\_tr/42035/00z/42035.trans.l9 /disks/NASUSER/philr/dynalysis/windcom/model\_tr/42035/00z/42035.trans.20 /disks/NASUSER/philr/dynalysis/windcom/model\_tr/42035/00z/42035.trans.21 /disks/NASUSER/philr/dynalysis/windcom/model\_tr/42035/00z/42035.trans.22 /disks/NASUSER/philr/dynalysis/windcom/model\_tr/42035/00z/42035.trans.23 /disks/NASUSER/philr/dynalysis/windcom/model\_tr/42035/00z/42035.trans.24 /disks/NASUSER/philr/dynalysis/windcom/model tr/42035/00z/42035.trans .25 /disks/NASUSER/philr/dynalysis/windcom/model\_tr/42035/00z/42035.trans.26 /disks/NASUSER/philr/dynalysis/windcom/model\_tr/42035/00z/42035.trans.27 /disks/NASUSER/philr/dynalysis/windcom/model\_tr/42035/00z/42035.trans.28 /disks/NASUSER/philr/dynalysis/windcom/model\_tr/42035/00z/42035.trans.29 /disks/NASUSER/philr/dynalysis/windcom/model\_tr/42035/00z/42035.trans.30